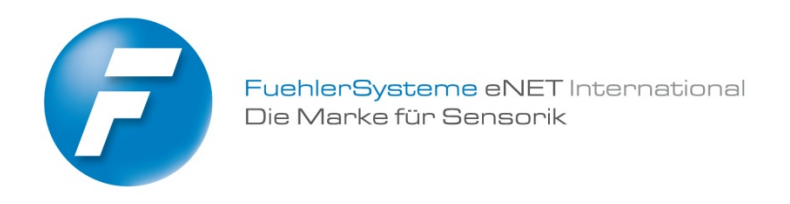

## **Systembeschreibung und Konfiguration**

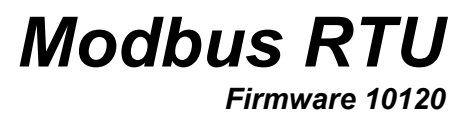

## Inhaltsverzeichnis

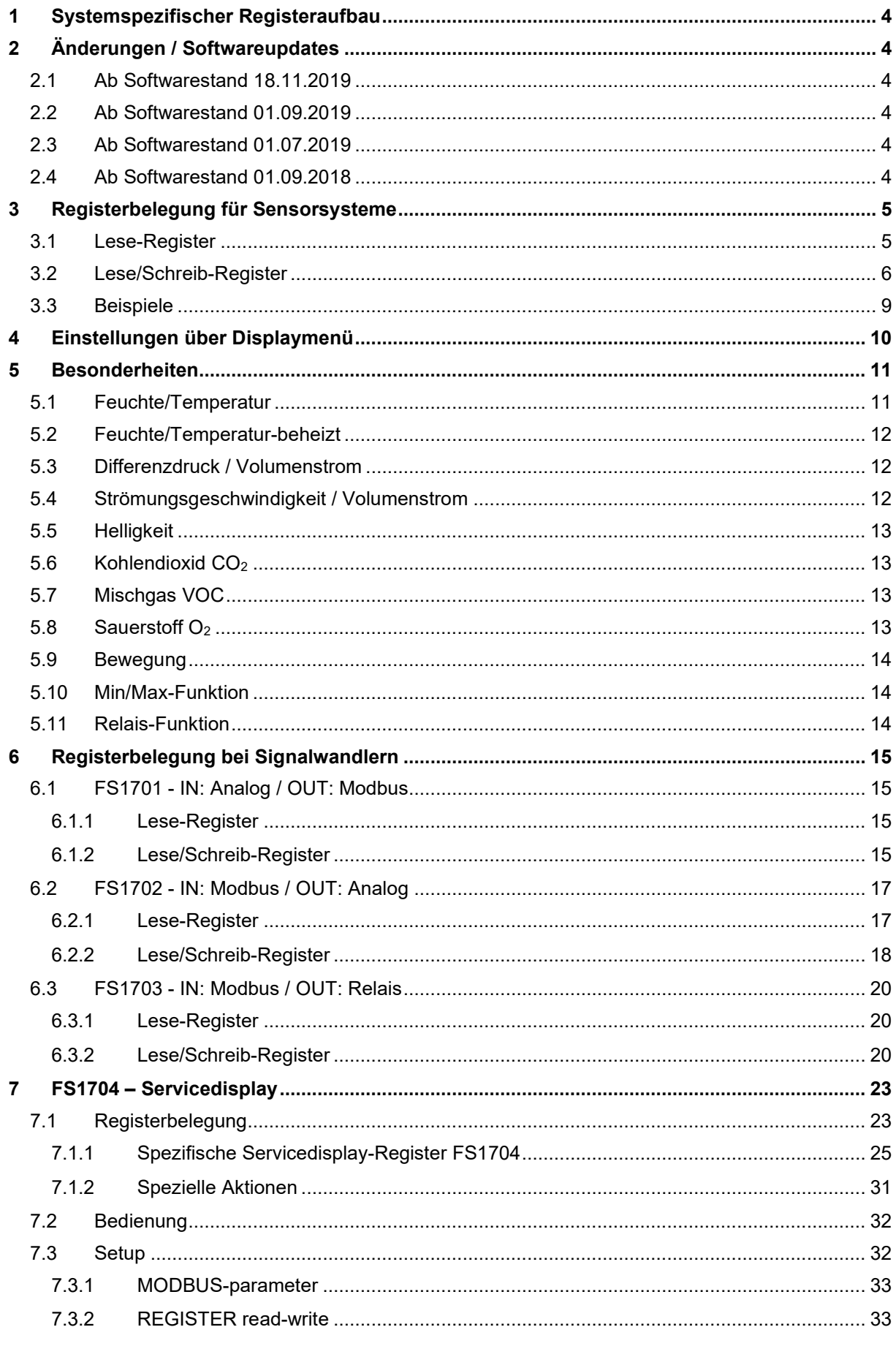

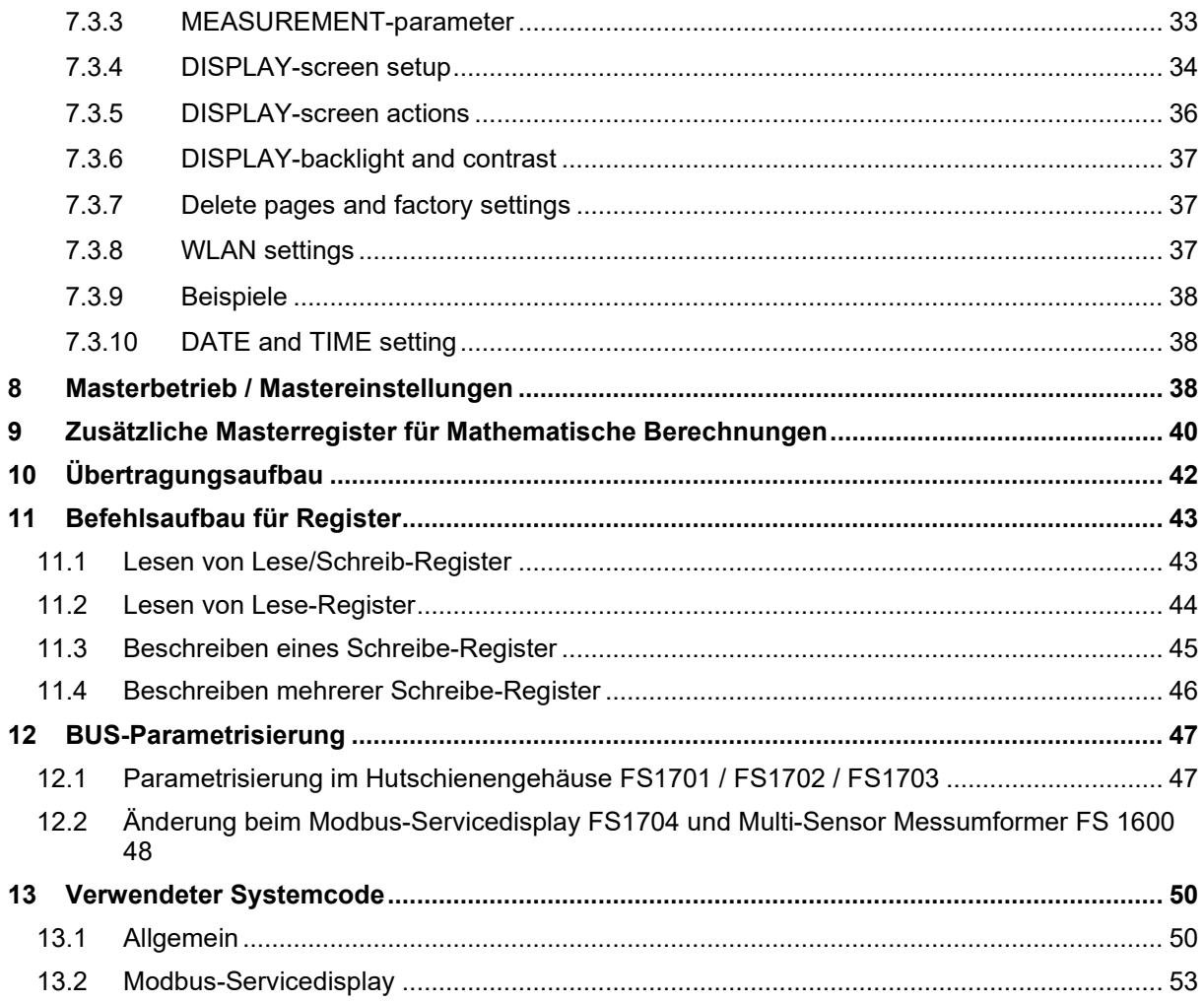

### <span id="page-3-0"></span>**1 Systemspezifischer Registeraufbau**

Verwendete Abkürzungen:

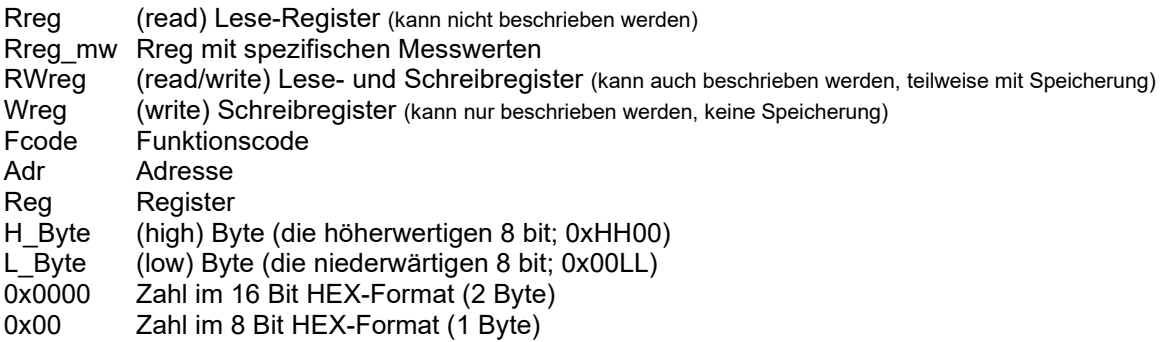

### <span id="page-3-1"></span>**2 Änderungen / Softwareupdates**

### <span id="page-3-2"></span>2.1 Ab Softwarestand 18.11.2019

Register für Feinstaub eingefügt Rreg\_16/17

### <span id="page-3-3"></span>2.2 Ab Softwarestand 01.09.2019

System für Unterputz hinzugefügt u.a. RWreg\_39 Differenzdruck/Volumenstrom Berechnung (Luftdichte/Druck) Hutschienen -Aktoren hinzugefügt Adress-DIP korrigiert

### <span id="page-3-4"></span>2.3 Ab Softwarestand 01.07.2019

*Feuchtemessung:*

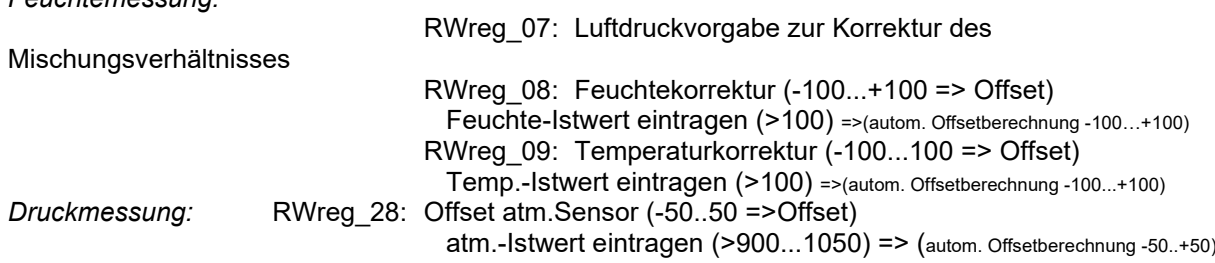

### <span id="page-3-5"></span>2.4 Ab Softwarestand 01.09.2018

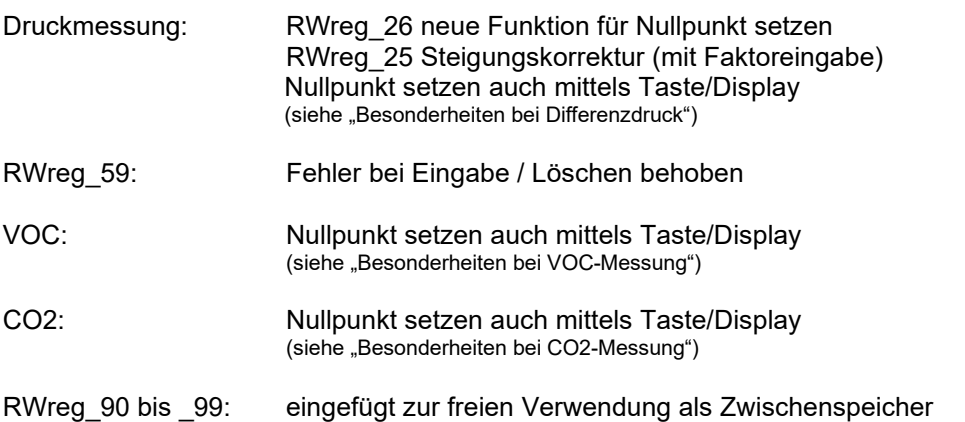

Zugriff auf Masterregister: Fehler beseitigt

Erweiterung der Masterbefehlsstruktur: siehe Beschreibung "Masterbetrieb"

### <span id="page-4-0"></span>**3 Registerbelegung für Sensorsysteme**

Der nachfolgende Registeraufbau ist spezifisch für alle FuehlerSysteme Sensorsysteme mit Modbus. Registerinhalte sind Messwerte sowie gerätespezifische Daten zur Kalibrierung bzw. zur Festlegung der Arbeitsweise.

Teilweise sind den Registern nicht nur Messwerte, sondern auch feste Einheiten zugeordnet. Dies gewährleistet eine eindeutige Messwertanzeige, inklusive der dazugehörigen Einheiten, auf einem gerätespezifischen Display bzw. im Gesamtsystem.

*Hinweis:* der angegebene Wertebereich innerhalb der nachfolgenden Registerbeschreibung widerspiegelt nicht gleichzeitig den Messbereich des Sensorsystems (spezifische Gerätebeschreibung beachten). Ebenfalls ist die Registernutzung abhängig vom Messsystem (siehe auch Systemcode).

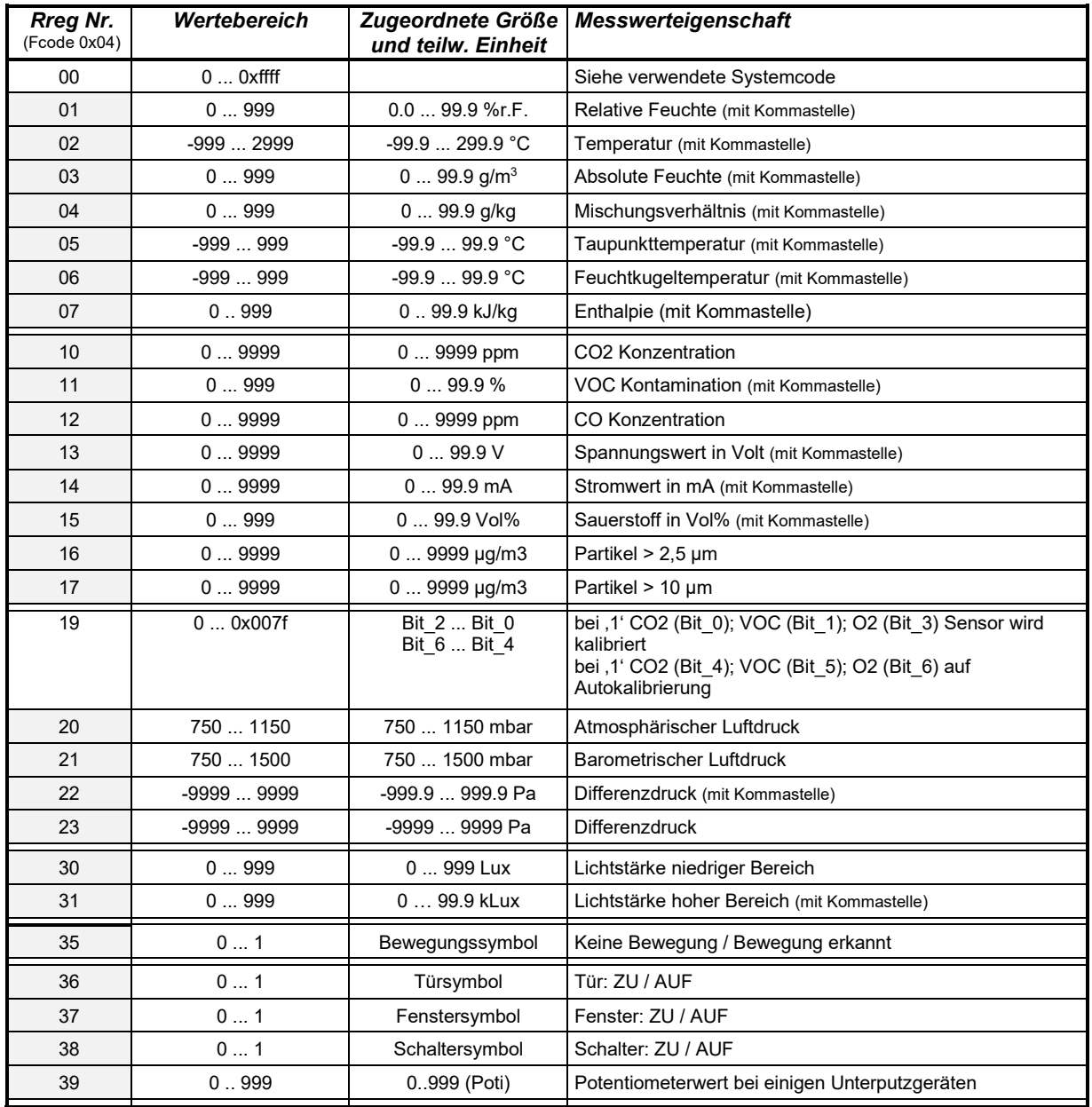

### <span id="page-4-1"></span>3.1 Lese-Register

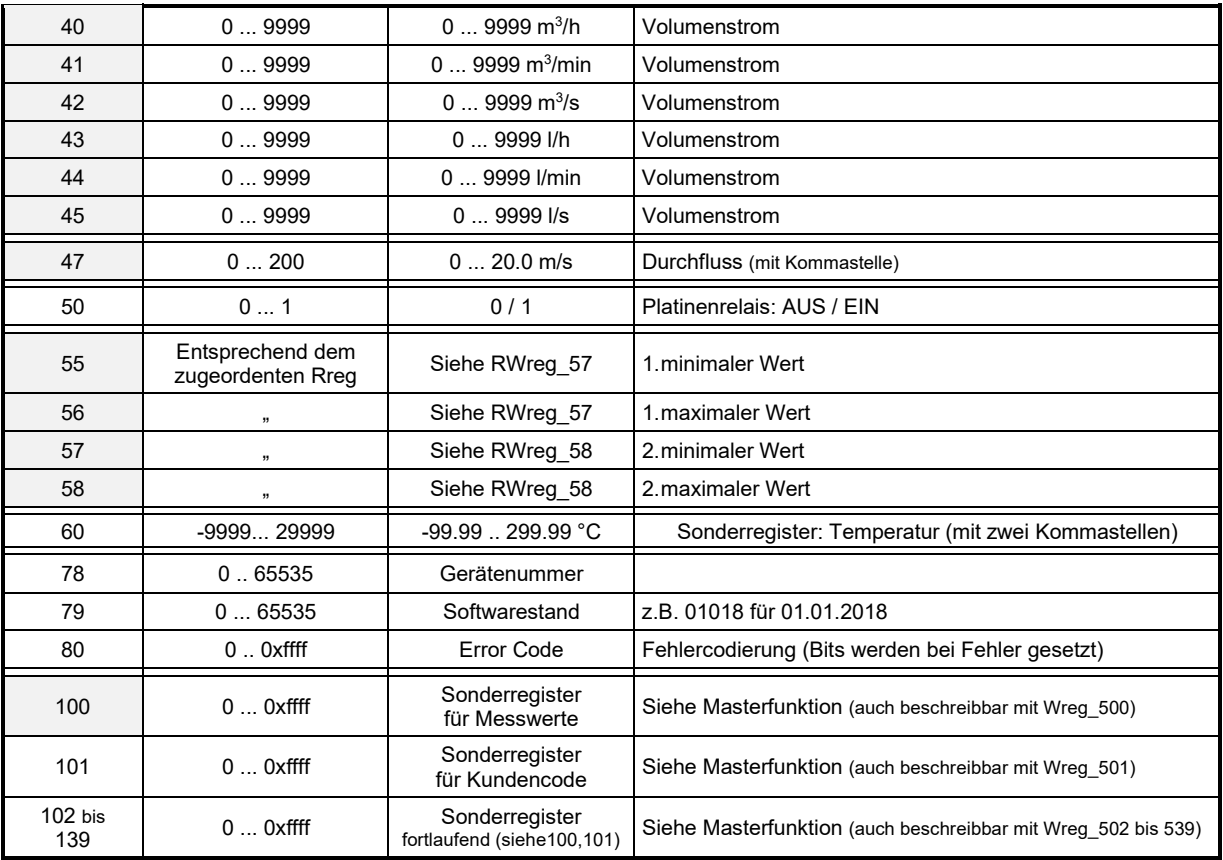

*Hinweise:*

• Rreg\_mw sind grau hinterlegt

### <span id="page-5-0"></span>3.2 Lese/Schreib-Register

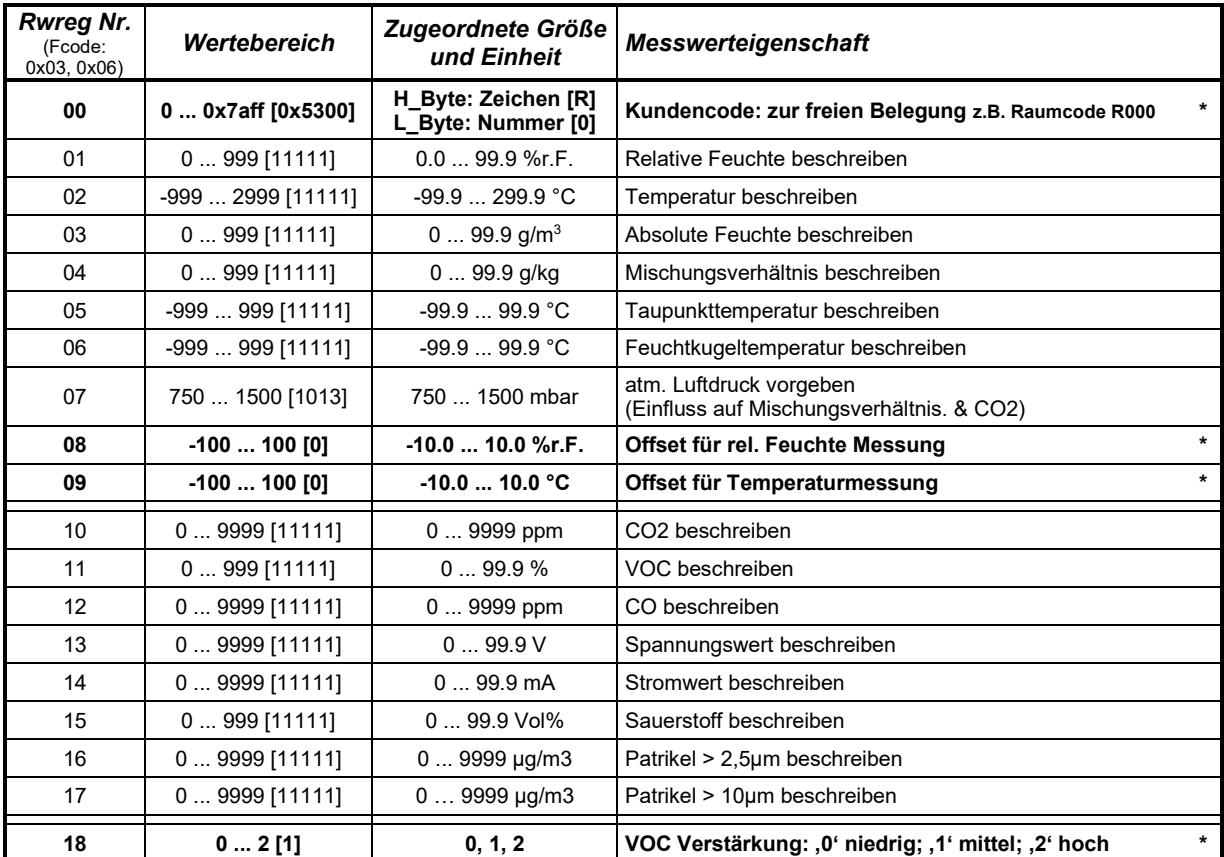

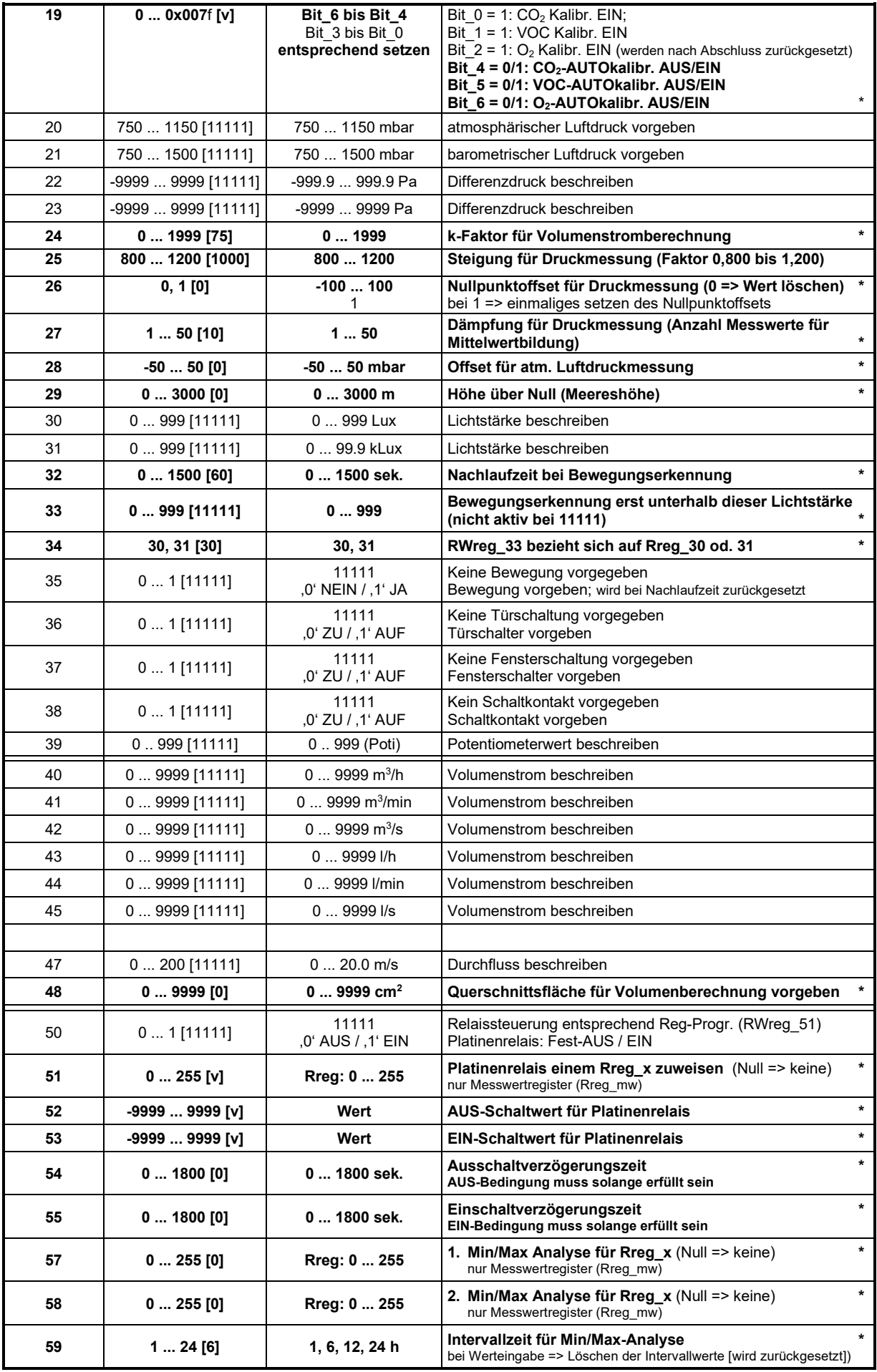

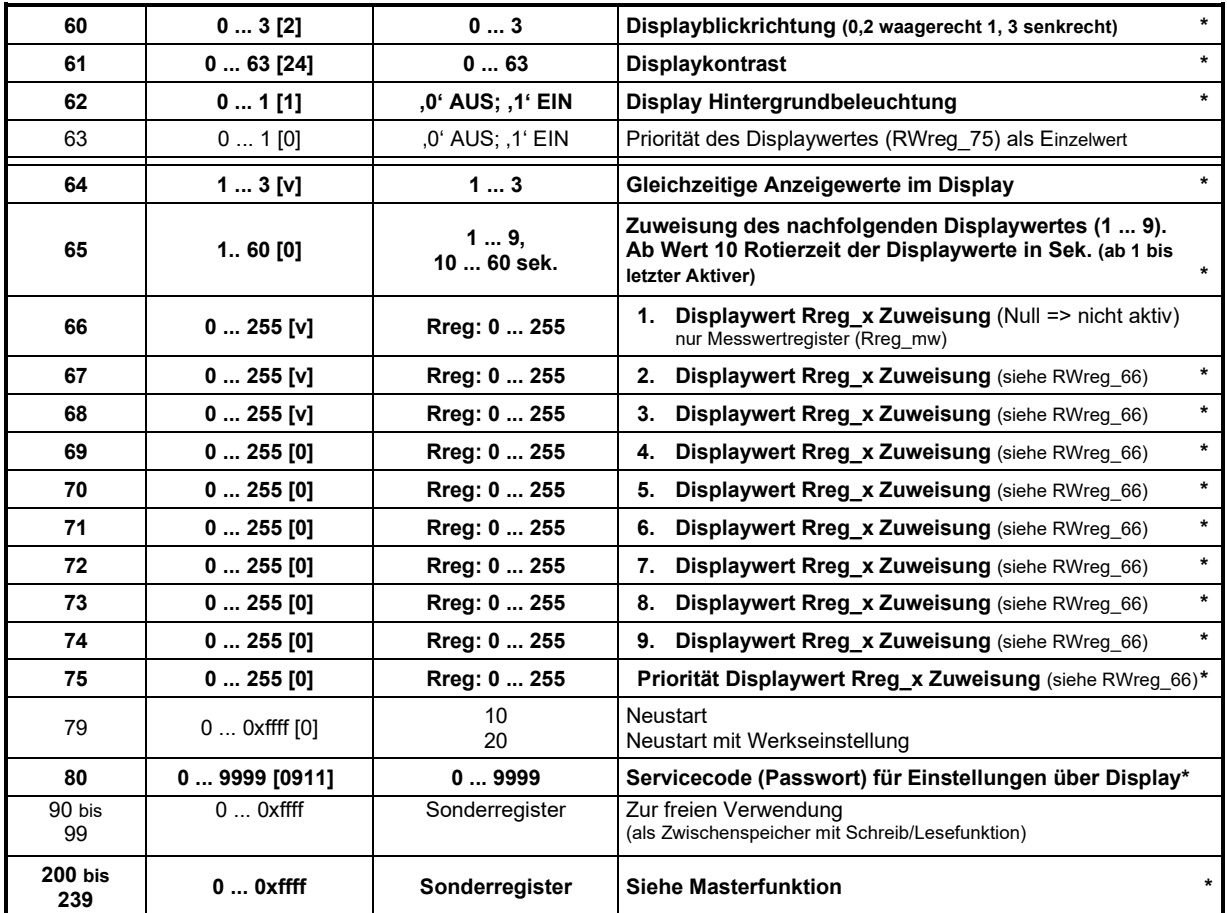

*Hinweise:*

- **\* (fett)** eingetragene Werte werden auch gespeichert *(Achtung: nicht kontinuierlich beschreiben!)*
- [x] Wert nach dem Einschalten bzw. bei Voreinstellung (Werkseinstellung)
- [v] Wert bei Voreinstellung (Werkseinstellung)- vom Gerätetyp abhängig
- AUS-Schaltwert RWreg\_52 kleiner EIN-Schaltwert RWreg\_53 • Kundencode
- High Byte: ASCII-Zeichen A ... Z [0x41 ... 0x5a], a ... z [0x61 ... 0x7a] LOW\_Byte: Zahl [0 ... 255(0xff)]
- Error Code
	- Bit\_0: Feuchte/Temperatursensor
	- Bit\_1: CO2-Sensor
	- Bit<sup>-</sup>2: VOC-Sensor
	- Bit\_10: Partikel(Feinstaub)-Sensor

### <span id="page-8-0"></span>3.3 Beispiele

#### *Für die Anwendung einiger beschreibbarer RWreg z.B. RWreg\_01:*

Auf dem RWreg\_01 befindet sich als Standardwert der Wert 11111 (0x2b67). Wird das Rreg 01 ausgelesen, befindet sich hier der berechnete Wert des Messsystems (sofern es sich um ein Feuchtemesssystem handelt, ansonsten der Wert "Null").

Wird in das RWreg\_01 ein Wert über den Modbus-Master eingetragen, so wird dieser den berechneten Wert des Messsystems überschreiben und als festen Wert in das Rreg\_01 übernehmen.

Hiermit kann z.B. realisiert werden, dass ein Display eines Messsystems die Werte eines anderen Systems (externe Werte) anzeigen kann und auch eine definierte Einheit zuordnet.

#### *Möglichkeiten für Displaydarstellungen*

Ist dem Rreg bei der Displaywert-Zuweisung RWreg\_66 bis 75 eine definierte Größe und Einheit hinterlegt (Verwendung von Rreg\_mw), so wird diese Einheit auch auf dem Display angezeigt. *Beispiel:*

RWreg\_64 = 2 (zwei Werte werden im Display angezeigt) RWreg 65 = 1 (Beginn bei 1. Displaywert {keine Rotation der Displaywerte}) RWreg\_66 = 1 (das Rreg\_1 – relative Feuchte mit der Einheit % - wird angezeigt RWreg\_67 = 2 (das Rreg\_2 – Temperatur mit der Einheit °C – wird angezeigt

Eine weitere Möglichkeit ist, die Displayzuordnung auf die Rreg\_100, 102 etc. zu setzen. Diese Register werden im Masterbetrieb oder über die Wreg\_500 etc. beschrieben. In den darauffolgenden Registern (Rreg\_101, 103 etc.) sind die Kundencodes (Raumcode) zu beschreiben bzw. werden über den Masterbetrieb automatisch eingetragen. Dieser Code wird dann auch im Display hinter den Extern-Symbol mit dargestellt.

Um welche Art von Messwerten bzw. Einheit und Kommastelle es sich dabei handelt muss definiert werden über das Low-Byte der RWreg\_200, 202 etc. Entsprechend der tabellarischen Zuordnung von Rreg\_mw.

Über diese Variante der Displayzuordnung ist es möglich, dass über ein Display z.B. mehrere Temperaturmessgrößen verschiedener angeschlossener Systeme gleichzeitig angezeigt werden.

#### *Priorität Displaywert:*

Wird das RWreg 63 mit 1 beschrieben, so wird als Einzelwert auf dem Display die Messwertzuweisung über das RWreg\_75 dargestellt. Die sonstigen Einstellung RWreg\_64 bis \_74 sind solange außer Funktion.

Beispiel: RWreg 75 = 37 (Wert von Rreg 37 Fensterkontakt wird dargestellt, wenn RWreg 63 = 1)

#### *Anzeigeformat:*

- Blickrichtung für Displayanzeige über RWreg\_60
- Anzahl der gleichzeitig dargestellten Werte über RWreg 64 [1, 2, 3]
- Angezeigte Werte in diesem Beispiel

RWreg\_66 = 20 (atmosphärischer Luftdruck)

RWreg\_67 = 23 (Differenzdruck Messbereich bis 5000Pa, ohne Komma)

RWreg\_68 = 21 (Barometrischer Luftdruck)

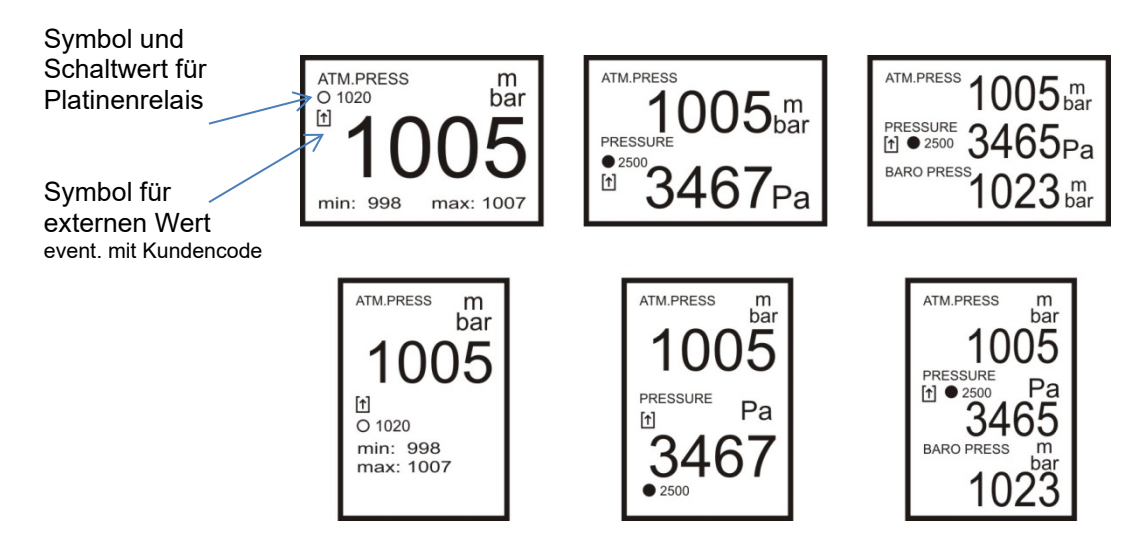

Schematische Darstellung der Displayfunktionen

Eine Relaisdarstellung erfolgt nur dann, wenn für den angezeigten Messwert gleichzeitig eine Relaisfunktion programmiert ist und das Gerät eine Relaisfunktion unterstützt.

Bei dem oberen Displaybeispiel mit zwei bzw. drei Zeilen ist das

RWreg\_51 = 23 (Relais bezieht sich auf den Differenzdruck)

RWreg\_53 = 2500 (Einschaltwert für Relaisschwelle)

Gefüllter Kreis – Relais geschalten; leerer Kreis – Relais nicht geschalten

Eine min/max- Anzeige erfolgt nur im einzeiligen Modus. Hierbei muss im Min/Max Register (RWreg\_57 oder RWreg\_58) das gleiche Rreg\_mw zugewiesen sein wie bei der Displayzuordnung.

Im oberen einzeiligen Displaybeispiel:

RWreg\_57 = 20 (atmosphärischer Luftdruck)

Eine Darstellung für einen externen Wert erfolgt, wenn der angezeigte Messwert eine fest eingetragene Vorgabe ist.

Im Beispiel wurde das RWreg 20 mit 1005 anstelle des Wertes [11111] beschrieben. Dieser Wert wird dann in das Rreg\_20 übernommen und angezeigt.

### <span id="page-9-0"></span>**4 Einstellungen über Displaymenü**

Mit Hilfe der drei Funktionstaster ist es möglich über das Displaymenü Informationen und Einstellungen für das Gerät vorzunehmen (sofern Display vorhanden).

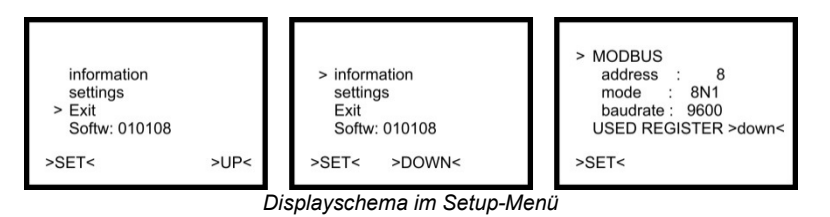

Im Menüpunkt "information" sind die derzeitigen Modbus-Einstellungen sichtbar. Über "USED REGISTER" erhält man die Informationen über die für dieses Gerät aktiven Werteregister (Rreg\_mw).

Innerhalb des "setting"-Menüpunktes ist es möglich einzelne Register auszuwählen und mit einem Wert zu beschreiben. Diese Funktion ist zusätzlich über ein Passwort (Servicecode) geschützt.

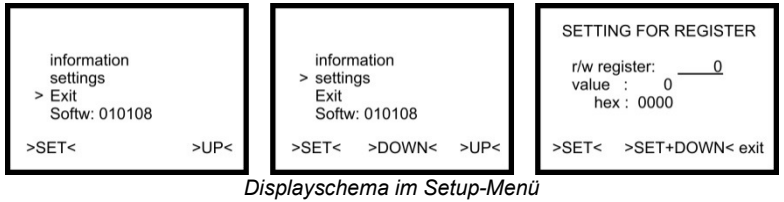

Neben den Registern des eigenen Systems kann auch auf die Register anderer Geräte im Modbus-System zugegriffen werden.

Die Funktion des jeweiligen Lese/Schreib-Registers "r/w register" ist der Tabelle "Registerbelegung der Lese/Schreib-Register (Sensoren)" zu entnehmen.

Die Register (RWreg\_200 bis 239) sind spezielle Register für den Masterbetrieb. Die Funktion ist dem Punkt "Mastereinstellungen" zu entnehmen.

*Hinweis:* Die Abrufe und Einstellungen für Register sind für das FuehlerSysteme-Modbus-System konzipiert und somit nur bedingt für die Kommunikation mit Fremdsystemen einsetzbar.

### <span id="page-10-0"></span>**5 Besonderheiten**

### <span id="page-10-1"></span>5.1 Feuchte/Temperatur

Zur Ermittlung der weiteren Feuchtemessgrößen für die Register Rreg\_3 bis Rreg\_7 Werden die Grundwerte (Feuchte und Temperatur) aus den Rreg\_1 und Rreg\_2 verwendet. Somit kann das Messsystem auch als "Feuchterechner" mit Wertevorgaben in RWreg\_1 und RWreg\_2 verwendet werden.

Folgende Formeln finden Verwendung:

Taupunkttemperature 
$$
[\degree C] = \frac{243,12 \times (\log(\frac{r.F.}{100}) + \frac{17,62 \times t}{243,12 + t})}{17,62 - \log(\frac{r.F.}{100}) - \frac{17,62 \times t}{243,12 + t})}
$$

 $r.F. = relative Feuchte in %$  $t = Temperature$  in  ${}^{\circ}C$ 

Für weitere Berechnungen wird der Dampfdruck benötigt:

$$
Dampfdruck[Pa] = 611.2 * exp(\frac{17.62 * t_d}{243.12 + t_d})
$$

 $t_d = Taupunkttemperatur in °C$ 

absolute Feuchte 
$$
\left[\frac{g}{m^3}\right] = \frac{Dampfdruck}{461,51\left[\frac{J}{kgK}\right] * (273.15 + t)} * 1000
$$

Bei der Berechnung des Mischungsverhältnisses wird noch der Luftdruck  $(p)$  aus dem Register WRreg\_7 einbezogen. Dieser ist standardmäßig 1013 mbar und kann mit anderen Werten beschrieben werden.

$$
Mischungsverhältnis\left[\frac{g}{kg}\right] = 0,622 * \frac{e}{p * 100 - e}
$$

 $e = Dampf druck$ 

$$
Enthalpie\left[\frac{kJ}{kg}\right] = 1,005\left[\frac{kJ}{kg\ k}\right] * t + \text{Mischungsverh.}\left[\frac{kg}{kg}\right] * (2500\left[\frac{kJ}{kg}\right] + 1,86\left[\frac{kJ}{kg\ k}\right] * t)
$$

Die Bestimmung der Feuchtkugeltemperatur wird über folgendes Diagramm abgeleitet.

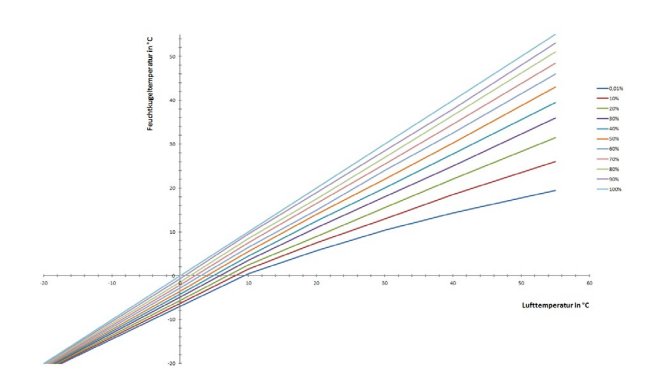

### <span id="page-11-0"></span>5.2 Feuchte/Temperatur-beheizt

Eine Beheizung des Feuchtesensors dient dem Schützen vor Betauung und damit verbundenen längeren Messausfall wegen Wassertropfenbildung.

Durch die Heizung kommt es jedoch zu einer gering erhöhten Trägheit des Messwertes.

Der PT100 Temperatursensor muss sich mit im Messmedium des Feuchtesensors befinden.

Rreg\_01 ist die berechnete rel. Feuchte.

Rreg\_02 ist die Temperatur des PT100.

### <span id="page-11-1"></span>5.3 Differenzdruck / Volumenstrom

Je nach Messendwert (bis 500 Pa oder bis 5000 Pa) wird das Rreg\_22 oder Rreg\_23 verwendet.

Zur Berechnung der Volumenströme (Rreg\_40 bis \_45) werden folgende Formeln verwendet: Dabei wird als Differenzdruck für die Volumenberechnungen der höchste Druckwert aus Rreg\_22 und Rreg\_23 verwendet (Betrag des Druckwertes - ohne Vorzeichen)

*Hinweis:* Der Differenzdruck kann auch über WRreg\_22 und WRreg\_23 vorgegeben werden.

Bei RWreg 24 (1 .. 999) entspricht k-Faktor ( $k_F$ ) = 1 .. 999

$$
Volumenstrom\left[\frac{m^3}{h}\right] = \sqrt{Diffdruck[Pa] * \frac{2}{Dichte_{Luff}}} * k_F * 1000
$$

$$
Dichte_{Luff} \left[ \frac{kg}{m^3} \right] = \frac{p_0}{Rs * T} = \frac{RWreg\_7 * 100}{287,058 * (273,15 + RWreg\_46)}
$$

RWreg\_7: Vorgabe Luftdruck (Standard = 1013 mbar)

RWreg\_46: Vorgebe Lufttemperatur (Standard = 200 = 20.0°C)

Bei RWreg 24 (1000 .. 1999) entspricht k-Faktor ( $k_F$ ) = 1 .. 999

$$
Volumenstrom\left[\frac{m^3}{h}\right] = \sqrt{Diffdruck[Pa]} * k_F * 1000
$$

Es ist zu beachten, dass die Wertebereiche der Rreg\_40 bis \_45 jeweils bis max. 9999 gehen.

Eine Nullpunktkalibrierung des Differenzdrucksensors kann neben dem Setzen des RWreg\_26 auch über die Taste >DOWN< und Displaydarstellung (3 sec gedrückt halten) durchgeführt werden.

### <span id="page-11-2"></span>5.4 Strömungsgeschwindigkeit / Volumenstrom

Mit dem Strömungsmesser kann ein Luftdurchfluss (V) von 0 ... 5 (20) m/s gemessen werden (siehe Rreg\_47).

Zur Berechnung der Volumenströme (Rreg\_40 bis \_45) wird der Querschnitt (A) (siehe RWreg\_48) mit einbezogen. Die Eingabe erfolgt in [cm2] und folgende Formel findet Verwendung.

$$
Volumenstrom\left[\frac{m^3}{h}\right] = V\left[\frac{m}{s}\right] * 3600 * \frac{A[cm^2]}{10000}
$$

Es ist zu beachten, dass die Wertebereiche der Rreg\_40 bis \_45 jeweils bis max. 9999 gehen.

### <span id="page-12-0"></span>5.5 Helligkeit

Bei Helligkeitsmessung werden geräteintern Messbereiche automatisch umgeschaltet, damit eine Messung im Bereich von wenigen Lux bis 100kLux möglich sind.

Die automatische Umschaltung erfolgt über eine Hysterese. Es kann im Umschaltpunkt zu einem kurzen Messwertsprung kommen (< 1sek).

Die Rreg 30 und 31 werden entsprechend der Lichtstärke gleichzeitig aktualisiert.

### <span id="page-12-1"></span>5.6 Kohlendioxid CO<sub>2</sub>

Mit Hilfe eines optischen Sensors wird der CO2 Gehalt in der Luft in ppm gemessen. Da dieser Sensor über einen längeren Zeitraum einem Alterungsprozess unterliegt wird eine automatische Kalibrierung empfohlen. Hierzu wird das Bit\_4 vom RWreg\_19 gesetzt. Es erfolgt eine Analyse der CO2 Konzentration über 7 Tage und eine Nachführung der internen Kalibrierdaten. Die Grundlage bildet hierbei die Aussage, dass die allgemeine CO<sub>2</sub> Konzentration bei 400ppm liegt und dieser Wert innerhalb der 7 Tage mindestens einmal erreicht sein sollte. Liegt der Messwert steht über 400ppm, so ist eine einmalige Handkalibrierung über Bit\_0 vom RWreg\_19 oder per Tastendruck über die Taste >UP< und Displaydarstellung (3 sek. gedrückt halten) zu empfehlen (Hierbei muss "Frischluft" vorhanden sein). Im AUTO-Modus wird ebenfalls bei kleiner 300ppm eine Kalibrierung durchgeführt. (frühestens 10min nach dem Einschalten)

### <span id="page-12-2"></span>5.7 Mischgas VOC

Mit Hilfe eines Sensors wird die Luftbelastung durch flüchtige organische Verbindungen (VOC) gemessen. Es entsteht ein Ausgangssignal von 0 ... 100%. Dies ist jedoch keine absolute Größe für ein Gas, sondern für ein Gasgemisch und somit Empfindungsabhängig. Es ist somit möglich die Empfindlichkeit (niedrig/mittel/hoch) über das RWreg\_18 einzustellen.

Da dieser Sensor über einen längeren Zeitraum einem Alterungsprozess unterliegt wird eine automatische Kalibrierung empfohlen. Hierzu wird das Bit\_5 vom RWreg\_19 gesetzt. Es erfolgt eine Analyse der VOC Konzentration über 7 Tage und eine Nachführung der internen Kalibrierdaten. Die Grundlage bildet hierbei die Aussage, dass die allgemeine VOC Konzentration bei 10% liegt und dieser Wert innerhalb der 7 Tage mindestens einmal erreicht sein sollte. Liegt der Messwert steht über 10%, so ist eine einmalige Handkalibrierung über Bit\_1 vom RWreg\_19 oder per Tastendruck über die Taste >DOWN< und Displaydarstellung (3 sek. gedrückt halten) zu empfehlen (Hierbei muss "Frischluft" vorhanden sein). Im AUTO-Modus wird ebenfalls bei kleiner 5% eine Kalibrierung durchgeführt. (frühestens 10min nach dem Einschalten)

Hinweis: Der Sensor zur VOC-Messung ist beheizt. Somit entsteht eine geringer Wärmeeinfluss auf die Platine. Bei Kombinationsgeräten z.B. mit Temperaturmessung kann es damit zu ungenauen Temperaturmessungen kommen.

### <span id="page-12-3"></span>5.8 Sauerstoff O<sub>2</sub>

Mit Hilfe eines chemischen Sensors wird der Sauerstoffgehalt in der Luft in Vol% gemessen. Da dieser Sensor über einen längeren Zeitraum einem Alterungsprozess unterliegt wird eine automatische Kalibrierung empfohlen. Hierzu wird das Bit\_6 vom RWreg\_19 gesetzt. Es erfolgt eine Analyse der O2 Konzentration über 7 Tage und eine Nachführung der internen Kalibrierdaten. Die Grundlage bildet hierbei die Aussage, dass die allgemeine O2 Konzentration bei 20,9 Vol% liegt und dieser Wert innerhalb der 7 Tage mindestens einmal erreicht sein sollte. Liegt der

Messwert steht über 20,9 Vol%, so ist eine einmalige Handkalibrierung über Bit\_2 vom RWreg\_19 zu empfehlen (Hierbei muss "Frischluft" vorhanden sein)

### <span id="page-13-0"></span>5.9 Bewegung

Die Erkennung einer Bewegung geschieht durch Änderungserkennung von IR-Strahlung. Diese werden in kurze Impulsstöße von wenigen Millisekunden umgesetzt. Über die Nachlaufzeit RWreg\_32 [in Sekunden] wird definiert wie lange eine Bewegungserkennung gültig bleibt. In Kombination mit einer Lichtmessung ist es auch möglich eine Bewegungserkennung erst unterhalb einer definieren Lichtstärke (RWreg\_34 und \_34) zu realisieren.

### <span id="page-13-1"></span>5.10 Min/Max-Funktion

In den Systemen befinden sich zwei getrennte MIN/MAX Zuweisungsregister RWreg\_57 und\_58. Hier werden die Nummern der Rreg\_mw eingetragen bei welchen die MIN/MAX Analyse stattfinden soll.

Es erfolgt dann eine gleitende Analyse über den vorgegebenen Zeitraum RWreg\_59 (1, 6, 12, 24h).

Die entstandenen min/max-Werte sind in den Registern Rreg\_55 bis Rreg\_58 abrufbar. Die Werte können auch auf dem Display angezeigt werden (siehe Displaydarstellung)

### <span id="page-13-2"></span>5.11 Relais-Funktion

Unabhängig ob sich auf Systemplatine ein Relais befindet, werden die relaisspezifischen Register WRreg\_50 bis \_55 bearbeitet und entsprechen das Rreg\_50 gesetzt. Somit kann die Relaisfunktion auch eine Schwellwertanalyse für einen Messwert durchführen. Ist ein Relais vorhanden, schaltet dies nach dem Inhalt des Rreg\_50. (0 = AUS; 1 = EIN)

### <span id="page-14-0"></span>**6 Registerbelegung bei Signalwandlern**

### <span id="page-14-1"></span>6.1 FS1701 - IN: Analog / OUT: Modbus

Auf der Analogplatine befinden sich 8 Analogeingänge. Herstellerseitig werden diese als 0 ... 10V oder 4 ... 20mA ausgelegt (auch gemischt möglich z.B. 3\* 0 ... 10V und 7 \* 4 ... 20mA => bei Bestellung beachten).

Sollen die Analogeingänge als Digitaleingänge verwendet werden, so sollte eine Konfiguration über die RWreg\_41 bis \_50 erfolgen. Mit dem DIP-Schalter kann ein Spannungspotential (high) zugeschalten werden. Eine Überbrückung des Einganges auf GND (z.B. durch einen potentialfreien Schalter) wird somit als (LOW-Pegel) erkannt.

Ohne den DIP-Schalter wird der Eingang bei < 1 V als (LOW) und bei >2,5 V als (HIGH) erkannt. Ein solches Digitalverhalten kann nur bei Spannungseingängen realisiert werden.

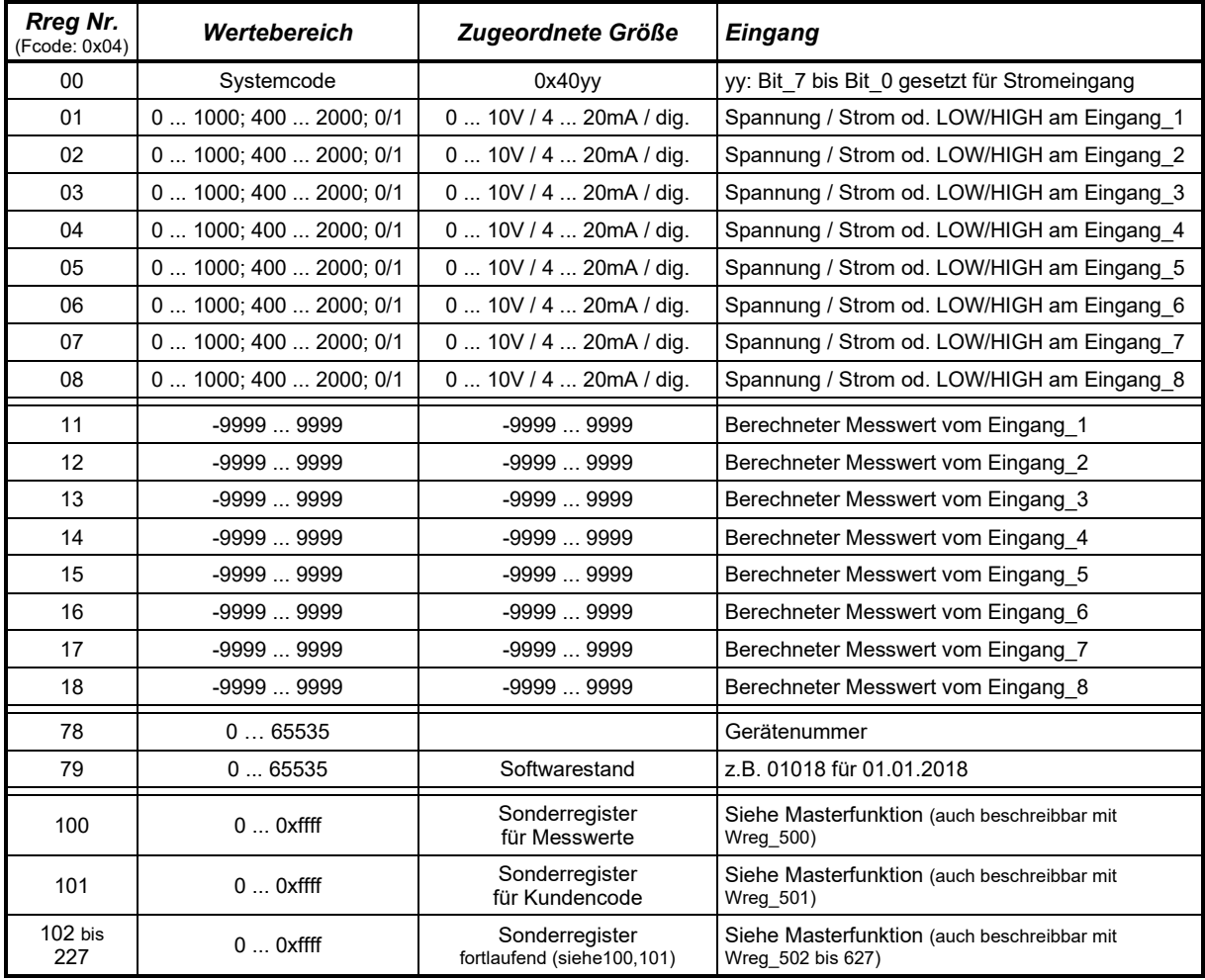

### <span id="page-14-2"></span>**6.1.1 Lese-Register**

Die Werte im Rreg\_01 bis \_08 widerspiegeln den analogen Eingangswert. Die Werte im Rreg\_11 bis \_18 widerspiegeln den berechneten analogen Messwert (aufgrund der vorgegebenen Messwertspannen RWreg\_21 bis \_38.

#### <span id="page-14-3"></span>**6.1.2 Lese/Schreib-Register**

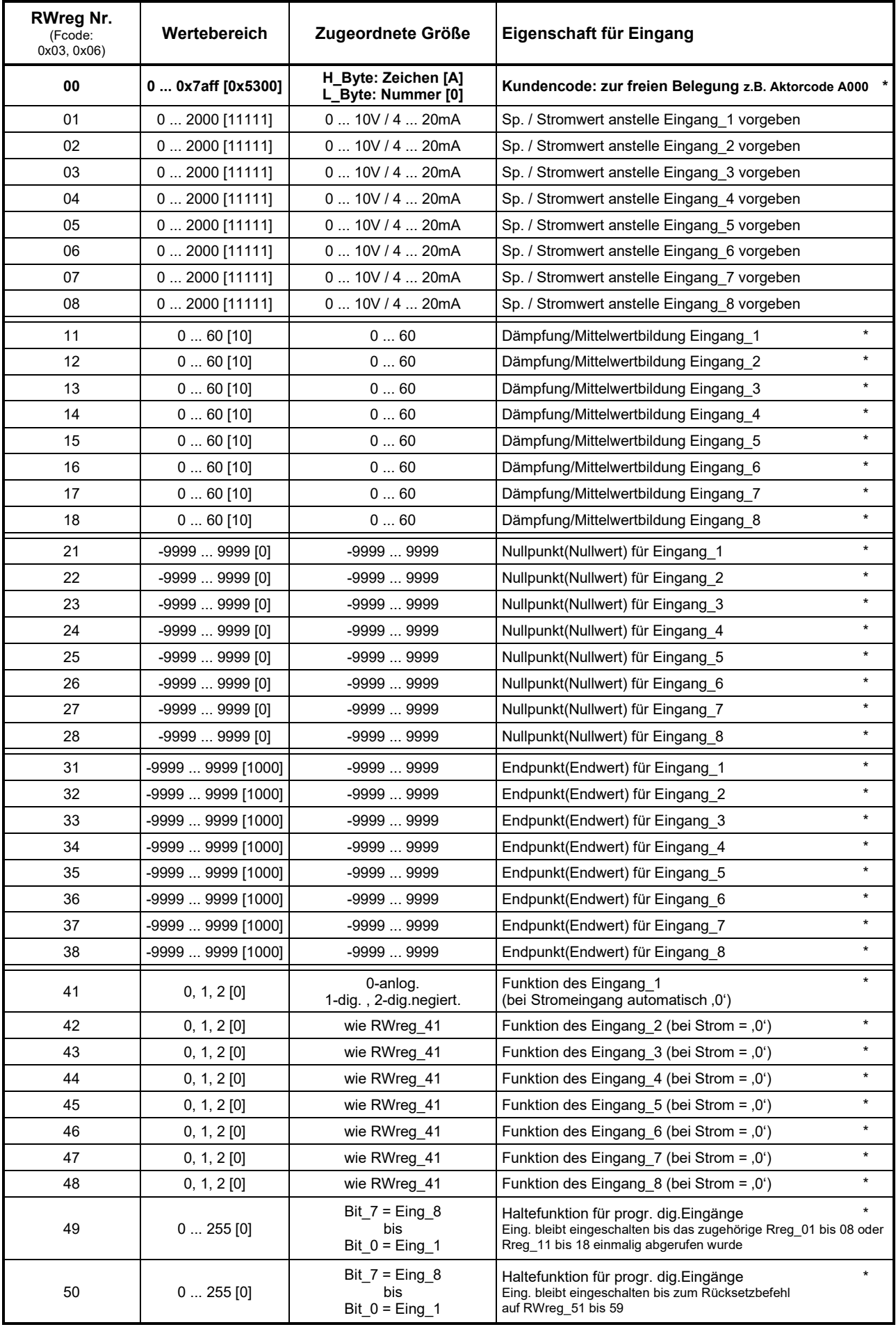

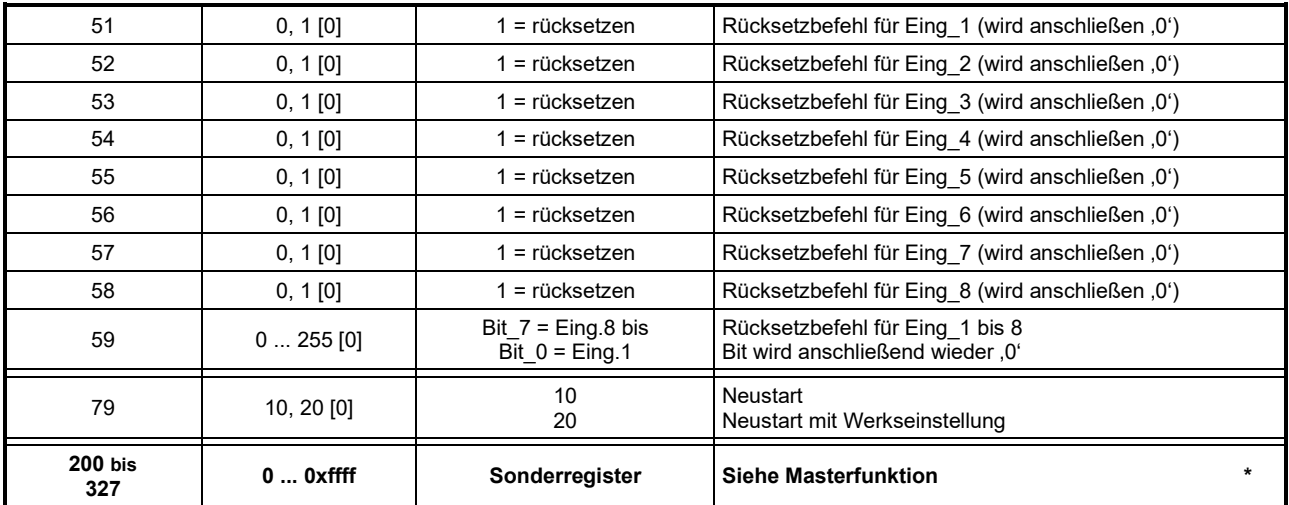

*Hinweise:*

- **\* (fett)** eingetragene Werte werden auch gespeichert *(Achtung: nicht kontinuierlich beschreiben!)*
- [x] Voreinstellung (Werkseinstellung)
- Nullpunktwerte… kleiner Endpunktwerte…
- Kundencode High Byte: ASCII-Zeichen A ... Z [0x41 ... 0x5a], a ... z [0x61 ... 0x7a] LOW\_Byte: Zahl [0 ... 255(0xff)]

*Beispiel für eine Messwertberechnung am Eingang\_8:*

Systemcode 0x4080: Eingang\_8 ist ein Stromeingang, Rest Spannungseingänge RWreg  $28 = 0$ ; RWreg  $38 = 5000$ 

Bei Eingang  $8 = 4$ mA folgt Rreg $18 = 0$ Bei Eingang  $8 = 20$ mA folgt Rreg $18 = 5000$ Bei Eingang  $8 = 12$ mA folgt Rreg $18 = 2500$ 

### <span id="page-16-0"></span>6.2 FS1702 - IN: Modbus / OUT: Analog

Auf der Analogplatine befinden sich 8 Analogausgänge. Herstellerseitig werden diese als 0 ... 10V oder 4 ... 20mA ausgelegt (auch gemischt möglich z.B. 6\* 0 ... 10V und 2\* 4 ... 20mA). In die Register übertragene Messwerte können somit in ein analoges Ausgangssignal gewandelt werden. Es ist ebenfalls möglich, dass die Ausgänge mit einer Reglerfunktion aktiviert werden. Hierbei wird der Messwert mit einem Sollwert verglichen und der Analogausgang nachgeregelt. Sollen die Analogausgänge einen schaltenden Charakter haben (0 / 10V oder 4 / 20mA) so sind die Ausgänge\_3, \_4, \_7 und \_8 zu bevorzugen. Die Ausgänge\_1, \_2, \_5 und \_6 haben eine Einstellzeit / Trägheit von ca. 2 Sekunden im Analogsignal.

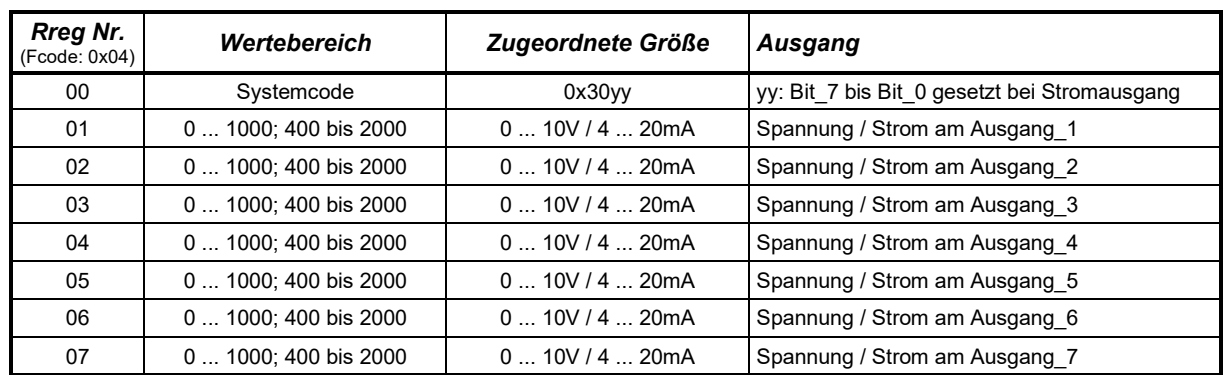

#### <span id="page-16-1"></span>**6.2.1 Lese-Register**

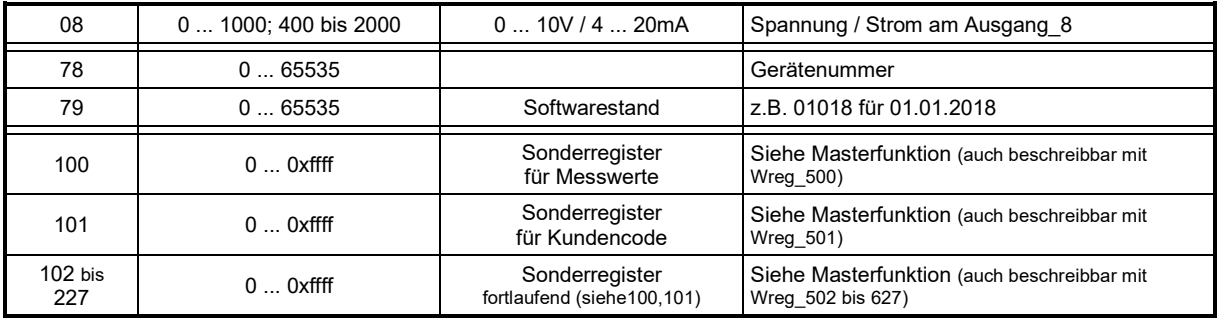

Der Wert im Rreg\_01 bis \_08 widerspiegelt den analogen Ausgangswert.

### <span id="page-17-0"></span>**6.2.2 Lese/Schreib-Register**

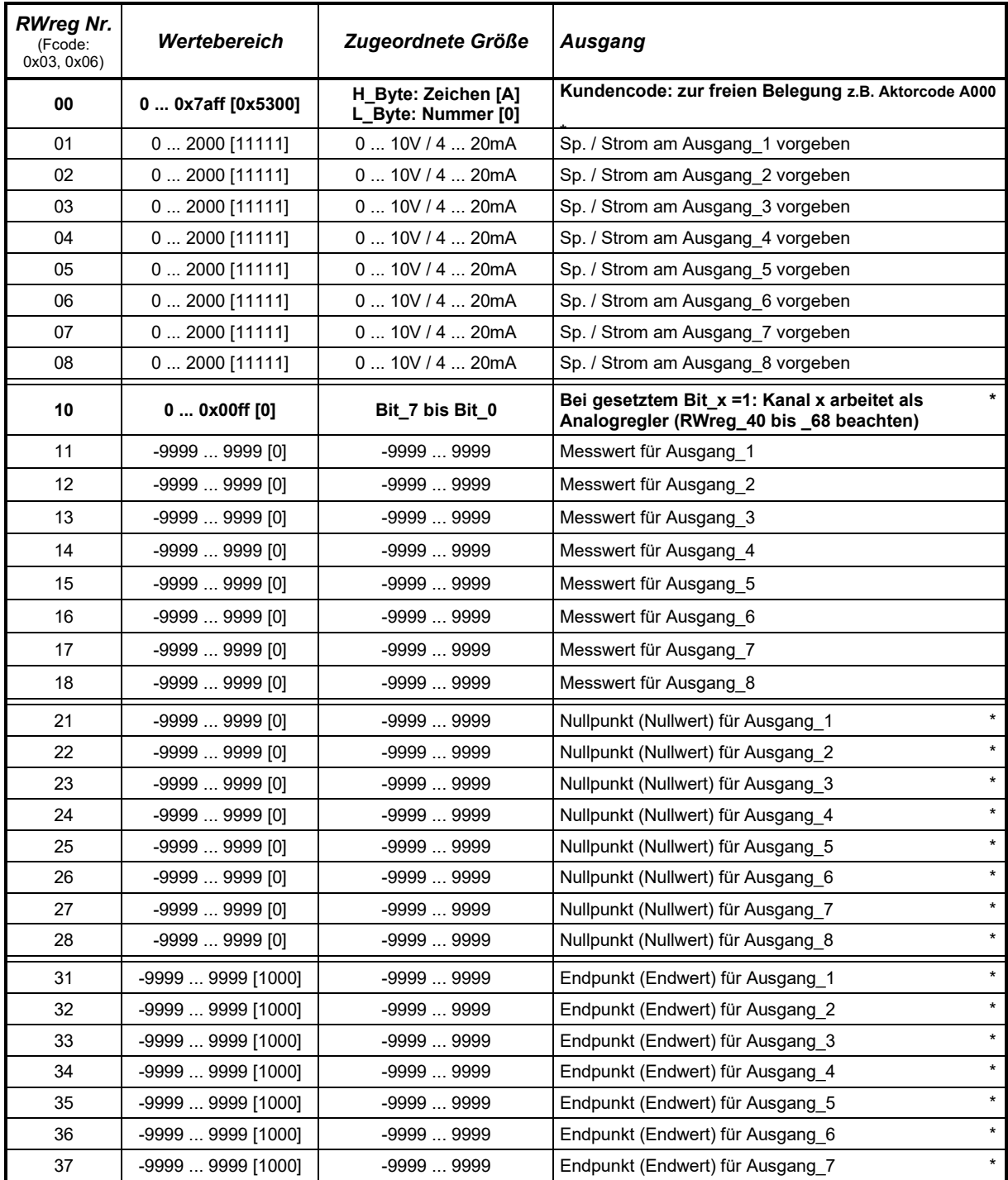

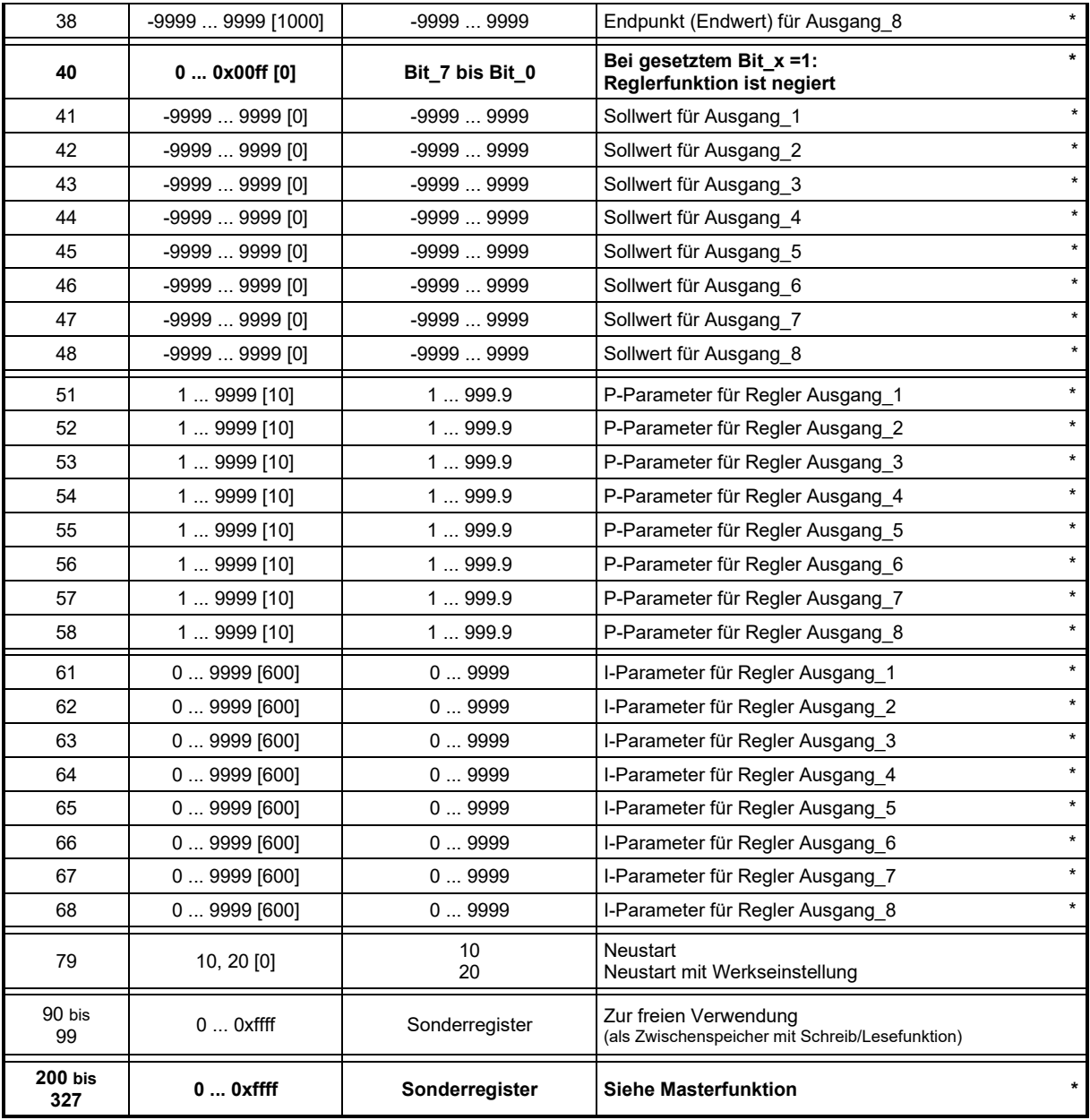

#### *Hinweise:*

- **\* (fett)** eingetragene Werte werden auch gespeichert *(Achtung: nicht kontinuierlich beschreiben!)*
- [x] Voreinstellung (Werkseinstellung)
- Nullpunktwerte… kleiner Endpunktwerte…
- Kundencode High\_Byte: ASCII-Zeichen A ... Z [0x41 ... 0x5a], a ... z [0x61 ... 0x7a] LOW\_Byte: Zahl [0 ... 255(0xff)]

*Beispiel Standardanalogausgabe für Ausgang\_2:*

Systemcode 0x3002: Ausgang\_2 ist ein Stromausgang, Rest Spannungsausgänge RWreg  $22 = 0$ ; RWreg  $32 = 1000$ Bei RWreg\_12 = 0 folgt Rreg\_12 = 400 und Analogausgang\_2 = 4mA Bei RWreg\_12 = 1000 folgt Rreg\_12 = 2000 und Analogausgang\_2 = 20mA Bei RWreg  $12 = 500$  folgt Rreg  $12 = 1200$  und Analogausgang  $2 = 12$ mA

*Beispiel Analogregler für Ausgang\_8:*

Systemcode 0x3002: Ausgang\_2 ist ein Stromausgang, Rest Spannungsausgänge (somit auch Ausgang 8)

RWreg\_10 = 0x0080 (Ausgang\_8 – Reglermodus)

Entsprechend der Funktion eines PI-Reglers wird die Spannung am Ausgang\_8 nachgeregelt bis der Messwert (RWreg\_18 mit dem Sollwert RWreg\_48) übereinstimmt. Für die Regelabweichung (e) gilt: e = Sollwert – Messwert (z.B. bei Temperaturmessung im Heizmodus) Wird die Reglerfunktion negiert mit RWreg 40 = 0x0080 (Ausgang 8 – Reglermodus/negiert)

folgt für die Regelabweichung (e): e = Messwert - Sollwert (z.B. bei Temperaturmessung im Kühlmodus)

$$
P1\text{-Regler:}\qquad \qquad y(t) = P_{param.} * \left[e(t) + \frac{1}{I_{Param.}} \int_0^t e(\tau) d\tau\right]
$$

Die Abtastzeit beträgt 1sec.

*Hinweis:* Ist der I-Parameter = 0 so wird kein Integralanteil verwendet

 $\Rightarrow$  nur P-Regler:  $y(t) = P_{param.} * e(t)$ 

### <span id="page-19-0"></span>6.3 FS1703 - IN: Modbus / OUT: Relais

Auf der Relaisplatine befinden sich 8 Relais welche getrennt voneinander verschiedene Zustände besitzen und auch getrennt angesteuert werden können. Nachfolgende Tabellen zeigen die Registerfunktionen.

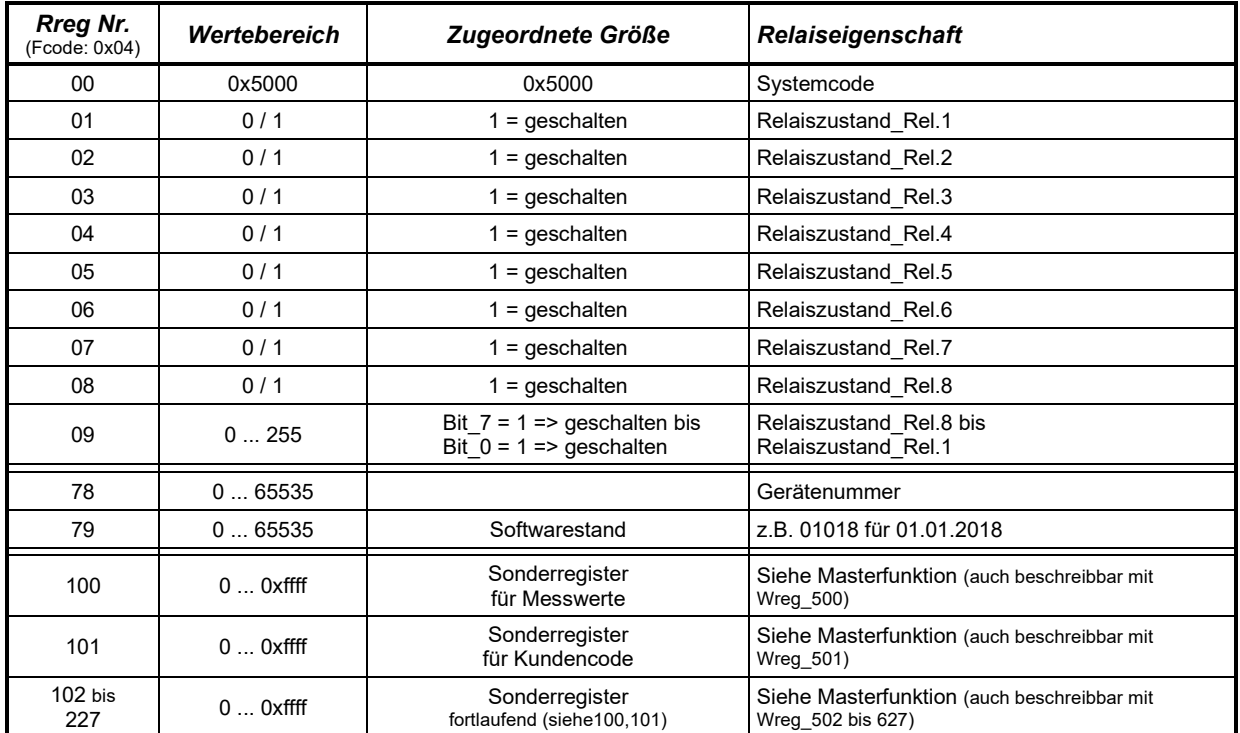

#### <span id="page-19-1"></span>**6.3.1 Lese-Register**

Der Relaiszustand kann sowohl einzeln über die Rreg\_01 bis \_08 als auch Bitweise über Rreg\_09 abgerufen werden.

#### <span id="page-19-2"></span>**6.3.2 Lese/Schreib-Register**

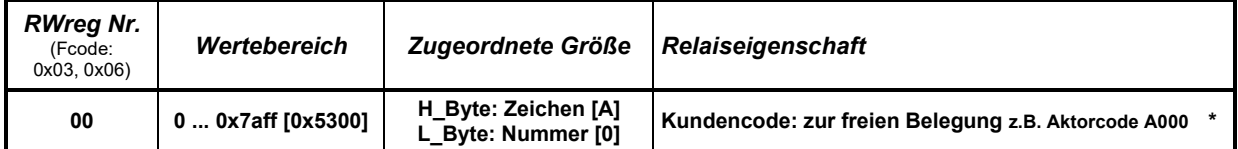

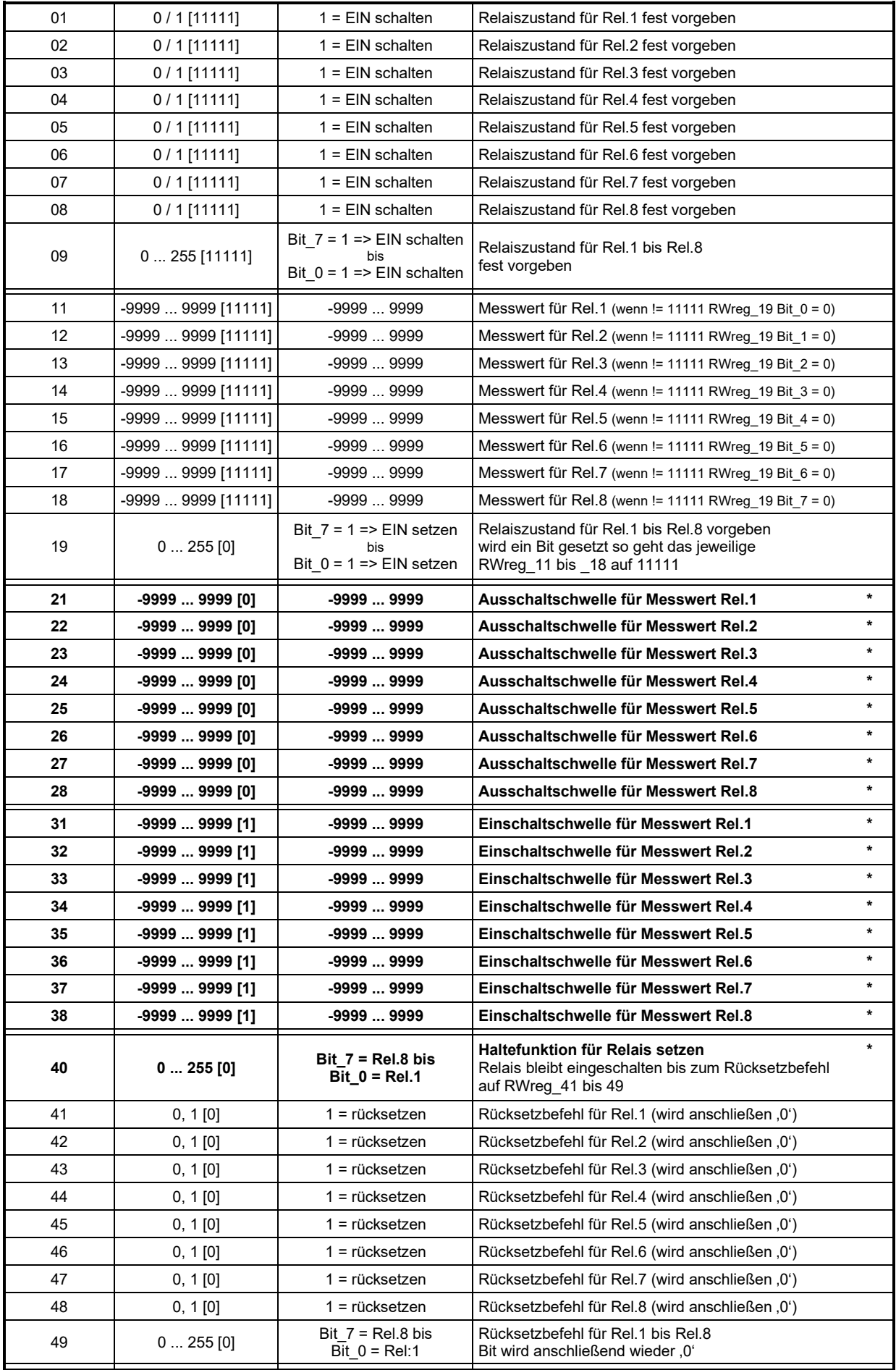

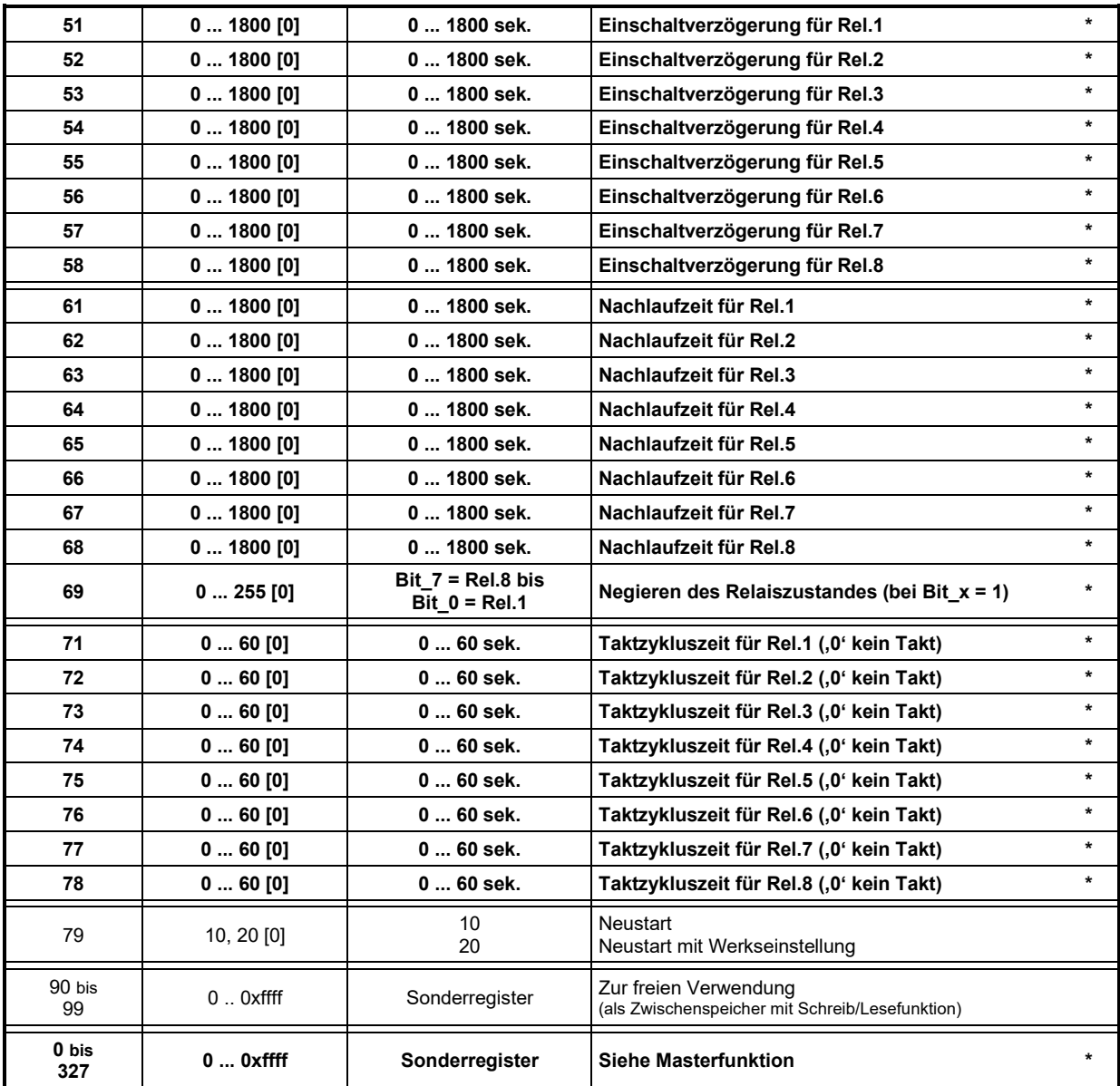

*Hinweise:*

- **\* (fett)** eingetragene Werte werden auch gespeichert *(Achtung: nicht kontinuierlich beschreiben!)*
- [x] Voreinstellung (Werkseinstellung)
- Ausschaltschwelle… kleiner Einschaltschwelle…
- Kundencode High Byte: ASCII-Zeichen A ... Z [0x41 ... 0x5a], a ... z [0x61 ... 0x7a]  $LOW$  Byte: Zahl  $[0 \dots 255(0xff)]$

Der Zustand von RWreg\_01 bis \_09 werden direkt in die Register Rreg\_01 bis 09 übernommen und die Relais EIN/AUS Schaltung gesetzt.

Bei der Anwendung ab RWreg\_11 arbeiten die Relais unter Einbeziehung von Schaltschwellen programmierter EIN/AUS Zeiten, Negationen und Taktzeiten. Erst anschließend werden die Rreg\_01 bis \_09 gesetzt und die Relais entsprechend geschalten.

### <span id="page-22-0"></span>**7 FS1704 – Servicedisplay**

Das universale Servicedisplay FS1704 ist ein eigenständiges Messsystem aus der FuehlerSysteme-Modbus-Reihe. Es kann somit sowohl selbstständig vorgesehene Messgrößen ermitteln als auch über den Modbus mit anderen Systemen kommunizieren.

Weitere Besonderheiten:

- größeres grafisches Display
- Display mit weißer oder RGB-Hintergrundbeleuchtung
- Displaydarstellung in Grenzen frei programmierbar mit drei Anzeigeseiten
- automatische Veränderungen von Anzeigen bzw. Zuständen über programmierbare Aktionen
- implementierter Piezosummer (z.B. für akustische Alarmierung)
- WLAN für den Zugriff auf die internen Register (z.B. für Programmierung oder Übertragung von Registerwerten (Messwerte))
- als "Master" im Modbus-System verwendbar mit erweitertem Befehlsspeicherumfang (wie bei den FuehlerSysteme Signalumwandler)
- kleine mathematische Verknüpfungen bei Masterregister

### <span id="page-22-1"></span>7.1 Registerbelegung

Die Registerzuweisungen sind äquivalent aufgebaut zu den allgemeinen Sensorsystemen, siehe Kapitel [3.](#page-4-0)

Einige Register werden nicht verwendet bzw. haben eine spezifische Eigenschaft.

| Rreg Nr.<br>(Fcode 0x04) | Wertebereich      | Zugeordnete Größe und<br>teilw. Einheit       | <b>Messwerteigenschaft</b>                                            |  |
|--------------------------|-------------------|-----------------------------------------------|-----------------------------------------------------------------------|--|
| 33                       | 01                | 0/1                                           | wird von Aktionen verwendet (R.33 0-1)                                |  |
| 34                       | 01                | 0/1                                           | wird von Aktionen verwendet (R.34 0-1)                                |  |
| 50                       | 01                | 0/1                                           | Interner Piezosummer AUS/EIN                                          |  |
| 59                       | 02359             | Stunde und Minute                             | Interne Uhrzeit mit Stunde/Minute<br>(kann 30 sec Differenz besitzen) |  |
| 78                       | $0$ Oxffff        |                                               | Gerätenummer                                                          |  |
| 80                       | $00$ xffff        | Errorcode                                     | Fehlercodierung (Bits ägu. Systemcode)                                |  |
| 100 bis 227              | $0 \dots 0$ xffff | Sonderregister<br>fortlaufend (siehe100, 101) | Siehe Masterfunktion (auch beschreibbar mit Wreg 500 bis<br>627)      |  |
| 228                      |                   | Sonderregister<br>für Messwert (UHR)          | NICHT BESCHREIB und LESBAR!                                           |  |

*Änderungen gegenüber der Tabelle "Lese-Register" aus Kapitel [3.1.](#page-4-1)*

#### *Änderungen gegenüber der Tabelle "Lese/Schreib-Register" aus Kapitel [3.2.](#page-5-0)*

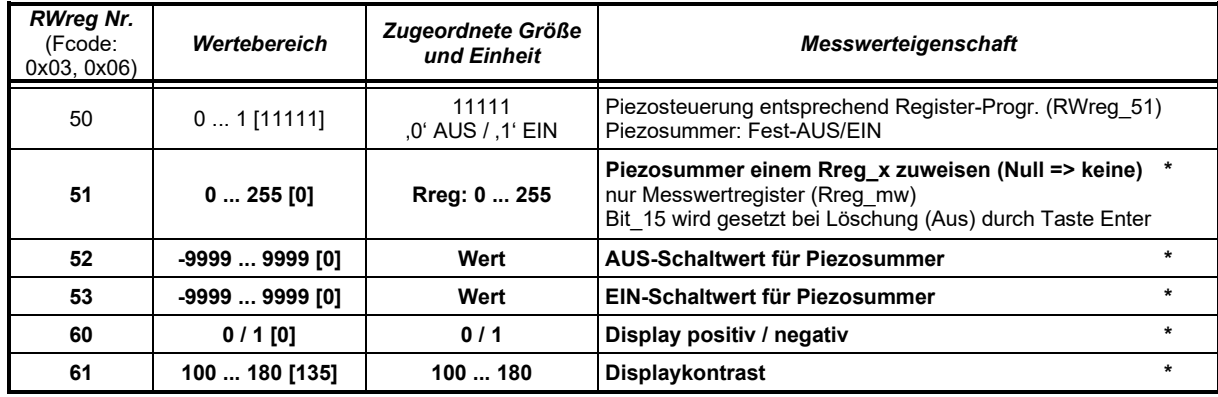

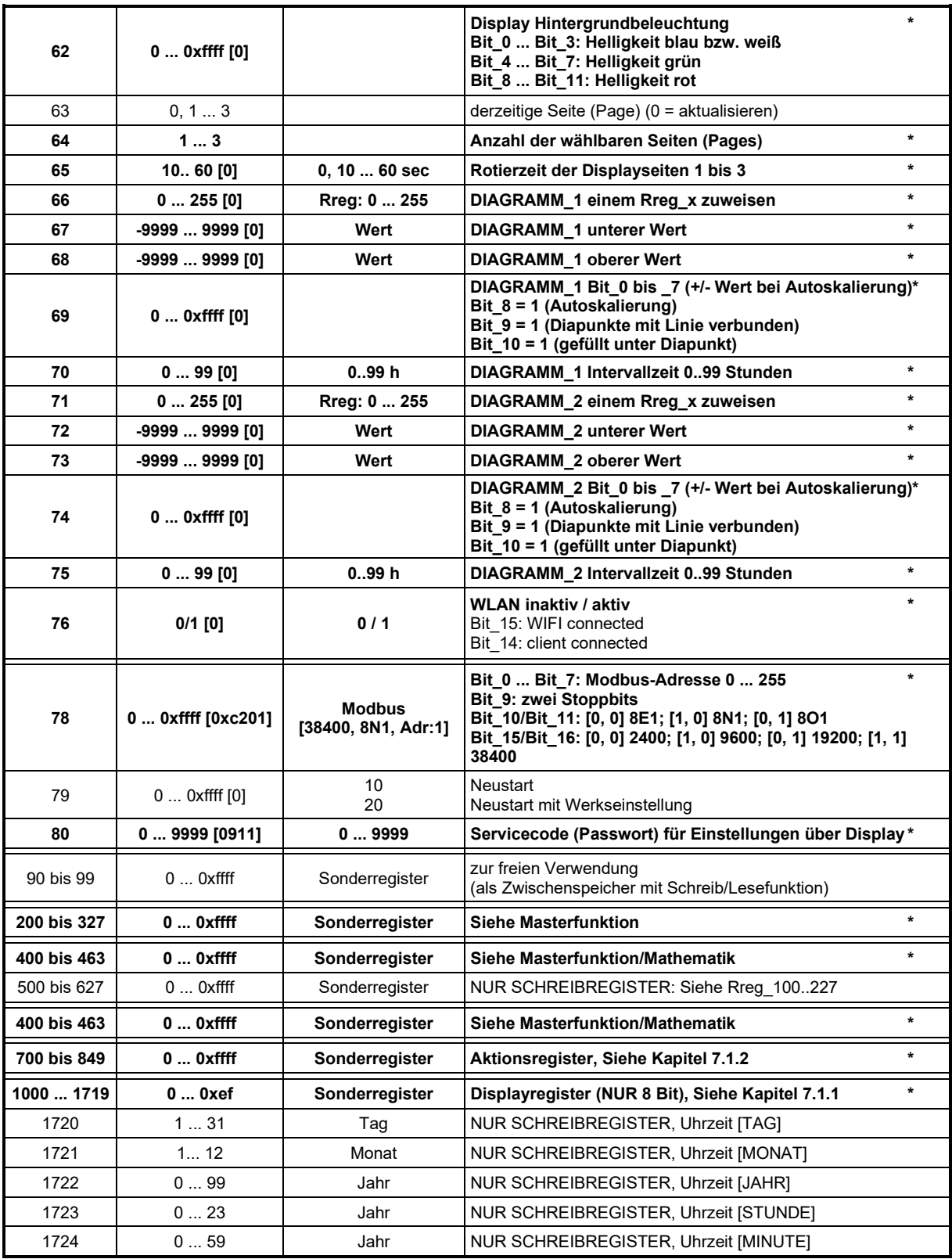

*Hinweise:*

- \* (**fett**) eingetragene Werte werden auch gespeichert *(Achtung: nicht kontinuierlich beschreiben!)*
- [x] Wert nach dem Einschalten bzw. bei Voreinstellung (Werkseinstellung)
- [v] Wert bei Voreinstellung (Werkseinstellung)- vom Gerätetyp abhängig
- AUS-Schaltwert RWreg\_52 kleiner EIN-Schaltwert RWreg\_53
- Kundencode High\_Byte: ASCII-Zeichen A … Z [0x41 ... 0x5a], a ... z [0x61 ... 0x7a] LOW\_Byte: Zahl [0 ... 255(0xff)]

### <span id="page-24-0"></span>**7.1.1 Spezifische Servicedisplay-Register FS1704**

Weitere Registerbelegungen sind spezifisch für das FS1704 und dienen zur Programmierung der Darstellungen auf dem Display. Diese (Schreib/Lese) Register werden über die SETUP-Einstellungen (Display) grafisch entsprechend gesetzt. Ein Zugriff über das Modbus-System bzw. WLAN ist ebenfalls möglich.

*Achtung:* Beim Beschreiben dieser Register werden diese nur bedingt auf Gültigkeit geprüft. Falscheingaben können somit zu Fehlfunktionen in der Displaydarstellung führen. In keinem Displayregister (8 Bit) darf ein Wert zwischen 0xf0 und 0xff eingetragen werden.

Die Displaydarstellungen sind – in Grenzen – frei programmierbar. Hierbei sind möglich:

- 3 Displayseiten
- 20 Texte mit je 10 Zeichen (11 verschiedene Schriftformen)
- 20 Werte mit zugewiesenen Messwertregistern (15 verschiedene Schriftformen, Dezimalpunktstellung sowie Datum- und Zeitanzeige)
- 20 Einheiten mit 21 verschiedenen Parametern (12 verschiedene Schriftformen)
- 20 Symbole mit 25 verschiedenen vordefinierten Typen und Größen
- 20 Grafiken mit 30 verschiedenen geometrischen Formen
- für alle Elemente die Position auf dem Display festlegen
- Helligkeit der Pixel und Hintergrundstufe festlegen

#### *Tabelle der Register für die Gestaltung der Texte (jeweils 8 Bit)*

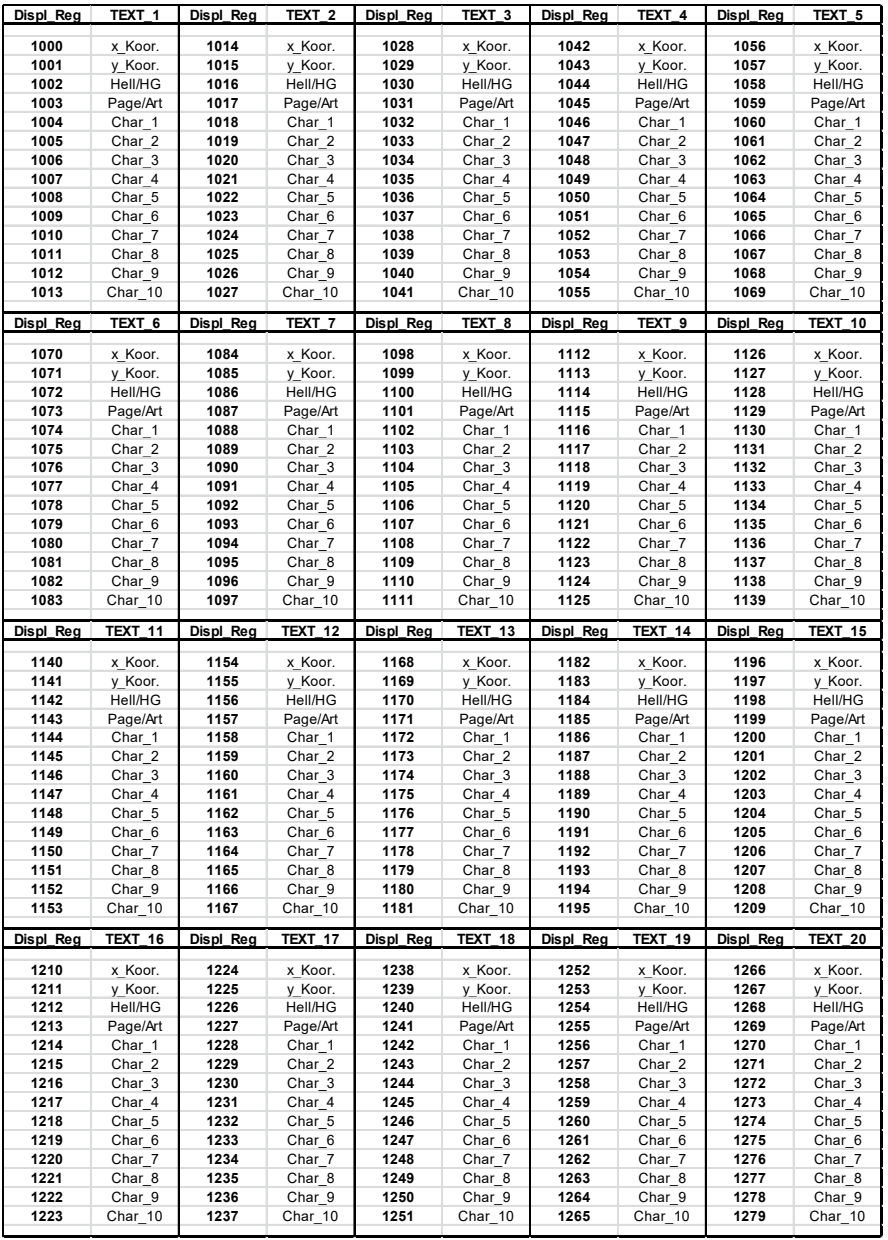

#### *Erläuterung:*

- Displ\_Reg Schreib/Lese-Register speichern *(Achtung: nicht kontinuierlich beschreiben!)*
- x Koor waagerechte Pixelkoordinate (0...239)
- y Koor senkrechte Pixelkoordinate (0...127) • Hell/HG Helligkeit und Hintergrundstufe (Bit $_{1}$ 7... $_{2}$ 5 – Hell 0...7; Bit $_{2}$ ... $_{2}$ 0 – HG 0...7)
- Stufe 0=transparent • Page/Art Displayseite (Bit\_7 = Page 3; Bit\_6 = Page 2; Bit\_5 = Page 1) Schriftform (Bit\_3...\_0) [0...11] • Char x dargestelltes Zeichen ASCII-Code
	- (0...9 A…Z a…z Ä Ö Ü ä ö ü . : leer) Hinweis: Sonderzeichen [ä = code 05; ö = code 06; ü = code 07]

#### *Verwendete Schriftformen für Texte:*

- 
- 
- 2. Standard doppelt schmal<br>3. Standard doppelt / kursiv
- 3. Standard doppelt / kursiv 9. Arial doppelt / kursiv
- 4. Standard dreifach 10. Arial dreifach
- 5. Standard dreifach schmal
- 0. Standard 6. Standard dreifach / kursiv
- 1. Standard doppelt 7. Standard dreifach schmal / kursiv
	-
	-
	-
	-

#### *Tabelle der Register für die Gestaltung der Werte (jeweils 8 Bit)*

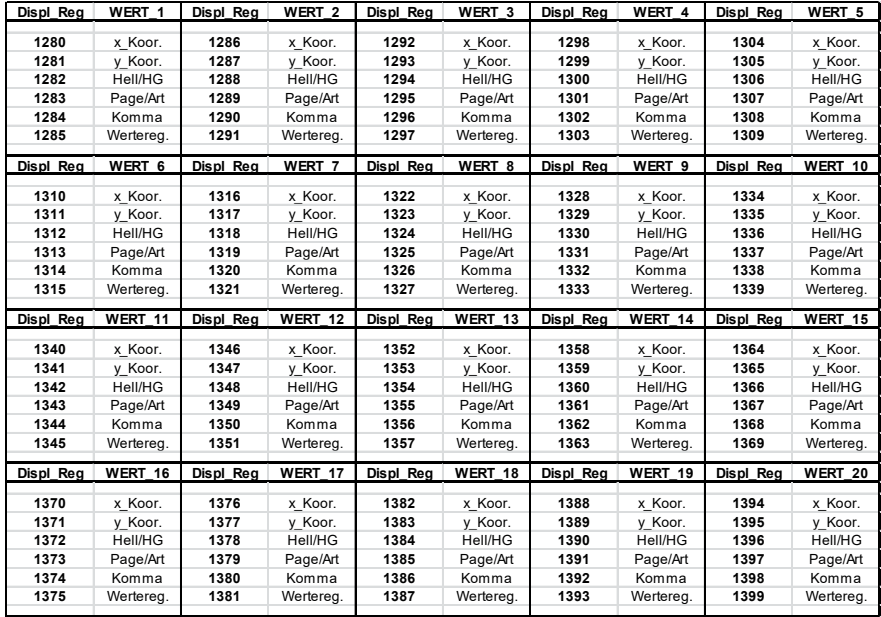

#### *Erläuterung:*

- Displ\_Reg Schreib/Lese-Register speichern *(Achtung: nicht kontinuierlich beschreiben!)*
- x Koor waagerechte Pixelkoordinate (0...239)
- y Koor senkrechte Pixelkoordinate (0...127)
- Hell/HG Helligkeit und Hintergrundstufe (Bit\_7... $-5$  Hell 0...7; Bit $-2$ ... $-0$  HG 0...7) Stufe 0=transparent; *Bei Wertedarstellung nicht sinnvoll!*
- Page/Art Displayseite (Bit  $7 = Page 3$ ; Bit  $6 = Page 2$ ; Bit  $5 = Page 1$ ) Schriftformat (Bit\_3...\_0) [0..15]
- Komma Wert wird mit Dezimalpunkt (Komma) dargestellt (0, 1. oder 2. Dezimalstelle)
- Wertereg. verwendetes Werteregister (Rreg\_1...\_227)

Bei Verwendung der Werteregister 102, 104... 227 wird der darin befindliche Kundencode in Form z.B. R012 anstelle eines Messwertes dargestellt. (Hierbei ist die max. Schriftform die Nr.11)

Spezialfall: Werteregister = 228 (Die Anzeige erfolgt mit DATUM/ZEIT.)

Komma = 0: hh:mm:ss  $Komma = 1$ : TT:MM:20JJ Komma = 2: hh:mm Komma = 3: TT:MM:20JJ hh:mm Komma = 4: TT:MM:20JJ hh:mm:ss Das Einstellen von Datum und Uhrzeit erfolgt über das Beschreiben der Register. Wreg\_**1720** (Tag), \_**1721** (Monat), \_**1722** (Jahr), \_**1723** (Stunde), \_**1724** (Minute)

*Hinweis:* Der geräteinterne Timer stellt keine Echtzeituhr dar. Er muss gestellt und eventuell in Abständen korrigiert werden.

*Verwendete Schriftformen für Werte:*

- 
- 1. Standard doppelt 9. Arial doppelt / kursiv
- 2. Standard doppelt schmal<br>3. Standard doppelt / kursiv
- 3. Standard doppelt / kursiv 11. Arial dreifach / kursiv
- 4. Standard dreifach 12. Arial dreifach fett
- 5. Standard dreifach schmal 13. Arial dreifach fett / kursiv
- 6. Standard dreifach / kursiv 14. Arial vierfach fett
- 7. Standard dreifach schmal / kursiv
- 0. Standard 6. Arial doppelt
	-
	-
	-
	-
	-
	-
	-

#### *Tabelle der Register für die Gestaltung der Einheiten (jeweils 8 Bit)*

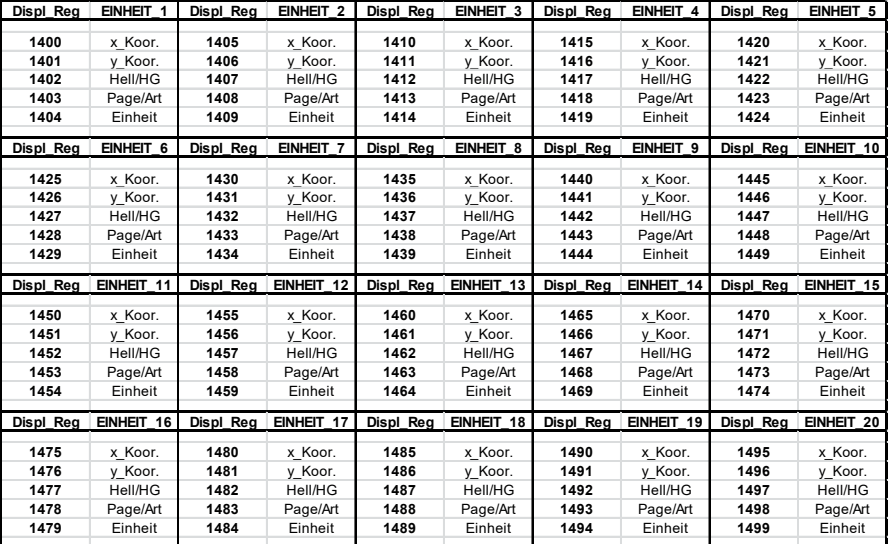

#### *Erläuterung:*

- Displ\_Reg Schreib/Lese-Register speichern *(Achtung: nicht kontinuierlich beschreiben!)*
- x Koor waagerechte Pixelkoordinate (0...239)
- y\_Koor senkrechte Pixelkoordinate (0...127)
- Hell/HG Helligkeit und Hintergrundstufe (Bit 7... 5 Hell 0...7; Bit 2... 0 HG 0..7) Stufe 0=transparent
- Page/Art Displayseite (Bit\_7 = Page 3; Bit\_6 = Page 2; Bit\_5 = Page 1) Schriftformat (Bit\_3...\_0) [0...12]
- Einheit vordefinierte verschiedene Einheiten [0...21] %, °C,  $9/m_3$ ,  $9/\kappa_9$ , ppm, mbar, bar, Pa, Lux, kLux, m $3/\hbar$ , m $3/\hbar$ , m $3/\kappa_9$ ,  $1/\hbar$ ,  $1/\kappa_1$ ,  $1/\kappa_5$ ,  $1/\kappa_8$ ,  $N$ , mA, vol%,  $\mu$ g/m<sup>3</sup>,  $^{kJ}$ /<sub>kg</sub>,

#### *Verwendete Schriftformen für Einheiten:*

- 
- 
- 
- 2. Standard doppelt schmal<br>3. Standard doppelt / kursiv 3. Standard doppelt / kursiv<br>4. Standard dreifach
- 4. Standard dreifach 10. Arial dreifach
- 5. Standard dreifach schmal 11. Arial dreifach / kursiv
- 
- 0. Standard 1. Standard doppelt 1. Standard dreifach / kursiv<br>
2. Standard doppelt schmal 1. Standard dreifach schmal<br>
2. Standard doppelt schmal 1. 8. Arial doppelt 1. Standard doppelt 1. Standard dreifach schmal / kursiv<br>2. Standard doppelt schmal 1. 8. Arial doppelt
	-
	-
	-
	-
	- 12. Arial doppelt leicht kursiv

#### *Tabelle der Register für die Gestaltung der Symbole (jeweils 8 Bit)*

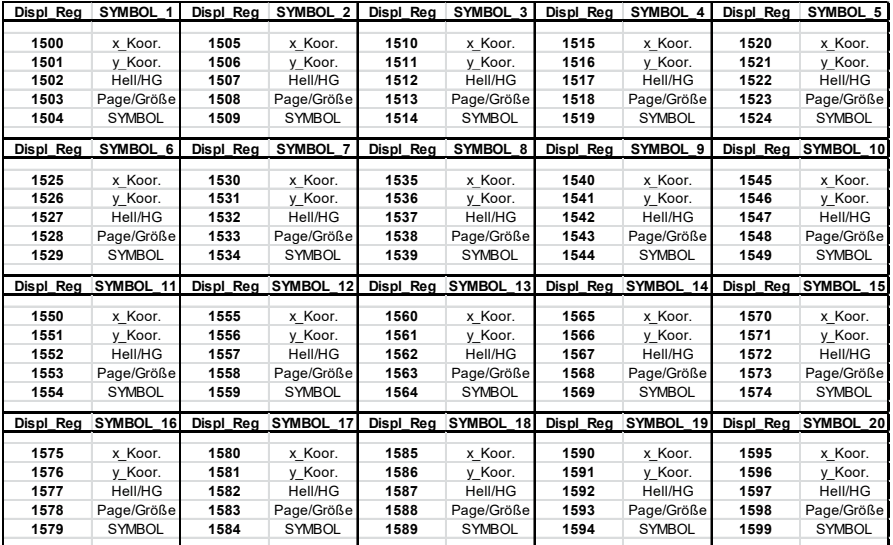

#### *Erläuterung:*

- Displ\_Reg Schreib/Lese-Register speichern *(Achtung: nicht kontinuierlich beschreiben!)*
- x Koor waagerechte Pixelkoordinate (0..239)
- y\_Koor senkrechte Pixelkoordinate (0..127)
- Hell/HG Helligkeit und Hintergrundstufe (Bit 7... 5 Hell 0..7; Bit 2.. 0 HG 0..7) Stufe 0=transparent
- Page/Größe Displayseite (Bit\_7 = Page 3; Bit\_6 = Page 2; Bit\_5 = Page 1) Größe (Bit\_1 [dreifach]; Bit\_0 [zweifach])
- SYMBOL vordefinierte verschiedene Symbole [0..25]
	- 0. Mann geht<br>1. Mann steht
	- Mann steht
	- 2. Smiley traurig<br>3. Smiley mittel
	- Smiley mittel
	- 4. Smiley lachen<br>5. Schalter ein
	- 5. Schalter ein<br>6. Schalter aus
	- 6. Schalter aus<br>7. Tür zu
	- 7. Tür zu
	- 8. Tür auf
	- 9. Fenster auf
	- 10. Fenster zu
	- 11. Achtungseichen
	- 12. Hupe
	- 13. Glühlampe
	- 14. Sonne
- 15. Thermometer
	- 16. Feuchtetropfen
	- 17. Wolke CO2
	- 18. Wolke CO
	- 19. Haus VOC
	- 20. Wolke Luftdruck
	- 21. Smog
	- 22. U-Rohr
	- 23. Lüfter
	- 24. Heizung
- 25. Kühlung

#### *Tabelle der Register für die Gestaltung der Grafiken (jeweils 8 Bit)*

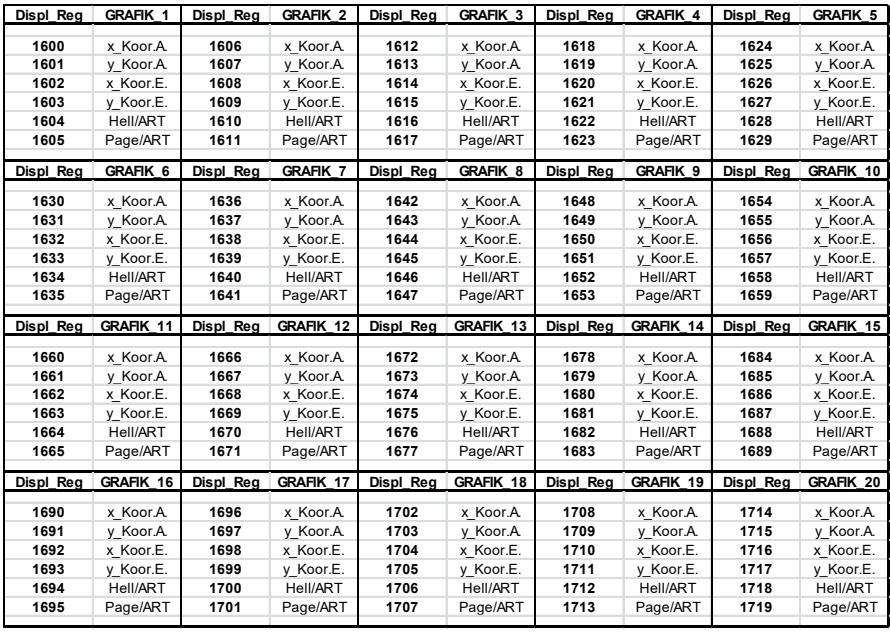

#### *Erläuterung:*

- Displ\_Reg Schreib/Lese-Register speichern *(Achtung: nicht kontinuierlich beschreiben!)*
- x Koor.A. waagerechte Pixelkoordinate (0...239) Anfang (oben links)
- y Koor.A. senkrechte Pixelkoordinate (0...127) Anfang
- $\times$  Koor.E. waagerechte Pixelkoordinate (0...239) Ende (unten rechts)
- y\_Koor.E. senkrechte Pixelkoordinate (0...127) Ende
- Hell/Art Helligkeit (Bit  $7...5 -$  Hell 0...7);
- Art (Bit  $0$ ) => GrafikArt [>=16]
- Page/Art Displayseite (Bit  $7 =$  Page 3; Bit  $6 =$  Page 2; Bit  $5 =$  Page 1) GrafikArt (Bit\_3...\_0) [0...15 bzw. 16...30]

#### Vordefinierte Grafikarten:

- 0. Linie
- 1. Linie doppelt
- 2. Linie dreifach 3. Linie doppelt gestrichelt
- 
- 4. Rechteck
- 5. Rechteck doppelt
- 6. Rechteck dreifach 7. Rechteck gefüllt
- 8. Dreieck mit Spitze links od. rechts
- 9. Dreieck mit Spitze links od. rechts doppelt
- 10. Dreieck mit Spitze links od. rechts dreifach 26. Rechteck mit Kreuz
- 11. Dreieck mit Spitze links od. rechts gefüllt
- 12. Dreieck mit Spitze oben od. unten
- 13. Dreieck mit Spitze oben od. unten doppelt
- 14. Dreieck mit Spitze oben od. unten dreifach
- 15. Dreieck mit Spitze oben od. unten gefüllt
- 16. Kreis
- 17. Kreis doppelt
- 18. Kreis dreifach
- 19. Kreis gefüllt
- 20. Tabelle mit 2\*2 Kästen
- 21. Tabelle mit 2\*3 Kästen
- 22. Tabelle mit 2\*4 Kästen
- 23. Tabelle mit 3\*2 Kästen
- 24. Tabelle mit 3\*3 Kästen
- 25. Tabelle mit 3\*4 Kästen
- 
- 
- 27. Diagramm 1 (nur bei Graf\_19)<br>28. Diagramm 1 doppelt (nur bei G 28. Diagramm 1 doppelt (nur bei Graf\_19)<br>29. Diagramm 2 (nur bei Graf. 20)
- 29. Diagramm 2 (nur bei Graf\_20)<br>30. Diagramm 2 doppelt (nur bei G
	- Diagramm 2 doppelt (nur bei Graf 20) HINWEIS: Bei Verwendung von Diagrammen sind dir RWreg\_66...74 mit einzubeziehen!

#### <span id="page-30-0"></span>**7.1.2 Spezielle Aktionen**

Über die Inhalte dieser Aktions-Register werden verschiedene Aktionen definiert. Es können 50 verschiedene Aktionen zugewiesen werden. Einer Aktion ist ein Effekt zugeordnet, welcher in Abhängigkeit von Messwerten in einem Messwertregister aktiviert wird. Siehe auch Kapitel [7.3.5](#page-35-0)

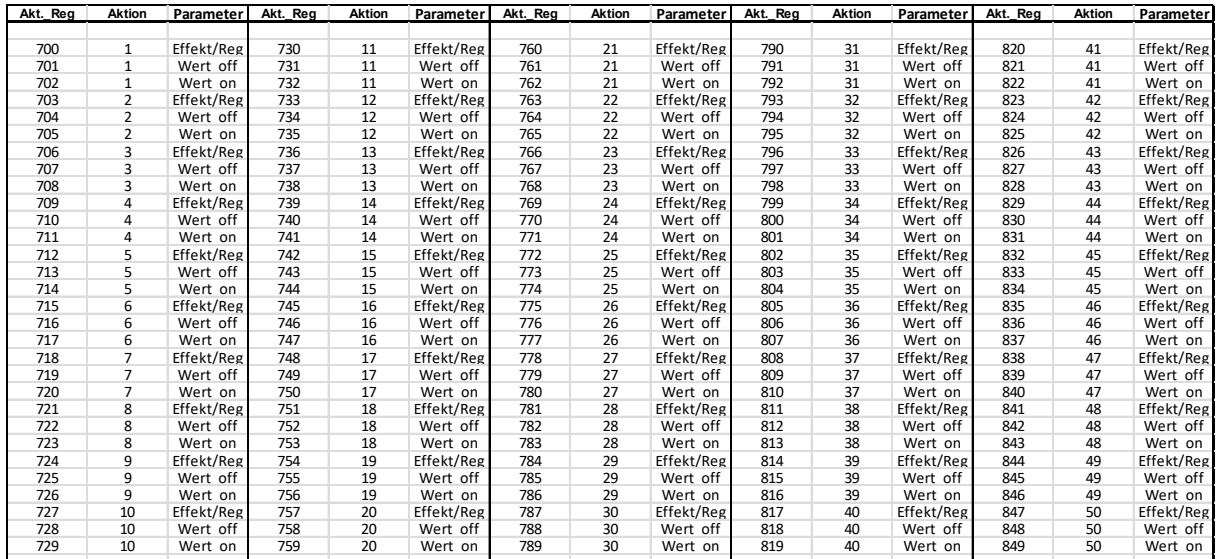

#### *Tabelle der Register für die Aktionen (jeweils 16 Bit)*

#### *Erläuterung:*

- Displ\_Reg Schreib/Lese-Register speichern *(Achtung: nicht kontinuierlich beschreiben!)*
- Aktion 50 Aktionen sind programmierbar
- Effekt/Reg Bit 15... 9 (Zahl codiert) für Effekt 0 ... 109
	- Bit\_8...\_0 (Zahl codiert) für Register Rreg 0 ... 227
- Wert\_off Bit\_13...\_0 (Zahl codiert) für Wert\_off 0 ... 9999
	- Bit  $15 (= 1)$  Wert off ist negativ
		- Bit 14 (= 1) Aktion wirkt bei >= Wert\_off; (= 0) Aktion wirkt bei < Wert\_off
- 
- Wert\_on Bit\_13...\_0 (Zahl codiert) für Wert\_on 0 ... 9999 Bit $\overline{15}$  (= 1) – Wert on ist negativ

Bit 14 (= 1) Aktion wirkt bei < Wert\_on; (= 0) Aktion wirkt bei >= Wert\_on

#### *Verwendete Effekte:*

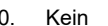

- 
- 2. Page 2 [wird angezeigt] 29. Text\_20
- 3. Page 3 [wird angezeigt] 30. Werte\_1 bis
- 1. Page 1 [wird angezeigt] 10. Text\_1 bis<br>
2. Page 2 [wird angezeigt] 29. Text\_20<br>
3. Page 3 [wird angezeigt] 30. Werte\_1 bis<br>
4. Display HG ROT [bei RGB] 49. Werte\_20 4. Display HG ROT [bei RGB] 49. Werte\_20
- 5. Display HG GRÜN [bei RGB] 50. Einheit\_1 bis
- 6. Display HG BLAU [bei RGB] / WEISS 69. Einheit\_20
- 7. Piezosummer 70. Symbol\_1 bis
- 9. R.34 0-1 [Rreg\_34 0/1 setzen] 90. Grafik\_1 bis
- [jewels EIN/AUS blenden)<br>10. Text 1 bis
	-
- 
- 
- 
- -
	-
- 8. R.33 0-1 [Rreg\_33 0/1 setzen] 89. Symbol\_20
	-
	- 109. Grafik\_20

#### *Beispiel:*

Der CO-Sensorwert (Rreg\_12) soll überwacht werden. Bei >=50 ppm soll der Piezosummer ertönen und unter 20 ppm wieder ausschalten.

RWreg  $700$  (Effekt = 7 und Rreg = 12) =  $0x0e0c$ RWreg\_701 (OFF-Bedingung < 20) => 0x0014 RWreg\_702 (ON-Bedingung >= 50) => 0x0032

### <span id="page-31-0"></span>7.2 Bedienung

Befindet sich das Messsystem im allgemeinen Messmodus, ist kaum eine weitere Bedienung notwendig. An der rechten Seite befindet sich ein Dreh- und SET-Schalter. Hiermit können viele Einstellungen realisiert werden. Durch Drehung kann zwischen den drei Displayseiten gewechselt werden (was auch Zeitgesteuert erfolgen kann siehe RWreg\_65). Für einige Einstellungen werden auch die internen Taster benötigt. Hierzu ist das Gehäuse zu öffnen. Neben der im weitesten frei gestaltbaren Displaygrafik befinden sich am rechten Rand fest definierte Symbole.

Bei der Gestaltung der Displaygrafik sollte dieser Bereich nicht mit verwendet werden! Das Bild zeigt ein Beispiel im allgemeinen Mess-/Anzeigemodus:

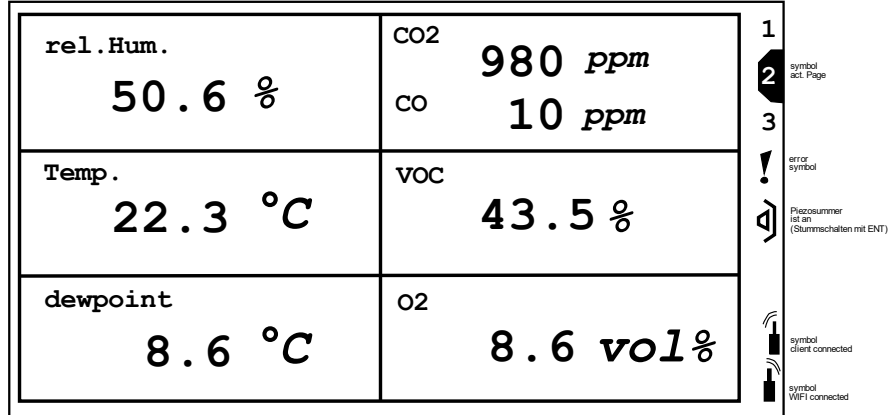

DREHSCHALTER: Auswahl der Seite (Page) Umschalten in das Setup-Menü

### <span id="page-31-1"></span>7.3 Setup

Im Setup können folgende Einstellungen vorgenommen werden. Diese sind im Anschluss dann näher beschrieben.

- MODBUS-parameter
- REGISTER read-write
- MEASUREMENT-parameter
- DISPLAY-screen setup
- DISPLAY-screen activation
- DISPLAY-backlight and contrast
- Delete pages and factory settings
- WLAN settings
- PASSWORD: ----
- DATE and TIME setting (nur bei programmierter Darstellung auf einer Displayseite)

Für die Möglichkeit innerhalb des Setup-Menüs Einstellungen vornehmen zu können muss ein Passwort eingegeben werden. Das richtige Passwort ist eine Stunde bzw. bis zum erneuten Einschalten gültig.

Erfolgt innerhalb des Setups keine Einstellung schaltet das System nach 3 min wieder in den allgemeinen Mess-/Anzeigemodus.

*Hinweis:* Innerhalb der Setup-Einstellungen kann es zu Zeitverzögerungen auf dem Modbus kommen (Störung)!

#### <span id="page-32-0"></span>**7.3.1 MODBUS-parameter**

Innerhalb dieses Menüpunktes werden folgende Modbus-Parameter eingestellt:

- Baudrate: 2400, 9600, 19200, 38400
- Modus: 8N1 (8 Datenbit, keine Parität, 1 Stoppbit)
- Modus: 8E1 od. 2 (8 Datenbit, gerade Parität, 1 oder 2 Stoppbit)
- Modus: 8O1 od. 2 (8 Datenbit, ungerade Parität, 1 oder 2 Stoppbit)
- MB-Adresse: 0... 255

Die einzelnen Parameter können mit dem DREH- und SET-Schalter eingestellt werden. Mit der SET-Taste wird gleichzeitig der Parameter gespeichert.

#### <span id="page-32-1"></span>**7.3.2 REGISTER read-write**

In diesem Menüpunkt ist es möglich die verschiedensten Register innerhalb des Messystems sowie auch angeschlossener MB-System abzufragen und auch zu ändern.

- Dabei wählt man den Punkt:
	- this system
	- ext. system with ADR: xxx

Im Anschluss wird das read- oder read/write-Register ausgewählt.

Handelt es sich um ein read-Register (nur lesen), ist ein Ändern des Wertes nicht möglich. Bei einem read/write- Register (lesen und schreiben) kann auch der Wert verändert werden.

*Hinweis:* Eine Änderung ist nur über die interne Cursor-Tastatur möglich!

*Achtung:* Eine Veränderung von Registerwerten wird nicht auf Plausibilität geprüft. Es kann somit bei Fehleingaben zu Störungen im jeweiligen Messsystem kommen!

#### <span id="page-32-2"></span>**7.3.3 MEASUREMENT-parameter**

Das universelle Mess- und Anzeigensystem besitzt verschiedene interne Sensoren (entsprechend Werkskonfiguration).

In diesem Setup-Menü können einige wichtige sensortypische Parameter für die Messung direkt eingestellt werden (z.B. Offsetwerte, Kalibrierungen, Nullpunktsetzen).

Alle Werte sind über den Dreh- und SET-Schalter aktivierbar und können geändert werden. Einige Parameter werden mit der Änderung auch gespeichert!

#### <span id="page-33-0"></span>**7.3.4 DISPLAY-screen setup**

Dieses Unterprogramm ermöglicht einem Anwender 3 eigene Displayseiten zu erstellen. Hierbei werden die RWreg\_1000...1719 verändert.

Insgesamt können auf den 3 Displayseiten platziert werden:

- 20 Texte mit je 10 Zeichen (11 verschiedene Schriftformen)
- 20 Werte mit zugewiesenen Messwertregistern (15 verschiedene Schriftformen und Dezimalpunktstellung sowie Datum- und Zeitanzeige)
- 20 Einheiten mit 21 verschiedene Parameter (12 verschiedene Schriftformen)
- 20 Symbole mit 25 verschiedenen vordefinierten Typen und Größen
- 20 Grafiken mit 30 verschiedenen geometrischen Formen
- Helligkeit der Pixel und Hintergrundstufe festlegen

Das Einstellmenü hat folgende Struktur.

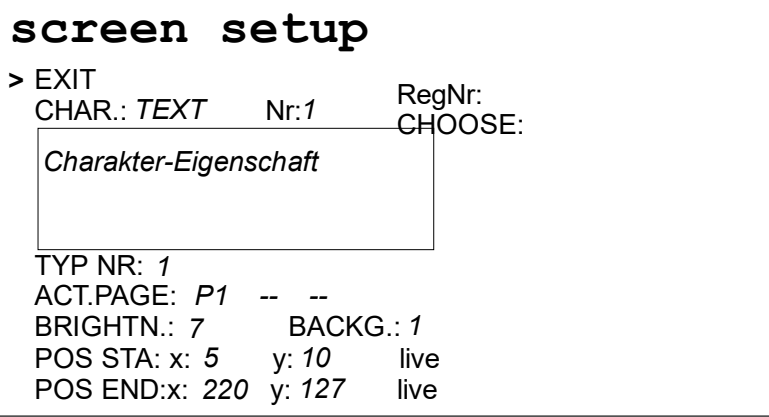

Im Allgemeinen können die einzelnen Punkte mit dem Dreh- und SET-Schalter erreicht und eingestellt werden. Der Cursor sowie eine graue Hinterlegung zeigen an, welcher Parameter gerade aktiv ist. Einige Parameter sind zur Sicherheit nur über die interne Tastatur änderbar! Dies wird durch die Tastensymbolik angezeigt. (zur weiteren Beschreibung verwende auch Kapitel [7.1.1\)](#page-24-0)

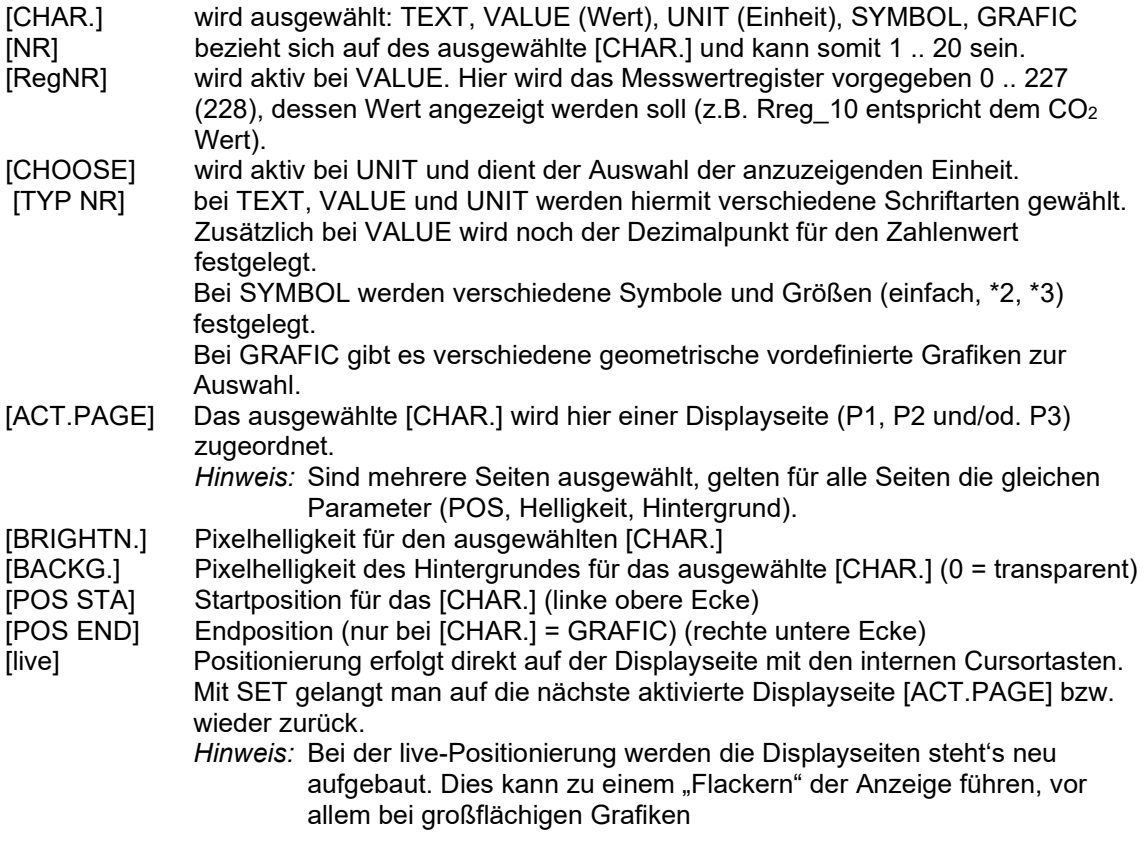

Innerhalb der Fläche [Charakter-Eigenschaft] wird eine Vorschau auf das aktivierte [CHAR.] gezeigt. Ist [CHAR.] = TEXT ausgewählt, kann das Eigenschaftsfeld mit SET ausgewählt und verändert werden. Mit den Cursortasten ist es dann möglich, den TEXT (10 Zeichen) zu ändern. Dabei stehen folgende Zeichen zur Verfügung:

• 0 ... 9, A ... Z, Ä, Ö, Ü, a ... z, ä, ö, ü, Minus, Punkt, schmales Leezeichen, Leerzeichen

### <span id="page-35-0"></span>**7.3.5 DISPLAY-screen actions**

Dieses universale Messsystem ermöglicht eigenständig Aktionen auszuführen, die entsprechend programmiert sind und laufend aktualisiert werden.

Es können 50 verschiedene Aktionen programmiert werden.

Eine Aktion ist einem Effekt und einem Messwertregister zugewiesen und wird beim Über- oder Unterschreiten eines darin befindlichen Wertes ausgeführt.

Die einzelnen Menüpunkte werden durch den Dreh- und SET-Schalter erreicht.

In den Parametern EFFECT, REG, off und on können nur mit den Cursortasten Veränderungen vorgenommen werden.

Die jeweils unterstrichenen Parameter sind zum Einstellen ausgewählt. Ist EFFEKT unterstrichen, kann durch 2 sec drücken der LINKS-Taste, die Zeile gelöscht werden!

#### **screen activation**

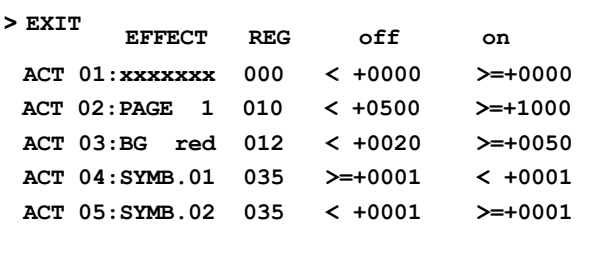

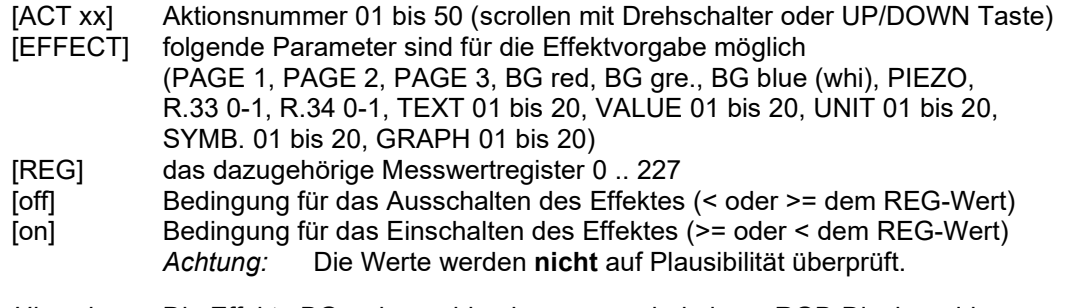

*Hinweis:* Die Effekte BG red, gre, blue können nur bei einem RGB-Display wirken. BG whi gilt für ein W-Display.

#### *Beispiel - obiges Bild*

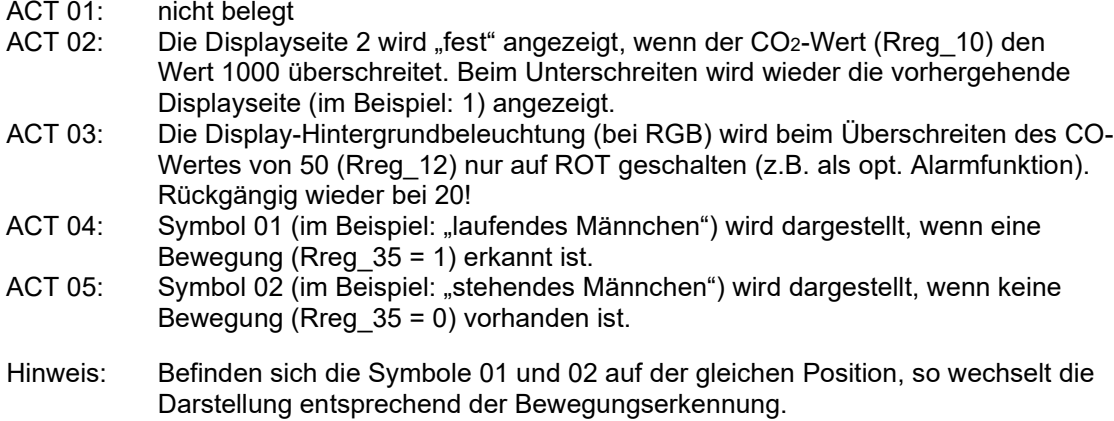

#### *Sonderfall*

Wird bei einer Aktion das Register Rreg 59 (Stunde/Minute) verwendet, so wird nur bei "Gleichheit" die entsprechende Aktion ausgeführt.

#### *Beispiel:*

Effekt = Page 3; off >= 1900; on >= 0700 Die Seite 3 wird 07:00 Uhr fest eingeschalten und 19:00 Uhr zurückgeschalten.

#### <span id="page-36-0"></span>**7.3.6 DISPLAY-backlight and contrast**

In diesem Menüpunkt werden Displayeinstellungen vorgenommen. Die Hintergrundbeleuchtung weiß oder RGB kann jeweils in 15 Stufen eingestellt werden. Im Weiteren sind eine Kontrasteinstellung und eine invertierte Darstellung möglich. Alle Punkte sind über den Dreh- und SET-Schalter einstellbar.

### <span id="page-36-1"></span>**7.3.7 Delete pages and factory settings**

In diesem Punkt gibt es die Möglichkeit den Inhalt von Displayseiten bzw. die Aktionen zu löschen bzw. auch das ganze System in die Werkseinstellung zurück zu setzen. Alle Punkte sind über den Dreh- und SET-Schalter erreichbar. Jedoch muss zur Quittierung der Löschfunktion die "DOWN"-Taste gedrückt werden (Gehäuse öffnen). Auch ein allgemeiner Neustart des Systems ist möglich.

#### <span id="page-36-2"></span>**7.3.8 WLAN settings**

Dieser Menüpunkt dient dem Einstellen einer WLAN-Verbindung.

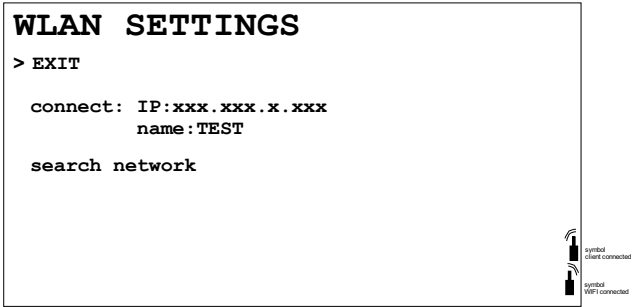

Beim Punkt [connect] wird EIN bzw. AUS [no connect] geschalten.

Wird AUS geschalten, bleibt dieser Zustand auch nach einem Systemneustart erhalten. Das System versucht dann kein Login durchzuführen.

Beim Punkt [search network] und Quittierung mit der SET-Taste werden die WLAN-Netze in der Umgebung gesucht (max. 10). Dann ist es möglich, eines dieser Netze zu aktivieren und es wird das Password abgefragt.

*Hinweis:* Die Zeichen, die innerhalb des Passwortes verwendet werden dürfen, sind begrenzt (max. 20 Zeichen: 0..9 ; a..z ; A..Z ; - ; + ; . ; : ; ! ; ( ; ) ) [Kein Leerzeichen]. Dies muss in der WIFI- Passwortvergabe berücksichtigt werden! Die Passworteingabe erfolgt mit den Cursortasten im Gerät.

Hat eine Verbindung einmal stattgefunden, so wird diese immer automatisch (auch nach Neustart) wieder hergestellt. Das Symbol "WIFI connected" zeigt dies an. Besteht eine Verbindung zu einem Client, so erkennt man dies am zweiten Symbol "client connected".

Durch die WLAN-Verbindung ist es möglich, auf die Register zuzugreifen. Dies erfolgt nicht durch ein Modbus-Protokoll, sondern durch einen vereinfachten Datentransfer im ASCII-Format.

*Hinweis:* Eine Prüfsummenbildung bzw. eine Wertekontrolle erfolgt nicht! Die WLAN-Verbindung ist nicht für einen "schnellen" Datentransfer ausgelegt. Die interne Modbus-Verarbeitung hat Vorrang.

#### <span id="page-37-0"></span>**7.3.9 Beispiele**

#### *7.3.9.1 Abfragen eines Lese(Read)-Registers*

Senden (Leerzeichen als Trennung)

- $l$  reg a(0x0d)
	- $\bullet$   $I = code$
	- reg = Register [Rreg]
	- $a =$  Anzahl (max. 50)

#### Antwort

Aaaa,Lrrrr,wwwww(0x0d) (bei Anzahl > 1 dann fortlaufend)

- Aaaa = Kennung[A] und Adresse[aaa] (3 Stellen)
- Lrrrr = Kennung[L] und Rreg [rrrr] (4 Stellen)
- wwwww = Registerwert 5 Stellen (16 Bit)

#### *7.3.9.2 Abfragen eines Schreib/Lese(Read/Write)-Registers*

Senden (Leerzeichen als Trennung)

- r\_reg\_a(0x0d)
	- $\bullet$  L = code
	- reg = Register [RWreg]
	- $\bullet$  a = Anzahl (max. 50)

#### Antwort

Aaaa,Rrrrr,wwwww(0x0d) (bei Anzahl > 1 dann fortlaufend)

- Aaaa = Kennung[A] und Adresse[aaa] (3 Stellen)
- Rrrrr = Kennung[R] und RWreg [rrrr] (4 Stellen)
- wwwww = Registerwert 5 Stellen (16 Bit)

#### *7.3.9.3 Schreiben eines Schreib/Lese(Read/Write)-Registers*

Senden (Leerzeichen als Trennung)

- w\_reg\_a\_w(0x0d)
	- $\bullet$  L = code
	- reg = Register [RWreg]
	- $\bullet$  a = Anzahl (max. 10)
	- w = Werte (bei Anzahl > 1 fortlaufend mit Leerzeichentrennung)

#### Antwort

Aaaa,Rrrrr,wwwww(0x0d) (bei Anzahl > 1 dann fortlaufend)

- Aaaa = Kennung[A] und Adresse[aaa] (3 Stellen)
- Rrrrr = Kennung[R] und RWreg [rrrr] (4 Stellen)
- wwwww = Registerwert 5 Stellen (16 Bit)

### <span id="page-37-1"></span>**7.3.10 DATE and TIME setting**

Befindet sich auf einer Displayseite ein Datum und/oder Zeitanzeige, so ist es über diesen Menüpunkt möglich, eine Einstellung von Tag, Monat, Jahr, Stunden und Minuten durchzuführen.

*Hinweis:* Das System besitzt keine interne Echtzeituhr. Das heißt, die Einstellung geht nach einem Neustart verloren. Ebenfalls kann es zu Sekundenabweichungen über die Zeit kommen. Um diese gering zu halten ist es möglich eine Sekundenkorrektur pro Tag einzugeben.

Dieser Menüpunkt ist nicht passwortgeschützt und kann somit stets aufgerufen werden.

### <span id="page-37-2"></span>**8 Masterbetrieb / Mastereinstellungen**

Die Systeme innerhalb der FuehlerSysteme-Modbus-Reihe bieten die Möglichkeit als eigenständiger "Master" zu arbeiten.

Im Allgemeinen arbeiten alle Systeme (Sensoren als auch Aktoren) im "Slave"-Modus. Ein angeschlossener Master ruft somit über die Adresse einen Slave und verarbeitet dessen Daten.

Für kleine Modbus-Netzwerke mit der FuehlerSysteme-Modbus-Reihe kann ein "Sensor" oder "Aktor" als Master deklariert werden. Nach dem Schalten der DIP-Schalter des (Switch A) auf die Adresse 255 wird der Master-Modus eingeschalten.

Das Gerät arbeitet jetzt Befehle (sofern diese existieren) eigenständig ab, welche codiert auf den RWreg\_200 bis \_239 (Aktor: bis \_327) stehen.

*Achtung:* es darf nur ein Gerät die Adresse 255 besitzen.

#### *Codierung der Masterregister:*

*Hinweis:* Für die Codierung der Masterregister muss sich das Geräte im Slave-Modus befinden!

- RWreg\_200: 0xyyzz
	- yy steht für eine Adresse (0 ... 254 bzw. 255) [254 bzw. 255 ist das eigene Gerät],
	- zz steht für das Register (RWreg\_x bzw. Rreg\_x) von welchem ein Wert gelesen wird (Wert und Kundencode) wird zwischengespeichert in Rreg\_100 und Rreg\_101

#### RWreg\_201: 0xyyzz

- yy steht für eine Adresse (0 ... 255) [255 ist das eigene Gerät],
- zz steht für das Register (RWreg\_x)
	- auf welches der zwischengespeicherte Wert (von Rreg\_100) geschrieben wird bezieht ist zz >=100 wird wieder auf ein Rreg >= 100 geschrieben und auch der Kundencode weitergegeben und in das darauffolgende Register eingetragen

RWreg\_202, \_204, \_206 ... \_238 (Aktor: ...\_326) (siehe RWreg\_200)

RWreg\_203, \_205, \_207 ... \_239 (Aktor: ...\_327) (siehe RWreg\_201)

Rreg 100, 102, 104 ... 128 (Aktor: ... 226) (siehe Rreg 100) - zwischengespeicherte Messwerte des Gerätes

Rreg\_101, \_103, \_105 ... \_129 (Aktor: ...\_227) (siehe Rreg\_101) - zwischengespeicherter Kundencode des Gerätes

*Hinweis:* Verwendete Adr. 00 sowie Reg. 00 haben hierbei keine Funktionen.

*Beispiel:* **Feuchte-/Temperaturmesssystem besitzt Adresse 01** sowie **Aktor-Analogausgänge besitzt Adresse 255 (als Master konfiguriert)** Im Aktor werden folgende Masterregister gesetzt RWreg 200: 0x0101 (lesen von Adr 01, Reg 01 - Feuchtewert) RWreg\_201: 0xff0b (schreiben auf eigenes Gerät in RWreg\_11 den Feuchtewert) RWreg\_202: 0x0102 (lesen von Adr\_01, Reg\_02 - Temperaturwert) RWreg\_201: 0xff0c (schreiben auf eigenes Gerät in RWreg\_12 den Temperaturwert)

Entsprechend der eingestellten Parameter im Aktor (RWreg\_21, \_31, \_22, \_32) wird jetzt der Analogausgang automatisch aktualisiert.

*Hinweis:* Erkennt das Gerät mit der Adr. 255 (Master) ein einzelnes Zeichen 0xfe (254) auf dem Bus (während einer Abarbeitungspause), so wird der Masterbetrieb für 2min ausgesetzt. Ein 0xfd (253) startet den Masterbetrieb wieder (oder nach 2min automatisch).

#### SONDERFALL

#### *nur Gerätebezogener Datentransfer*

Befinden sich in den gepaarten Registern (RWreg\_200/201; \_202/203; …) jeweils die Adresse 254 / 255 (als Code für das eigene Gerät), so wird der Befehl Lesen/Schreiben auf die entsprechende Register immer durchgeführt. Hierzu bedarf es nicht der DIP-Schalter Adressierung auf 255. Dadurch ist es möglich Registerinhalte ständig im eigenen Gerät zu verschieben.

*Beispiel:* ein Gerät stellt stetig drei Messwerte im Display dar (z.B. CO<sub>2</sub>, VOC, TEMP)

- Die Relaisfunktion hat den Verweis auf den CO2-Wert (RWreg\_51 = 10) und eingestellte Schaltschwellen (RWreg\_52, \_53)
- Display-Priorität auf  $CO<sub>2</sub>$  (RWreg\_75 = 10)
- Masterregister (RWreg\_200 = 0xff32 => Add.255; Reg.50) lesen

• Masterregister – schreiben (RWreg\_201 = 0xff3f => Add.255; Reg.63) - schreiben Beim Überschreiten des CO<sub>2</sub>-Schwellwertes wird das Relaisregister Rreg 50 gesetzt. Über die Masterregistereinstellung wird dieser Wert (0/1) auf das Prioritätsregister RWreg\_63 für die Displaydarstellung übertragen. Als "Alarmwert" wird jetzt der CO<sub>2</sub>-Wert (PRIO) einzeln im Display dargestellt.

Bei einem Displaygerät incl. Tasten kann die Befehlsfolge auch in die Masterregister RWreg\_200 bis 239/ 327 eingegeben werden.

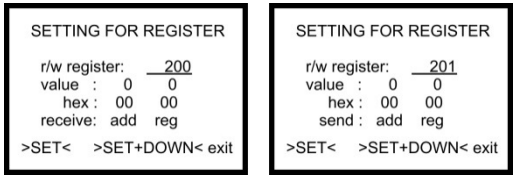

*Displayschema im Setup-Menü*

*Hinweis:* Die RWreg\_90 bis \_99 können kundenspezifisch als Zwischenspeicher verwendet werden, um so z.B. eine Kette von Messwerten mit entsprechender Reihenfolge automatisch zu erstellen, um diese als MODBUS-Block von eventuell bis zu 10 Werten gleichzeitig zu lesen.

*Beispiel für das Setzen der Masterregister:* **Messsystem für HUM / TEMP / CO2 / VOC** RWreg\_200: 0xff01 (lesen von Rreg\_01 - Feuchtewert) RWreg\_201: 0xff5a (schreiben auf RWreg\_90 den Feuchtewert) RWreg\_202: 0xff02 (lesen von Rreg\_02 - Temperaturwert) RWreg\_203: 0xff5b (schreiben auf RWreg\_91 den Temperaturwert) RWreg\_204: 0xfe08 (lesen von RWreg\_08 – Feuchte-Offsetwert) RWreg\_205: 0xff5c (schreiben auf RWreg\_92 den Feuchte-Offsetwert) RWreg\_206: 0xfe09 (lesen von RWreg\_09 – Temperatur-Offsetwert) RWreg\_207: 0xff5d (schreiben auf RWreg\_93 den Temperatur-Offsetwert) RWreg  $208$ : 0xff0a (lesen von Rreg  $10 - CO<sub>2</sub>$ -Wert) RWreg\_209: 0xff5e (schreiben auf RWreg\_94 den CO2-Wert) RWreg\_210: 0xff0b (lesen von Rreg\_11 – VOC-Wert) RWreg\_211: 0xff5f (schreiben auf RWreg\_95 den VOC-Wert) RWreg 212: 0xff13 (lesen von Rreg 19 – Kalibriermodus) RWreg\_213: 0xff60 (schreiben auf RWreg\_96 den Kalibriermodus)

Jetzt können mit einem MODBUS-Befehl die RWreg\_90 bis \_96 gleichzeitig gelesen werden.

#### *ACHTUNG bei der Verwendung der Masterregister:*

Die Eingaben der Adressen und Register werden vom System nicht auf Plausibilität und logische Verknüpfungen überprüft. Bei undefinierten Zuweisungen kann es somit zu Fehlfunktionen kommen, welche das Messsystem oder auch die komplette BUS-Kette und deren Systeme beeinflussen!

### <span id="page-39-0"></span>**9 Zusätzliche Masterregister für Mathematische Berechnungen**

In Erweiterung zum schon beschriebenen Kapitel [8](#page-37-2) können bei FS1701, FS1702, FS1703, FS1704 und FS1600 noch zusätzlich mathematische Verknüpfungen realisiert werden.

Werden über Vorgaben in den Masterregistern 200, 202 usw. Werte von einem anderen oder eigenen Gerät geholt, so kann dieser Wert noch gleich mit den Mathematikregistern 400, 401 usw. verknüpft werden.

Ein Mathematikregister (16 Bit) hat dabei folgenden Aufbau, bestehend aus dem Operant (Zahl) und Operationseigenschaft. Mit dieser Funktion wird der geholte Wert verrechnet. Das Ergebnis ist dann der "neue Wert".

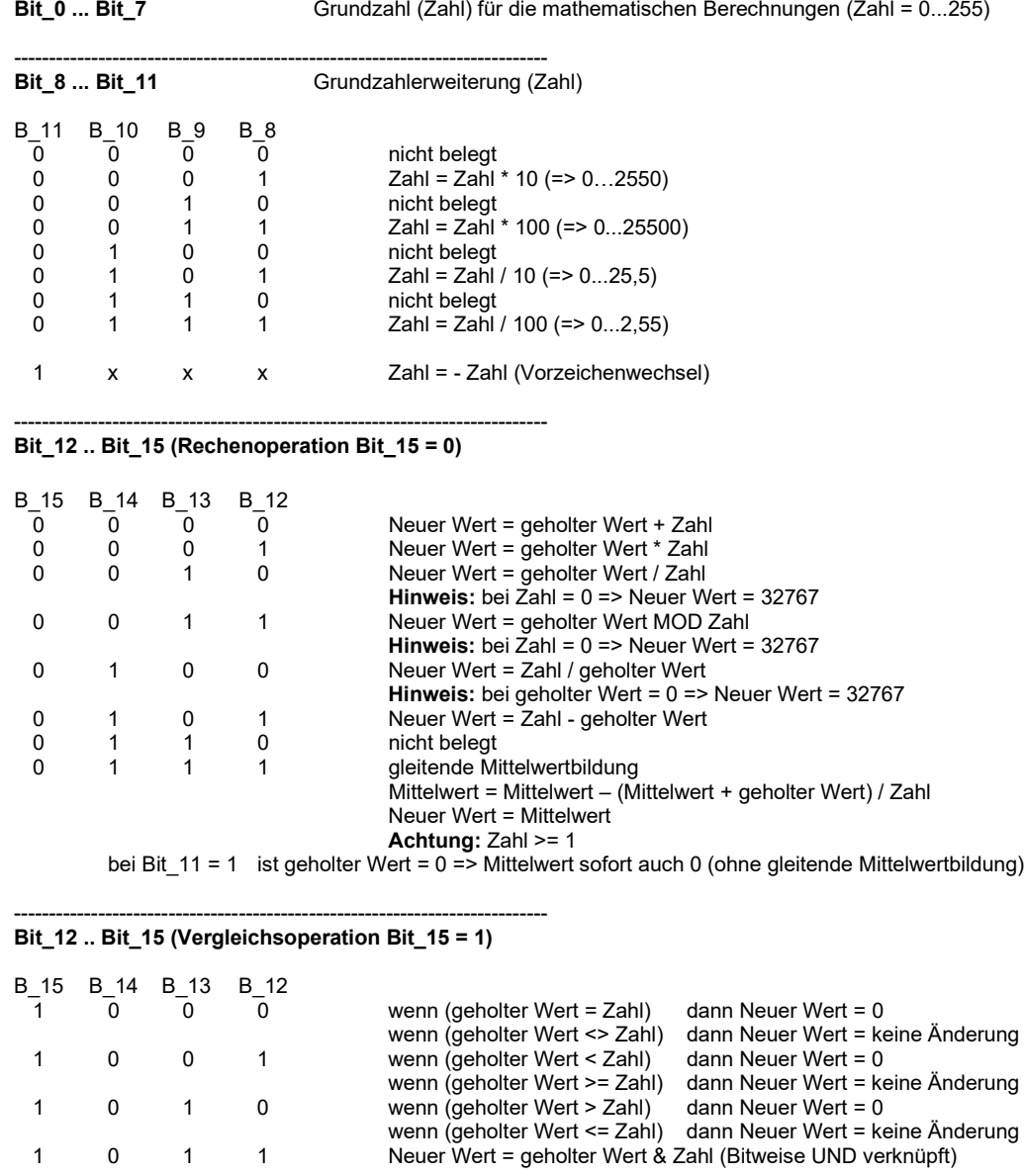

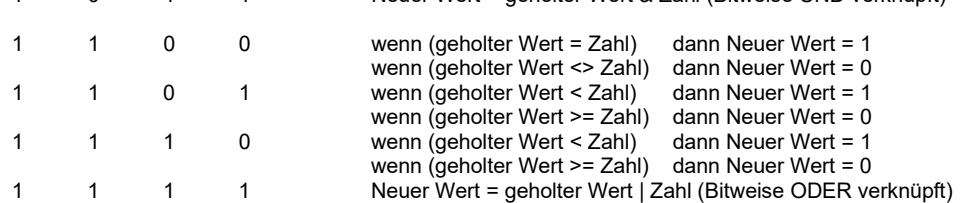

Der Neue Wert wird auf einen Wertebereich von -32767 bis 32767 (ganze Zahl) begrenzt und dann im entsprechenden Master Rreg 100, 102 usw. abgelegt.

Bit 15 bis Bit 9 = 1 (0xFExx) Abarbeitungspause des Masterbetriebes in xx = Zahl (1/10 sec) Bit $\overline{15}$  bis Bit $\overline{9}$  = 1 (0xFFxx) Abarbeitungspause des Masterbetriebes in xx = Zahl (sec)

### <span id="page-41-0"></span>**10 Übertragungsaufbau**

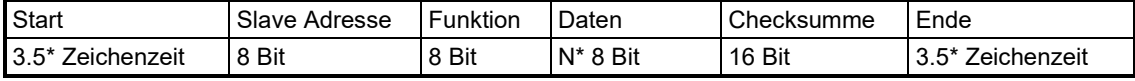

#### *Start / Ende:*

Befinden sich auf dem Modbus keine Daten bzw. gibt es eine Datenpause von 3,5 \* der Zeichenzeit, so wird die Datenerfassung zurückgesetzt.

Ein jetzt neues Zeichen auf dem Bus wird damit als erstes Zeichen (Adresse) erkannt und ausgewertet.<br>Beispiel:

*Beispiel:* 9600baud, keine Parität, ein Stoppbit

0,93ms/Zeichen => ca.3,3ms für die Starterkennung

#### *Slave Adresse (8bit = 1Byte):*

Die Slave-Adresse des Gerätes ist über DIP-Schalter im Hex-Code mittels 8 Schalter einstellbar. Das niedrigste Bit ist links (DIP 1). Das höchste Bit ist rechts (DIP 8).

Einstellbar sind folgende Adressen (siehe auch Tabelle Adresseinstellungen):

Beim FS1704 erfolgt die Einstellung über das Setupmenü (siehe auch Kapitel [7.3.1\)](#page-32-0) Adresse 0: keine Funktion

Adresse 1 bis 247: spezifische Geräteadresse (darf nur einmal im System verwendet werden) Wird die Slave Adresse ,0' gesendet nehmen alle Geräte, welche auf 1 bis 247 geschalten sind, den Befehl an (Broadcast; es gibt jedoch keine Rückantwort!)

Adresse 248 bis 254: keine Funktion

Adresse 255: Spezialadresse (Gerät arbeitet als Master und arbeitet Befehle nach einer vorprogrammierten Struktur ab. Diese darf nur einmal im System verwendet werden.) [siehe Punkt: Mastereinstellung]

#### *Funktionscode (8bit = 1Byte):*

Folgende Funktionscode aus dem allgemeinen Modbus-Protokoll sind implementiert.

Code 03: Registerinhalt (16bit) lesen (eines lese und schreib Registers)

- Code 04: Registerinhalt (16bit) lesen (eines nur lese Registers)
- Code 06: Register beschreiben (16bit) ein Register

Code 16: Register beschreiben (16bit) – mehrere nacheinander folgende Register (max.10)

#### *Register (16bit = 2Byte):*

Beschreibung siehe Kapitel [3](#page-4-0) Registerbelegung.

#### *Registeranzahl (16bit = 2Byte):*

Für eine Begrenzung der Übertragungszeit / Zeichenketten ist die Registeranzahl auf maximal 10 begrenzt [0x0001 bis 0x000a]

#### *Checksumme (16Bit = 2Byte):*

Der Ermittlung der Checksumme erfolgt nach den Richtlinien eines Modbus- Protokoll. Dabei entsteht ein 16Bit Wert welcher mit dem LO- und HI- Byte der Zeichenkette angehangen wird.

### <span id="page-42-0"></span>**11 Befehlsaufbau für Register**

### <span id="page-42-1"></span>11.1 Lesen von Lese/Schreib-Register

#### **03 (0x03) lesen Register [lese/schreib Register] (16bit)**

*Anfrage:*

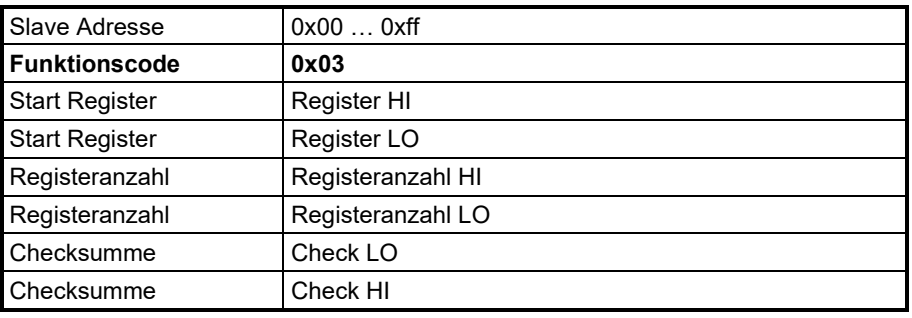

#### *Rückantwort:*

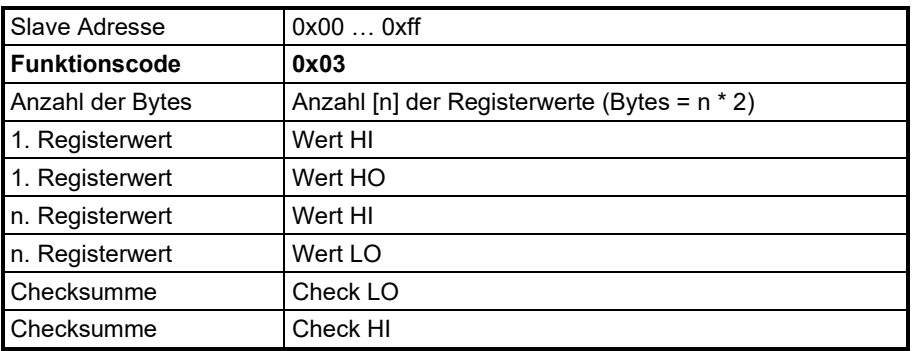

Bei fehlerhafter Register (siehe Registerbelegung)

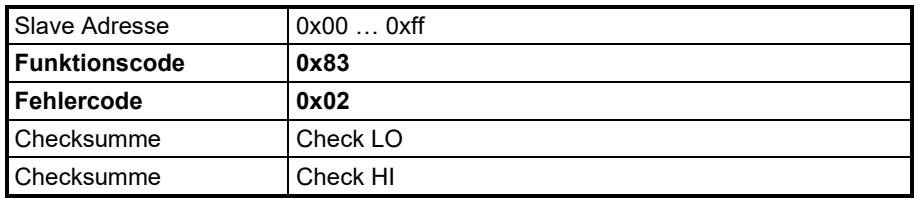

Bei fehlerhafter Registeranzahl (>= 0x000a) [max. 10\*]

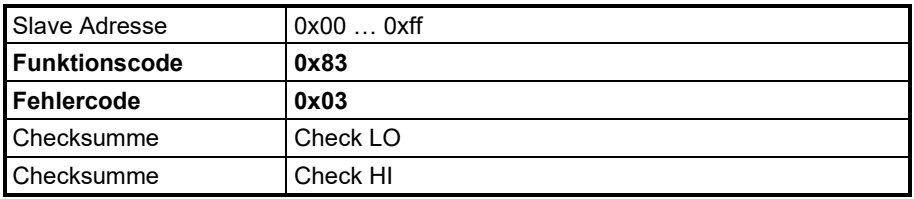

### <span id="page-43-0"></span>11.2 Lesen von Lese-Register

#### **04 (0x04) lesen Register [nur lese Register] (16bit)**

#### *Anfrage:*

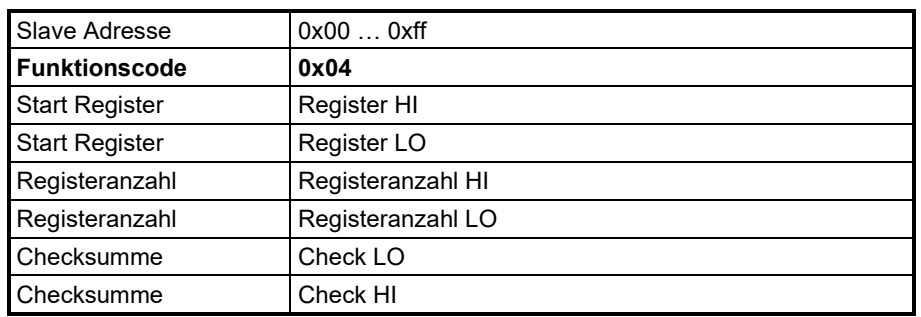

#### *Rückantwort:*

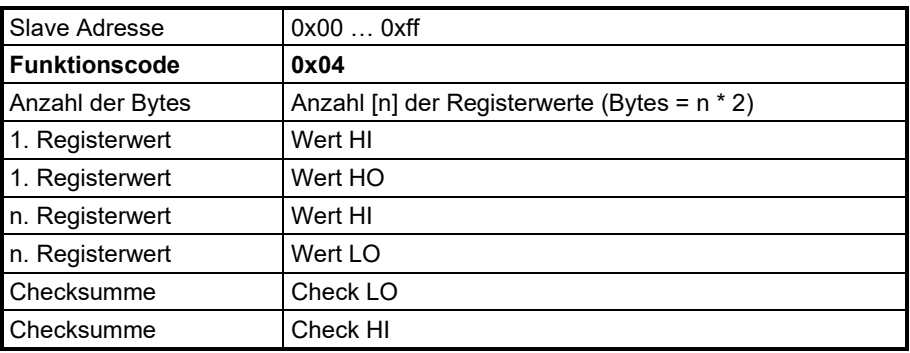

#### Bei fehlerhafter Register (siehe Registerbelegung)

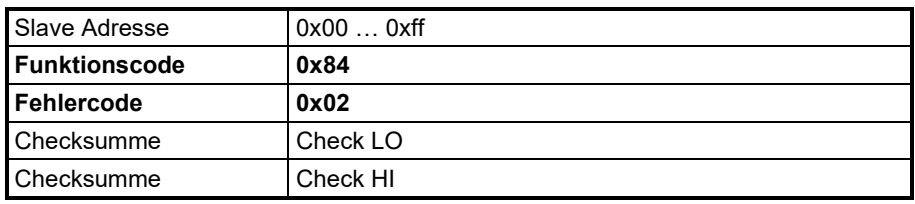

#### Bei fehlerhafter Registeranzahl (>= 0x000a) [max. 10\*]

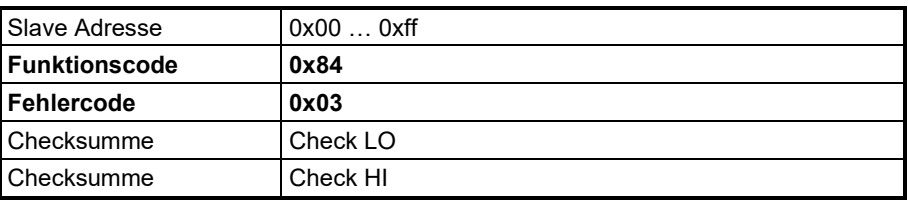

### <span id="page-44-0"></span>11.3 Beschreiben eines Schreibe-Register

#### **06 (0x06) schreiben einfach Register (16bit)**

#### *Anfrage:*

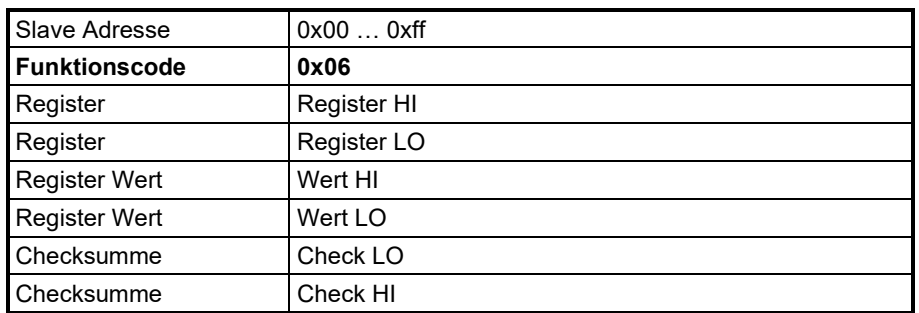

#### *Rückantwort:*

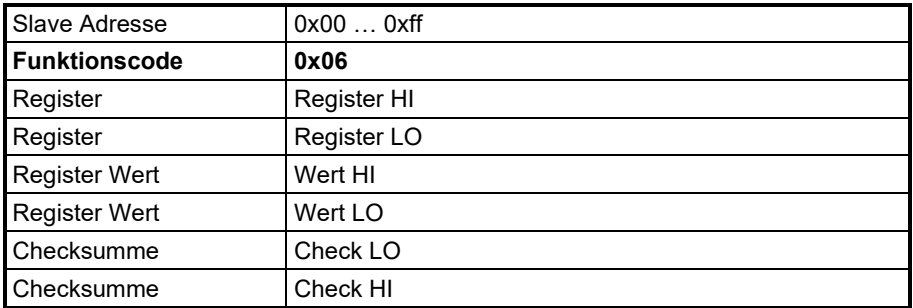

Bei fehlerhaftem Register (siehe Registerbelegung)

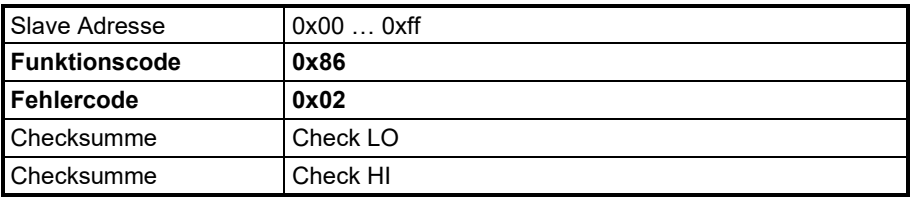

Bei fehlerhaftem Wertebereich

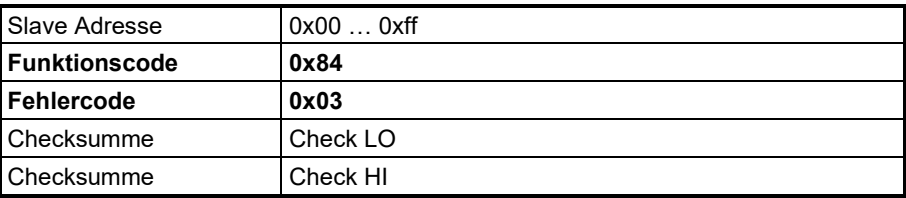

Werden Werte übertragen, welche außerhalb des Messbereiches liegen, werden diese auf den Messbereich begrenzt und verwendet. Es wird dennoch die Fehlermeldung (Fehlercode 0x03) gesendet.

### <span id="page-45-0"></span>11.4 Beschreiben mehrerer Schreibe-Register

#### **16 (0x10) schreiben mehrfach Register (16bit)**

#### *Anfrage:*

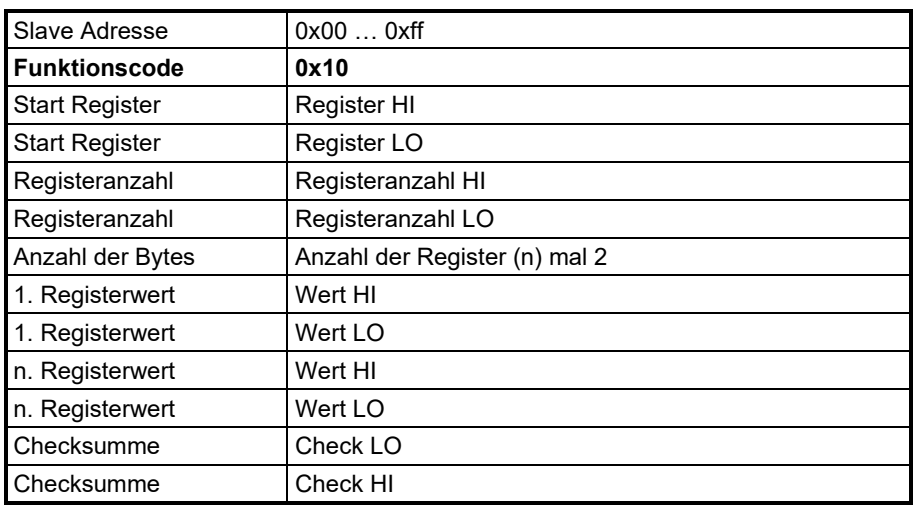

#### *Rückantwort:*

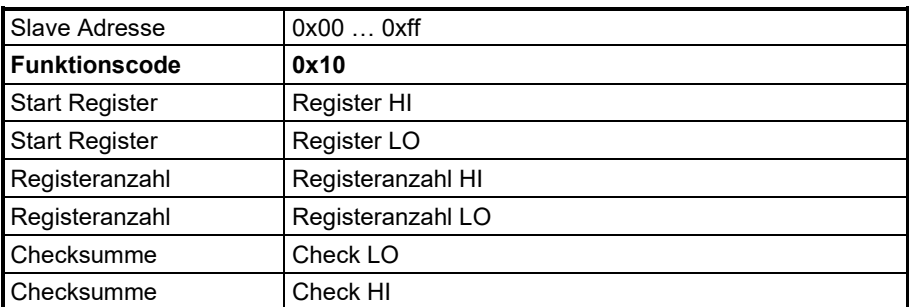

Bei fehlerhaftem Register (siehe Registerbelegung)

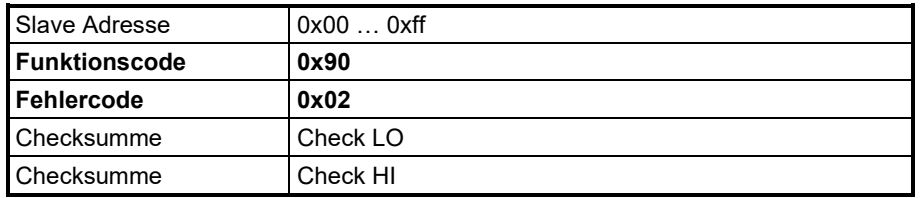

Bei fehlerhafter Registeranzahl (>= 0x000a) [max. 10\*] oder fehlerhaften Wertebereich

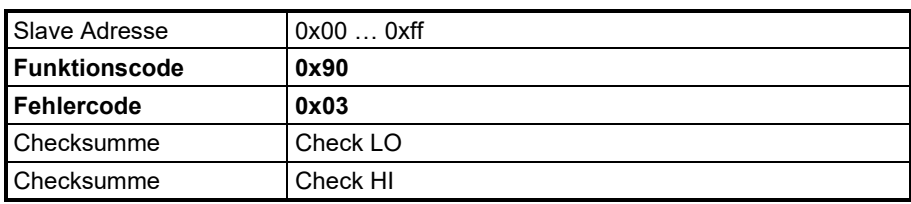

Werden Werte übertragen, welche außerhalb des Messbereiches liegen, werden diese auf den Messbereich begrenzt und verwendet. Es wird dennoch die Fehlermeldung (Fehlercode 0x03) gesendet

*Hinweis:* Die Rückantwortzeit nach erfolgter richtiger Anfrage ist abhängig vom Messsystem.

Im Allgemeinen liegt diese unter 250ms (meist kleiner 50ms). Ist es dem System nicht möglich innerhalb von 250ms zu antworten, so wird auch keine Antwort mehr stattfinden. Es wird empfohlen im Master eine maximale Antwortzeit auf 300ms zu setzen.

### <span id="page-46-0"></span>**12 BUS-Parametrisierung**

Zur Einstellung von Schnittstellenparameter werden zwei DIP-Schalter verwendet.

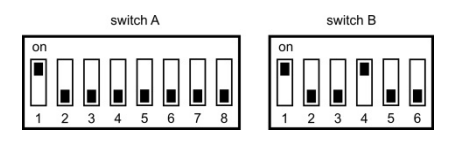

Der Schalter (switch A) dient zum Vorgeben einer gerätespezifischen Adresse. Es ist zwingend darauf zu achten, dass in einem BUS-System jeweils nur eine Adresse verwendet wird. Die Adresseinstellungen sind in einer nachfolgenden Tabelle dargestellt.

Mit dem Schalter (Switch B) wird die Datenübertragung eingestellt.

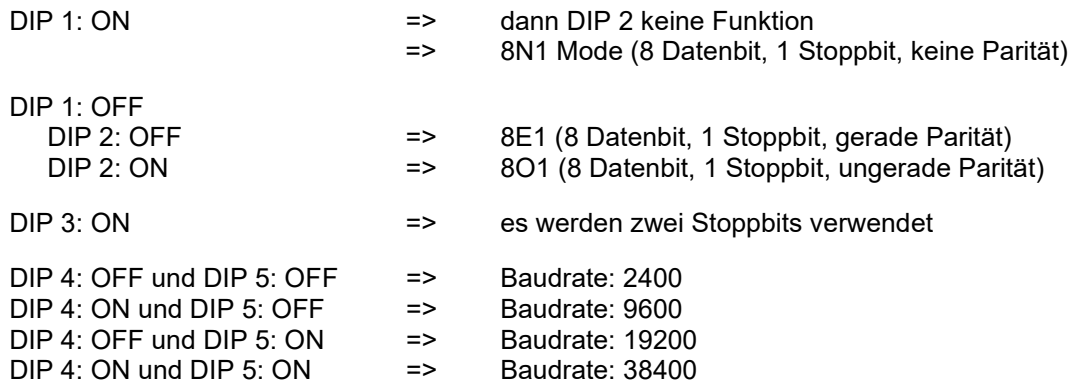

- *Hinweis:* bei Größen BUS-Systemen bzw. auch bei Verwendung langer Kabel können bei hohen Baudraten Störungen auftreten. In einem solchen Fall wird die Verwendung einer geringeren Baudrate empfohlen.
- DIP 6: ON => Zuschalten eines Abschlusswiderstandes (220 Ohm) Dieser wird am Ende einer BUS-Kette verwendet. Das Zuschalten mehrerer Abschlusswiderstände in einem BUS-System kann zur Stromüberlastung auf dem Datenbus führen und es somit zu Übertragungsfehlern kommen.

### <span id="page-46-1"></span>12.1 Parametrisierung im Hutschienengehäuse FS1701 / FS1702 / FS1703

Gegenüber den allgemeinen Sensorsystemen besitzen die Aktoren im Hutschienengehäuse bei switch B acht Schalterstellungen.

DIP 1 bis DIP 5 sind unverändert zum Abschnitt 5.

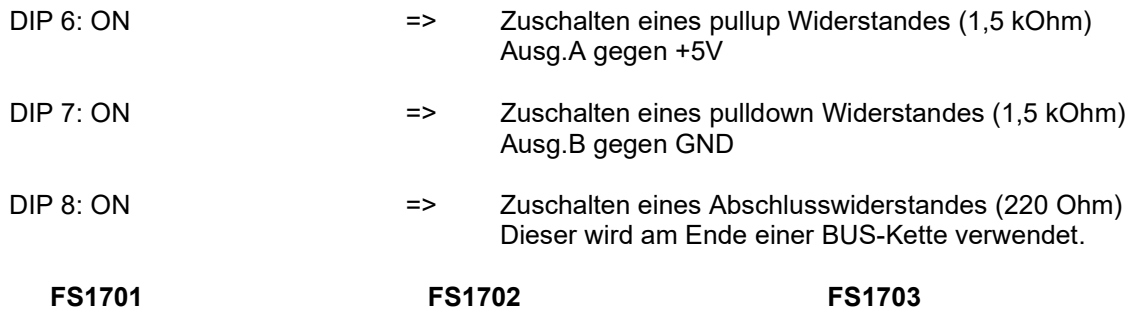

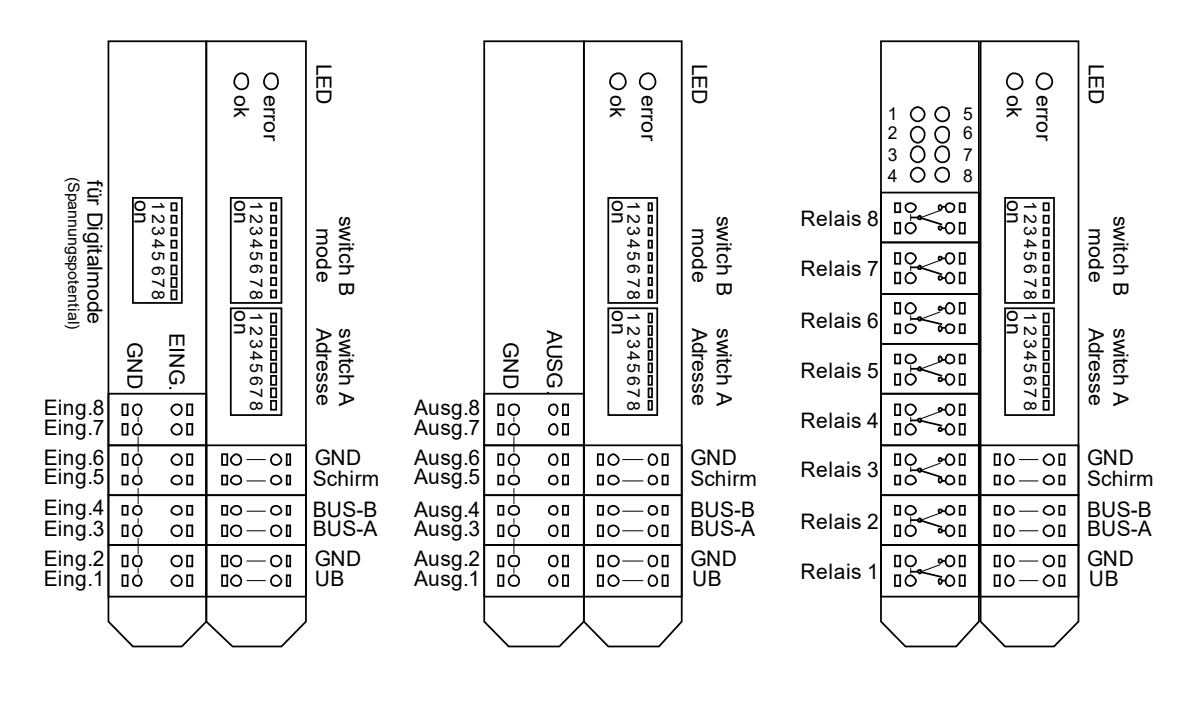

Schema DIP-Schalter und Anschlüsse bei Aktoren

### <span id="page-47-0"></span>12.2 Änderung beim Modbus-Servicedisplay FS1704 und Multi-Sensor Messumformer FS 1600

Die Einstellungen von MODBUS-Adressen und der Datenübertragung erfolgt über die Software. Siehe dazu das Kapitel [7.3.1](#page-32-0)

Eine Hardwareseitige Zuschaltung von pullup, pulldown und Abschlusswiderstand erfolgt über DIP-Schalter auf der Platine (beschriftet).

*Tabelle zur Adresseneinstellung über (switch A)*

| 12345678                                                                                                    | 12345678                                              | 12345678                                                                                        | 12345678                                                                         | 12345678                                                                                        |
|----------------------------------------------------------------------------------------------------|-------------------------------------------------------|-------------------------------------------------------------------------------------------------|----------------------------------------------------------------------------------|-------------------------------------------------------------------------------------------------|
| $0$ , $1$ , $1$ , $1$ , $1$                                                                                                    | 52 <b>.</b>                                           | $104$ $\blacksquare$ $\blacksquare$ $\blacksquare$ $\blacksquare$ $\blacksquare$ $\blacksquare$ | 156 <b>BELLETER</b>                                                              | $208$ $\blacksquare$ $\blacksquare$ $\blacksquare$ $\blacksquare$                               |
| $1$                                                                                                    | 53 <b>BEBELLE</b>                                     | $105$ $\blacksquare$                                                                            | $157$ $\Box$ $\Box$ $\Box$ $\Box$                                                | 209 <b>BEER PRO</b>                                                                             |
| $2$ . The set $\blacksquare$                                                                                                    | 54 <b>. PERPET</b>                                    | <b>106 RERETTE</b>                                                                              | $158$ $\Box$ $\Box$ $\Box$ $\Box$                                                | $210$ $\blacksquare$ $\blacksquare$ $\blacksquare$ $\blacksquare$                               |
| $3$                                                                                                    | 55 <b>PPP</b> PP <b>P</b>                             | 107 <b>PELETER</b>                                                                              | <b>159 REPERTE</b>                                                               | 211 <b>99 19 19 19</b>                                                                          |
|                                                                                                    | 56 <b>BEELLE</b>                                      | <b>108 REPURPER</b>                                                                             | $160$ $\blacksquare$                                                             | 212 <b>BEBELLE</b>                                                                              |
| $5$                                                                                                    | 57 <b>Belle Belle</b>                                 | 109 <b>BELLET</b>                                                                               | $161$ $\blacksquare$                                                             | 213 <b>BEBEE BEE</b>                                                                            |
| $6 - 1 - 1$                                                                                                    | 58 <b>. 1 . 1</b>                                     | 110 <b>REPERTE</b>                                                                              | $162$ $\blacksquare$<br>□                                                        | 214 <b>.</b>                                                                                    |
| 7 9 9 0 0 0 0 0                                                                                                    | 59 <b>PETERENT</b>                                    | 111 00000000                                                                                    | $163$ $  $ $  $ $  $ $  $<br>L<br>F                                              | 215 <b>PPP . P</b> PP                                                                           |
|                                                                                                    | 60 <b>BELLET</b>                                      | $112$ $\boxed{11}$ $\boxed{11}$ $\boxed{11}$ $\boxed{1}$                                        | $164$ $\blacksquare$ $\blacksquare$ $\blacksquare$<br>◻                          | 216 <b>BEREEFE</b>                                                                              |
| $9$ $\sqrt{2}$ $\sqrt{2}$ $\sqrt{2}$ $\sqrt{2}$ $\sqrt{2}$                                                                                                    | 61 <b>BELLET</b>                                      | $113$                                                                                           | $165$ $\blacksquare$ $\blacksquare$ $\blacksquare$<br>П                          | 217 <b>BEBBEE</b>                                                                               |
| $10$ . $\blacksquare$ . $\blacksquare$ .                                                                                                    | 62 <b>BULLET</b>                                      | 114 <b>BUGBULL</b>                                                                              | <b>166 RUUREE</b><br>о                                                           | 218 <b>BE BEETE</b>                                                                             |
| 11 <b>Perfect</b>                                                                                                    | 63 <b>PEPPPP</b>                                      | <b>115 REGEREE</b>                                                                              | <b>167 PPPPPPP</b>                                                               | 219 <b>PER PER PE</b>                                                                           |
| $12$ . $\blacksquare$ . $\blacksquare$                                                                                                    | $64$ $\blacksquare$                                   | <b>116 RECEPPE</b>                                                                              | $168$ $\blacksquare$                                                             | 220 <b>BEPPEEP</b>                                                                              |
| $13$                                                                                                    | 65 <b>BEERING</b>                                     | <b>117 REPERPER</b>                                                                             | <b>169 BEEFEEFE</b>                                                              | 221 <b>Berlinger</b>                                                                            |
| $14\noindent\blacksquare\noindent\blacksquare\n$ | 66 <b>BELLET</b>                                      | <b>118 REEREER</b>                                                                              | 170 <b>BEBEERE</b>                                                               | 222 <b>BULLERE</b>                                                                              |
| $15$                                                                                                    | $67$                                                  | 119 <b>PPP PPP</b>                                                                              | 171 998 9898                                                                     | 223 <b>PEPPEPP</b>                                                                              |
| $16$ $\blacksquare$ $\blacksquare$ $\blacksquare$ $\blacksquare$                                                                                                    | 68 <b>.</b>                                           | 120 000 000                                                                                     | $172$ $\Box$ $\Box$ $\Box$ $\Box$                                                | $224$ $\blacksquare$ $\blacksquare$ $\blacksquare$ $\blacksquare$ $\blacksquare$                |
|                                                                                                    |                                                       | <b>121 FRAMERIE</b>                                                                             | $173$ $\P$ $\P$ $\P$ $\P$ $\P$ $\P$ $\P$ $\P$ $\P$ $\P$ $\P$<br>ш                |                                                                                                 |
| $17$ $\blacksquare$ $\blacksquare$ $\blacksquare$ $\blacksquare$ $\blacksquare$                                                                                                    | 69 <b>EN LAND</b>                                     | ۱                                                                                               | П                                                                                | $225$ $\blacksquare$                                                                            |
| $18$ , $\blacksquare$ , $\blacksquare$ , $\blacksquare$                                                                                                    | 70 <b>. THE FILL</b>                                  | $122$ $\blacksquare$ $\blacksquare$ $\blacksquare$ $\blacksquare$                               | $174$ $\blacksquare$ $\blacksquare$ $\blacksquare$<br>H                          | 226 <b>READER</b>                                                                               |
| 19 <b>PER PER</b>                                                                                                    | 71 <b>PPP</b>                                         | <b>123 PERFEE</b>                                                                               | <b>175 REEDEEE</b>                                                               | 227 <b>PREEPP</b>                                                                               |
| $20$ , $\begin{array}{ c c c }\hline \textbf{I} & \textbf{I} & \textbf{I} & \textbf{I} \ \hline \textbf{I} & \textbf{I} & \textbf{I} \ \hline \textbf{I} & \textbf{I} & \textbf{I} \ \hline \textbf{I} & \textbf{I} & \textbf{I} \ \hline \textbf{I} & \textbf{I} & \textbf{I} \ \hline \textbf{I} & \textbf{I} & \textbf{I} \ \hline \textbf{I} & \textbf{I} & \textbf{I} \ \hline \textbf{I} & \textbf{I} & \textbf{I} \ \h$                                                                                                    | 72 <b>DE LE DE</b> L                                  | 124 <b>REPEPE</b>                                                                               | $176$ $\blacksquare$ $\blacksquare$ $\blacksquare$ $\blacksquare$                | 228 <b>REPARTIE</b>                                                                             |
| $21$ $\blacksquare$ $\blacksquare$ $\blacksquare$ $\blacksquare$                                                                                                    | 73 <b>Belleville</b>                                  | <b>125 H. HULLE</b>                                                                             | $177$ $\blacksquare$ $\blacksquare$ $\blacksquare$ $\blacksquare$ $\blacksquare$ | $229$ $\blacksquare$                                                                            |
| 22 <b>. 1 . 1 . 1</b>                                                                                                    | 74 <b>. 9 . 9 . 9 . 9</b> .                           | 126 <b>BULLER</b>                                                                               | $178$ $\blacksquare$ $\blacksquare$ $\blacksquare$ $\blacksquare$                | 230 <b>BUD BUD</b>                                                                              |
| 23 <b>PPPPPPP</b>                                                                                                    | 75 <b>Person</b>                                      | 127 <b>PPPPPPP</b>                                                                              | 179 <b>PELEPEL</b>                                                               | $231$ $\blacksquare$                                                                            |
| $24$ , $\sqrt{24}$ , $\sqrt{24}$                                                                                                    | 76 - - - - - - -                                      | $128$ <b>Depends</b>                                                                            | $180$ $\blacksquare$ $\blacksquare$ $\blacksquare$                               | 232 <b>BERLEVE</b>                                                                              |
| $25$ $\blacksquare$                                                                                                    | 77 <b>Belleville</b>                                  | $129$ $\blacksquare$                                                                            | <b>181 BEEFER</b>                                                                | $233$ $\blacksquare$                                                                            |
| 26 <b>PRILL</b>                                                                                                    | 78 <b>.</b>                                           | $130$ $\blacksquare$                                                                            | $182$ $\blacksquare$ $\blacksquare$ $\blacksquare$                               | $234$ $\blacksquare$                                                                            |
| 27 <b>PREPRIE</b>                                                                                                    | 79 <b>PPP </b><br>⊪                                   | $131$ $  $ $  $ $  $ $  $ $  $ $  $ $  $ $  $                                                   | $183$ $  $ $  $ $  $ $  $ $  $                                                   | $235$ $\blacksquare$                                                                            |
| $28$ $\blacksquare$                                                                                                    | 80 <b>.</b>                                           | $132$ $\blacksquare$ $\blacksquare$ $\blacksquare$ $\blacksquare$                               | $184$ $\blacksquare$ $\blacksquare$<br>П                                         | $236$ $\blacksquare$                                                                            |
| 29 <b>FEP FEF</b>                                                                                                    | $81$ $\blacksquare$                                   | $133$ $\blacksquare$ $\blacksquare$ $\blacksquare$ $\blacksquare$                               | $185$ $\blacksquare$<br>П                                                        | 237 <b>BEPER</b>                                                                                |
| 30 <b>PEEE</b>                                                                                                    | 82 <b>. BERTHE</b>                                    | $134$ $\Box$ $\Box$ $\Box$ $\Box$                                                               | $186$ $\blacksquare$ $\blacksquare$ $\blacksquare$<br>о                          | 238 <b>BEEBEEFE</b>                                                                             |
| 31 <b>PEPPPPP</b>                                                                                                    | 83 <b>PELPEP</b>                                      | $135$ $\blacksquare$                                                                            | $187$ $\P$ $\P$ $\P$ $\P$ $\P$ $\P$ $\P$<br>П                                    | 239 <b>PPPFF</b>                                                                                |
| 32 <b>FREEFFFF</b>                                                                                                    | 84 <b>.</b>                                           | $136$ $\blacksquare$ $\blacksquare$ $\blacksquare$ $\blacksquare$                               | <b>188 JULIULU</b>                                                               | $240$ $\blacksquare$ $\blacksquare$ $\blacksquare$ $\blacksquare$ $\blacksquare$ $\blacksquare$ |
| 33 <b>Belgian</b>                                                                                                    | 85 <b>BEBEEL</b>                                      | $137$                                                                                           | 189 <b>BEPEPEE</b>                                                               | 241 <b>BEEBEEB</b>                                                                              |
| $34$ $\blacksquare$ $\blacksquare$ $\blacksquare$ $\blacksquare$                                                                                                    | 86 <b>BUDELLE</b>                                     | $138$ $\blacksquare$ $\blacksquare$ $\blacksquare$ $\blacksquare$                               | 190 <b>BEEBEEBE</b>                                                              | 242 <b>. B. PRIME</b>                                                                           |
| $35$ $\blacksquare$<br>ПΠ                                                                                                    | $87$ $  $ $  $ $  $ $  $ $  $<br>□<br>n               | $139$ $  $ $  $<br>⊔                                                                            | Ш<br>. III                                                                       | 00C<br>243                                                                                      |
| $36$ $\blacksquare$                                                                                                    | $88$ $\blacksquare$<br>ı                              | $140$ $\blacksquare$                                                                            | 192<br>TIT                                                                       | 244                                                                                             |
| 37<br>P<br>H<br>اء اها                                                                                                    | 89 <b>II</b><br>n                                     | $141$ $\blacksquare$<br>l i di                                                                  | $193$ $\blacksquare$<br>O I O                                                    | 245<br>H                                                                                        |
| $38$ $  $<br>اداردا                                                                                                    | п<br>$90$ $\blacksquare$<br>П<br>ı                    | $142$ $  $<br>$\left(\rule{0pt}{10pt}\right)$<br>FIEL                                           | OI ۱<br>$194$ $  $ $  $ $  $ $  $ $  $                                           | 246 <b>. PR</b> . PPP                                                                           |
| 39 <b>PP</b><br>u d                                                                                                    | 91<br>ı                                               | $143$ $\blacksquare$<br>$\blacksquare$                                                          | $195$ <sup>T</sup><br>ادات                                                       | 247                                                                                             |
| $40$ $\blacksquare$<br>HE                                                                                                    | $92$ $\blacksquare$<br>n                              | $144$ $\blacksquare$<br>88 S                                                                    | ПΠ<br>196                                                                        | 248                                                                                             |
| $41$ $\blacksquare$ $\blacksquare$                                                                                                    | 93<br>ı                                               | $145$ $\blacksquare$<br>П                                                                       | 197<br>٥                                                                         | 249                                                                                             |
| H<br>$42$ $  $ $  $<br>H.                                                                                                    | 94<br>ı                                               | 146<br>Ho<br>H                                                                                  | ⊩<br>198<br>Ы                                                                    | 247 bis 254<br>nicht belegt<br>250                                                              |
| 43 <b>FEE</b><br>L<br>E<br>ı.                                                                                                    | п<br>$95$ $  $ $  $<br>ı                              | 147<br>H.                                                                                       | $199$ $\blacksquare$<br>H<br>O۱                                                  | 251                                                                                             |
| 44 <b>BELL</b>                                                                                                    | $96$ $\boxed{\phantom{1}\phantom{1}\phantom{1}}$<br>ı | П<br>148<br>۱.                                                                                  | $200$ $\blacksquare$<br>◨◨                                                       | 252                                                                                             |
| $45$ $\blacksquare$ $\blacksquare$ $\blacksquare$                                                                                                    | 미디<br>$97$ $\blacksquare$<br>ı                        | $149$ $\blacksquare$<br>⊔<br>п                                                                  | $201$ $\blacksquare$<br>uo                                                       | 253                                                                                             |
| 46 <b>PP</b>                                                                                                    | 미미<br>ľ<br>98<br>H<br>H                               | $150$ $  $<br>п<br>H                                                                            | n de<br>202 <b>     </b>                                                         | 254                                                                                             |
| $47$ $  $ $  $ $  $                                                                                                    | $99$ $  $<br>H<br>ıı<br>ı                             | $151$ <sup>T</sup><br>L<br>oo                                                                   | $203$ $\blacksquare$<br>n o<br>ı.                                                | 255                                                                                             |
| $48$ $  $ $  $ $  $                                                                                                    | $100$ $\blacksquare$<br>ı                             | $152$ $\blacksquare$                                                                            | п<br>$204$ $\blacksquare$<br>Ш                                                   | 255 - Sonderadresse                                                                             |
| 49                                                                                                    | 101<br>F۴<br>ı                                        | 153<br>H - F -<br>$\blacksquare$                                                                | 205<br>FF                                                                        | siehe Masterbetrieb                                                                             |
|                                                                                                    | 102 <b>.</b>                                          | $\blacksquare$<br>▗▏▞<br>154                                                                    |                                                                                  |                                                                                                 |
| <b>51 HOOP</b>                                                                                                    | <b>103 FEET THEFT</b><br>n                            | $155$ $  $ $  $ $  $ $  $ $  $ $  $                                                             | 207 <b>PPPP</b> DIP                                                              |                                                                                                 |
|                                                                                                    |                                                       |                                                                                                 |                                                                                  |                                                                                                 |

# <span id="page-49-1"></span><span id="page-49-0"></span>**13 Verwendeter Systemcode**

Herstellerseitig erfolgt eine Programmierung des Messsystems bzgl. der Messeigenschaft. Dem hinterlegt ist ein definierter Systemcode und dieser ist auch über das Rreg\_0 abrufbar.

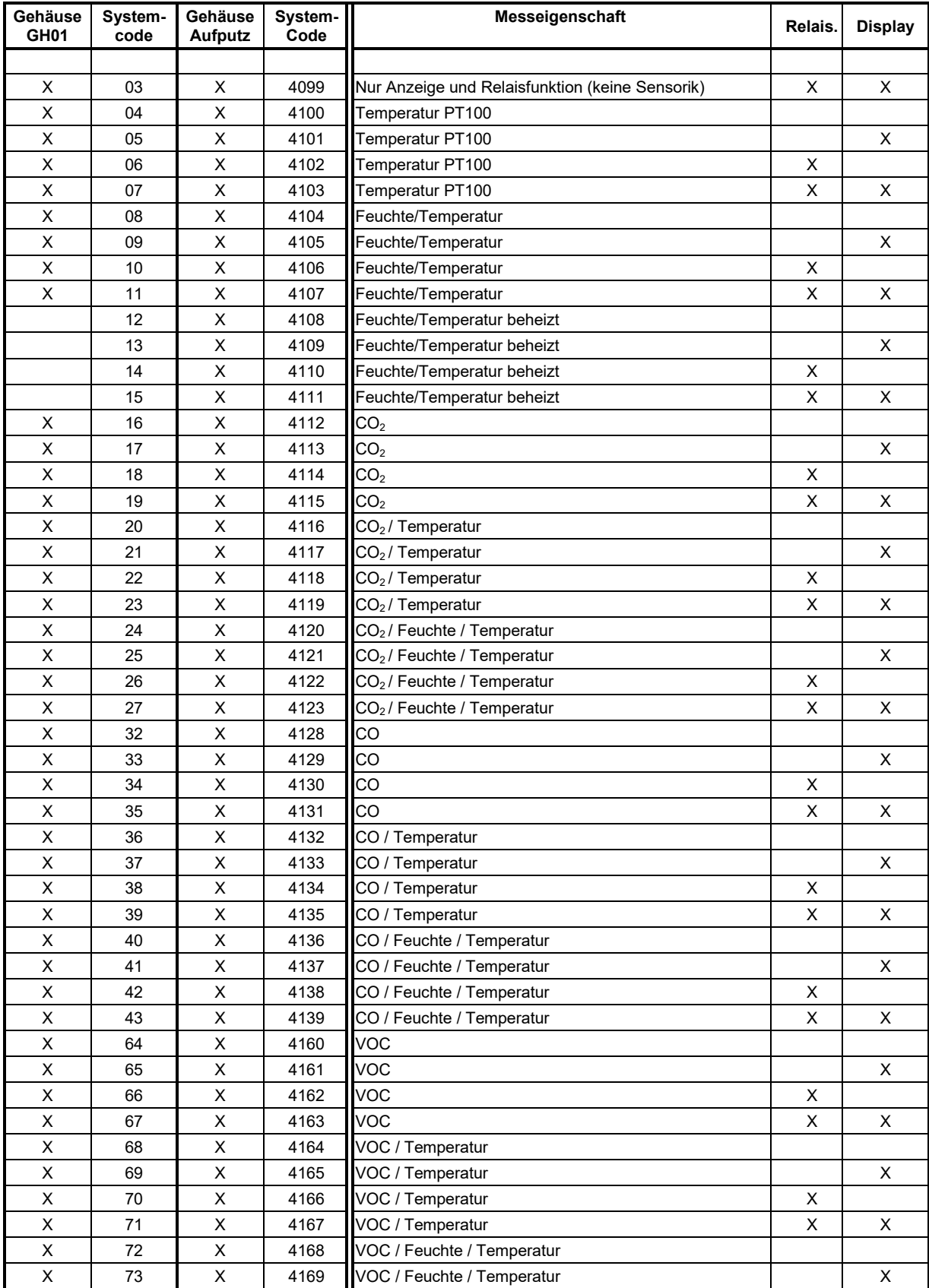

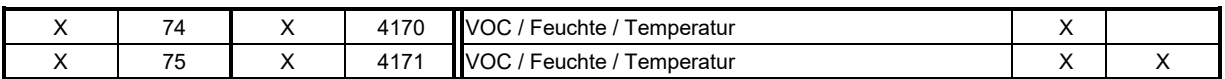

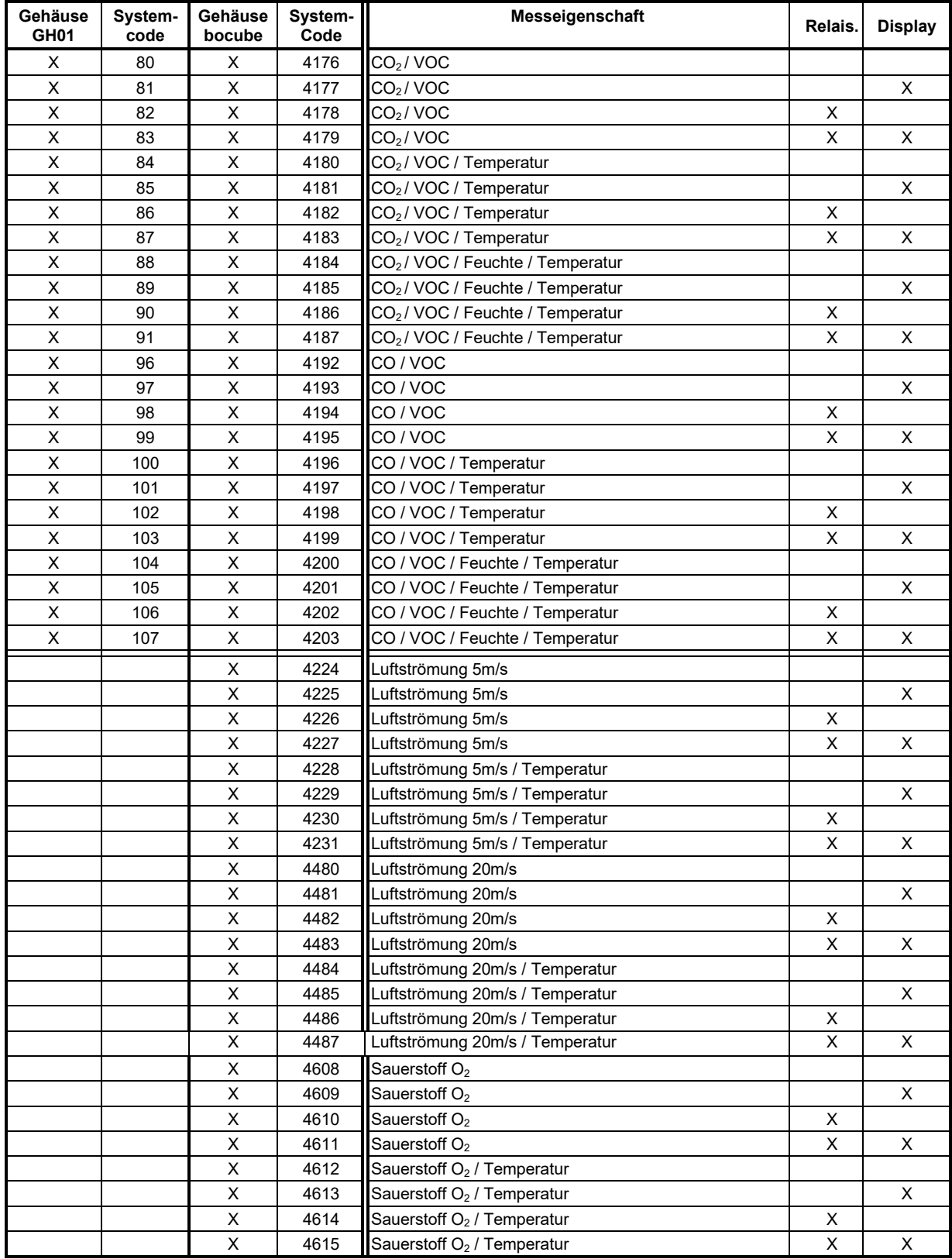

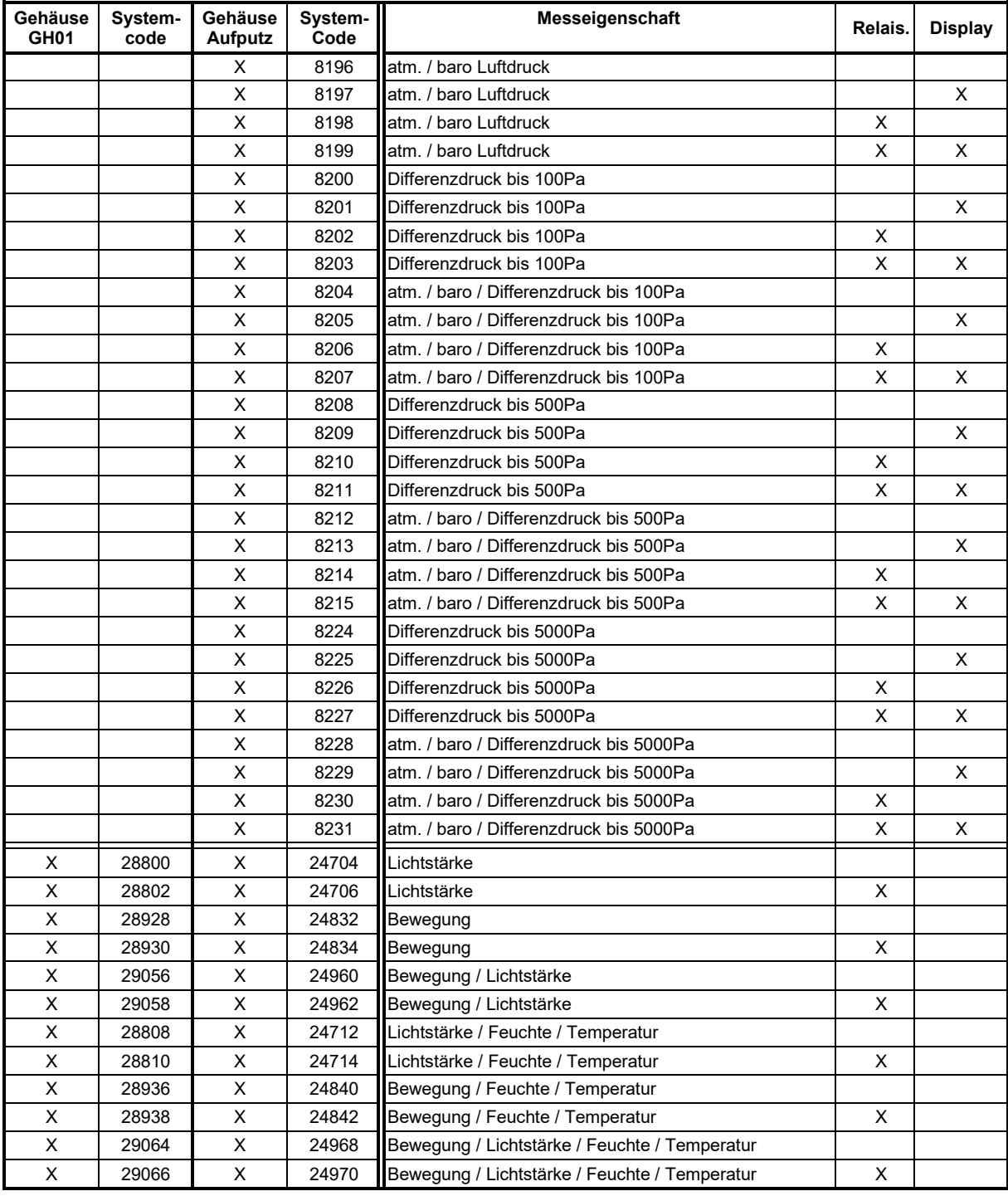

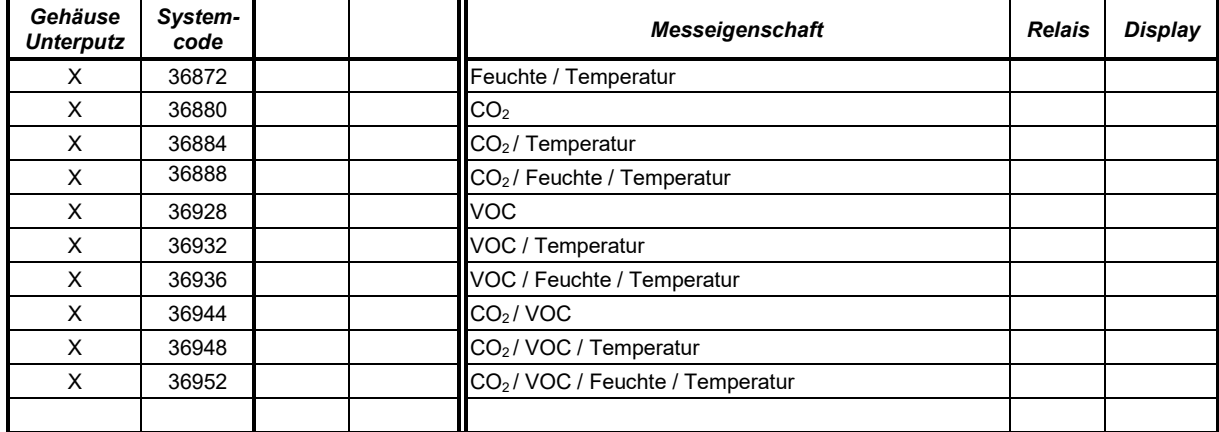

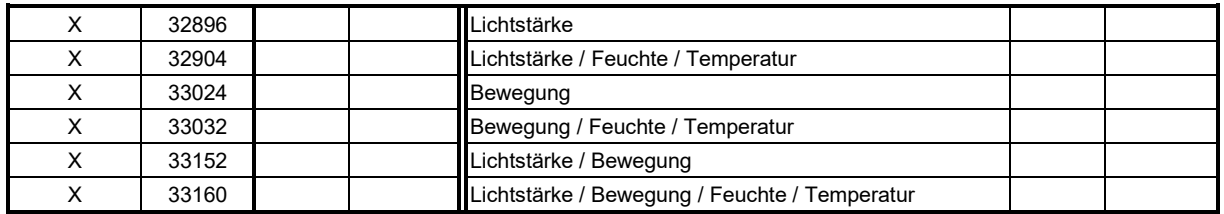

### <span id="page-52-0"></span>13.2 Modbus-Servicedisplay

Herstellerseitig erfolgt eine Programmierung des Messsystems bzgl. der Messeigenschaft. Dem hinterlegt ist ein definierter Systemcode und dieser ist auch über das Rreg\_0 abrufbar. Die Messeigenschaften sind Bit-codiert. Ein oder mehrere gesetzte Bit's im Rreg\_0 definieren den Systemcode und damit die Messeigenschaft.

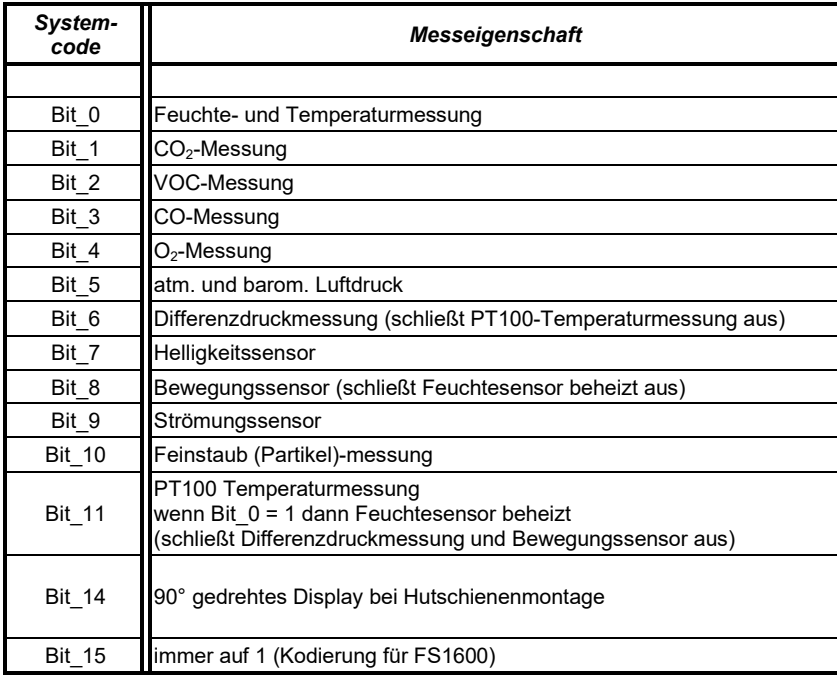

#### *Beispiel:*

Rreg $0$  (Systemcode) = 0x8007

Es handelt sich um ein universale Mess- und Anzeigesystem (FS1600 – Multi-Sensor Messumformer), welches Sensoren besitzt für: Feuchte- und Temperatur, CO2, VOC

Bezüglich der Besonderheiten einzelner Messgrößen wird auf die jeweiligen Abschnittsbeschreibungen im Kapitel [3.1](#page-4-1) verwiesen und sind mit diesen äquivalent.

#### **Address**

FuehlerSysteme eNET International GmbH Roethensteig 11 D-90408 Nürnberg

#### **Phone**

+49 911 37322-0

#### **Fax**

+49 911 37322-111

#### **E-Mail & Web**

info@fuehlersysteme.de www.fuehlersysteme.de

**Technical Support**

## **+49 1805 858511**\*

*\* 14 ct/min. from german network - max. 42 ct/min. from german mobile phone*

- Änderungen vorbehalten -